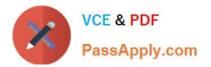

77-727<sup>Q&As</sup>

Excel 2016 Core Data Analysis, Manipulation, and Presentation

# Pass Microsoft 77-727 Exam with 100% Guarantee

Free Download Real Questions & Answers **PDF** and **VCE** file from:

https://www.passapply.com/77-727.html

100% Passing Guarantee 100% Money Back Assurance

Following Questions and Answers are all new published by Microsoft Official Exam Center

Instant Download After Purchase

100% Money Back Guarantee

- 😳 365 Days Free Update
- 800,000+ Satisfied Customers

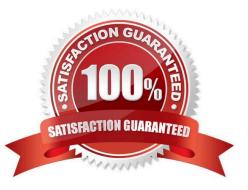

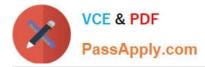

#### **QUESTION 1**

#### SIMULATION

Project 1 of 7: Tailspin Toys

#### Overview

You recently opened an online toy store. You have sold products to 500 individual customers. You are evaluating customer data and order data.

| <del>ي .</del> ج |                  |              |             |                         |                  |                     |             |                |             |             |
|------------------|------------------|--------------|-------------|-------------------------|------------------|---------------------|-------------|----------------|-------------|-------------|
| Home             | Insert Page Laye | out Formulas | Data Review | v View ♀ Tell me wha    | t you want to do |                     |             |                |             | Sign in A S |
| K Calib          | ri - 11 -        | A* A* = = =  | - ₽w        | rap Text General        | +                |                     | <b>P</b>    |                | AutoSum + A | 0           |
| B + B            | IU-              |              |             | lerge & Center + \$ + % | , .0 .00 Cor     | nditional Format as | Cell Insert | Delete Format  | ↓ Fill -    | & Find &    |
| 💉 В              | 1 0 •   🖂 •   📈  | • • • = = =  |             | lerge & Center * \$ * % |                  |                     | tyles * *   |                |             | * Select *  |
| oard 🕞           | Font             | rs.          | Alignment   | ra Num                  | ber 😼            | Styles              |             | Cells          | Editing     |             |
| *                | X y fx           | CustomerID   |             |                         |                  |                     |             |                |             |             |
|                  | : _ ^ ~ Jx       | CustomeriD   |             |                         |                  |                     |             |                |             |             |
| A                | В                | С            | D           | E                       | F                | G                   | н           | I.             | J           | к           |
| ustomerID        | NameLast         | NameFirst    | NameMiddle  | Address                 | City             | StateOrProvince     | PostalCode  | CountryOrRegio | n BirthDate | CurrentA    |
| 00001            | Moyer            | Dan          |             | 565 Hawthorn Lane       | Pittsburgh       | DE                  | 27013       | United States  | 7/25/1939   | 77          |
| 00002            | Tsoflias         | Lyhn         |             | 201 Spruce Terrace      | Dallas           | NV                  | 47647       | United States  | 2/11/1989   | 27          |
| 00003            | Kumar            | Gunjan       |             | 349 Yew Ct              | Texarkana        | СТ                  | 85311       | United States  | 11/6/1953   | 63          |
| 00004            | Martins          | Felipe       |             | 636 Aspen Blbd          | South Bend       | CO                  | 64099       | United States  | 5/21/1986   | 30          |
| 00005            | Fatima           | Suroor       |             | 987 Birch Drive         | Montgomery       | со                  | 60118       | United States  | 10/21/1944  | 72          |
| 00006            | Houston          | Peter        |             | 872 Pine Lane           | Raleigh          | MT                  | 51298       | United States  | 8/1/1976    | 40          |
| 00007            | Thorp            | Justin       |             | 819 Beech St            | Tacoma           | SC                  | 95206       | United States  | 2/22/1968   | 48          |
| 80000            | Moore            | Bobby        |             | 551 Gum Ln              | Knoxville        | ME                  | 69446       | United States  | 4/28/1989   | 27          |
| 00009            | Shtiegman        | Eran         |             | 694 Palmetto Cove       | Long Beach       | IN                  | 62156       | United States  | 4/7/1935    | 81          |
| 00010            | McGurk           | Chris        |             | 738 Beech Dr            | El Paso          | UT                  | 31029       | United States  | 3/20/1969   | 47          |
| 00011            | Grisso           | Geoff        |             | 88 Cypress Way          | Amarillo         | IN                  | 54540       | United States  | 4/21/1936   | 80          |
| 00012            | Charles          | Mathew       |             | 847 Redwood Ln          | North Houston    | NC                  | 79974       | United States  | 8/16/1935   | 81          |
| 00013            | Jamison          | Jay          |             | 907 Ironwood Lane       | Amarillo         | KY                  | 24573       | United States  | 8/10/1975   | 41          |
| 00014            | Ciccu            | Alice        |             | 673 Crabwood Cove       | Madison          | WI                  | 40199       | United States  | 5/30/1947   | 69          |
| 00015            | Uittenbogaard    | Pieter       |             | 380 Willow Ct           | Sacramento       | DC                  | 52924       | United States  | 12/17/1947  | 68          |
| 00016            | Bradley          | David        | M.          | 789 Hemlock Way         | Columbia         | ID                  | 53158       | United States  | 7/16/1959   | 57          |
| 00017            | Smith            | Ben          |             | 845 Palo Verde Avenue   | Miami            | WI                  | 63847       | United States  | 5/13/1974   | 42          |
| 00018            | Wilson           | Dan          |             | 280 Maple Street        | Reno             | MS                  | 15998       | United States  | 11/14/1946  | 70          |
| 00019            | Gercek           | Cinar        |             | 996 Ironwood Loop       | Nassau           | MD                  | 57257       | United States  | 7/16/1982   | 34          |
| 00020            | Lazecky          | Petr         |             | 656 Palmetto Road       | Long Beach       | NH                  | 61502       | United States  | 12/15/1991  | 24          |
| 00021            | Kapoor           | Ashish       |             | 509 Redbud Ave          | Birmingham       | AB                  | A1A 1A1     | Canada         | 5/13/1958   | 58          |
| 00022            | Gil              | Felipe       |             | 189 Willow Ln           | Little Rock      | OK                  | 42685       | United States  | 11/25/1999  | 16          |
| 00023            | Gray             | Chris        |             | 234 Hickory Ln          | Williamsport     | MO                  | 56832       | United States  | 4/25/1974   | 42          |
| 00024            | Sullivan         | Michael      |             | 307 Hazel Bay           | Bloomington      | ТХ                  | 89858       | United States  | 1/3/1955    | 61          |
| 00025            | MacDonald        | Scott        |             | 579 Teak Avenue         | Pikeville        | UT                  | 24224       | United States  | 12/28/1997  | 19          |
| 00026            | Hillmann         | Reinout      |             | 930 Hawthorn Lane       | Boise            | MS                  | 37904       | United States  | 4/3/1994    | 22          |
| 00027            | Kennedey         | Kevin        |             | 560 Crabwood Ln         | Trenton          | VT                  | 96877       | United States  | 7/17/1957   | 59          |
| 00028            | Meisner          | Linda        |             | 459 Ironwood Terrace    | Huntington       | IN                  | 72469       | United States  | 4/9/1942    | 74          |
| 00029            | Bruhns           | Bastian      |             | 899 Ash Court           | Lexington        | WI                  | 71055       | United States  | 7/27/1937   | 79          |
| 00030            | Ploenes          | Christiane   |             | 965 Yucca Cove          | Pasadene         | MS                  | 89034       | United States  | 2/26/1953   | 63          |
| 00031            | Machado          | Manuel       |             | 766 Mesquite Ct         | Midland          | ID                  | 70365       | United States  | 5/15/1977   | 39          |
| 00032            | Ralls            | Kim          |             | 238 Pepperwood Terrace  | Long Beach       | FL                  | 52031       | United States  | 5/13/1974   | 42          |
| 00033            | Koch             | Paul         |             | 186 Sycamore Court      | Mobile           | SD                  | 21391       | United States  | 11/17/1938  | 78          |
| 00034            | Simon            | Britta       |             | 299 Buckeye Avenue      | South Bend       | IN                  | 61121       | United States  | 7/17/1959   | 57          |
| 00035            | DeSeranno        | Shane        |             | 839 Linden Court        | Huntsville       | КҮ                  | 93123       | United States  | 7/5/1940    | 76          |
| 00036            | Nagaichouk       | Kyryl        |             | 871 Sycamore Court      | Lubbock          | VT                  | 25040       | United States  | 9/14/1995   | 21          |
| 00037            | Lum              | Richard      |             | 770 Cedar Dr            | Utica            | MD                  | 97886       | United States  | 11/8/1934   | 82          |
| 85000            | Stavane,         | Max          |             | 802 Hawthorn Way        | Minneanolis      | NE                  | 22052       | United States  | 5/5/1956    | 60          |

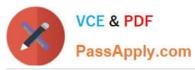

|      | <b>5</b> •∂ |                        |             |              | Tailspi        | n Toys - Excel |                      |                             |            |            |                |                              |                          |
|------|-------------|------------------------|-------------|--------------|----------------|----------------|----------------------|-----------------------------|------------|------------|----------------|------------------------------|--------------------------|
| File | Home        | Insert Page Layou      | t Formulas  | Data Revi    | ew View        |                |                      |                             |            |            |                |                              | Sign in &                |
|      | Calibri     | - 11 - A               |             | ø- 🖶         | Wrap Text      | General        |                      |                             |            |            |                | $\sum_{n}$ AutoSum + $A_{n}$ | 2                        |
| st   | в /         | <u>u</u> •   🖽 •   🏄 • | ▲ - ≡ ≡     | • • •        | Merge & Center | - \$ - %       | • •.0 .00<br>.00 •.0 | Conditional<br>Formatting * |            |            | Delete Format  |                              | & Find &<br>r * Select * |
| bb   | oard 🗔      | Font                   | 6           | Alignment    |                | G Numb         | er G                 |                             | Styles     |            | Cells          | Editing                      |                          |
|      |             | the second             |             |              |                |                |                      |                             |            |            |                |                              |                          |
|      | • 3         | $\times \sqrt{f_x}$    | CustomerID  |              |                |                |                      |                             |            |            |                |                              |                          |
|      | А           | В                      | С           | D            |                | E              | F                    |                             | G          | н          | 1              | J                            | К                        |
| c    | ustomerID   | NameLast               | NameFirst   | NameMiddl    | e Address      |                | City                 | State                       | OrProvince | PostalCode | CountryOrRegi  | ion BirthDate                | CurrentA                 |
| 1    | 00037       | Lum                    | Richard     |              | 770 Cedar D    | r              | Utica                | MD                          |            | 97886      | United States  | 11/8/1934                    | 82                       |
| 1    | 00038       | Stevens                | Max         |              | 802 Hawtho     | rn Way         | Minneapoli           | s NE                        |            | 23053      | United States  | 5/5/1956                     | 60                       |
| 1    | 00039       | Brown                  | Robert      |              | 270 Redwoo     | od Ave         | Birmingham           | AB                          |            | A1A 1A2    | Canada         | 5/8/1985                     | 31                       |
| 1    | 00040       | Mello                  | Raquel      |              | 701 Bay St     |                | Denver               | NC                          |            | 67396      | United States  | 5/19/1960                    | 57                       |
| 1    | 00041       | Leavitt                | Elsa        |              | 766 Gum W      | ау             | Topeka               | AZ                          |            | 22714      | United States  | 6/21/1969                    | 48                       |
| 1    | 00042       | Benson                 | Max         |              | 979 Teak Lo    | op             | Bluefield            | SD                          |            | 77228      | United States  | 9/17/1963                    | 54                       |
| 1    | 00043       | Parkinson              | Eric        |              | 177 Hickory    | Terrace        | Roanoke              | CA                          |            | 47053      | United States  | 11/7/1938                    | 78                       |
| 1    | 00044       | Rasmussen              | Morten      |              | 581 Palmett    | to Ct          | Pittsburgh           | СТ                          |            | 64493      | United States  | 4/15/1962                    | 55                       |
| 1    | 00045       | Valverde               | Eva         |              | 890 Palm Lo    | ot             | Charlotte            | IN                          |            | 60074      | United States  | 5/19/1960                    | 56                       |
| 1    | 00046       | Madsen                 | Anders      |              | 423 Conifer    | Street         | Phoenix              | MS                          |            | 24312      | United States  | 17/7/1938                    | 78                       |
| 1    | 00047       | Hamborg                | Thomas      |              | 69 Palm Rd     |                | Syracuse             | ID                          |            | 78109      | United States  | 11/5/1967                    | 49                       |
| 1    | 00048       | Randall                | Linda       |              | 702 Pine Te    | rrace          | Grand Rapid          | is OH                       |            | 39621      | United States  | 8/12/1998                    | 18                       |
| 1    | 00049       | Maldonado Guerra       | Alfredo     |              | 813 Cypress    | Lane           | Nassau               | NV                          |            | 35470      | United States  | 11/5/1936                    | 80                       |
| 1    | 00050       | Purcell                | Sean        |              | 887 Linden     | Terrace        | Rock Island          | ОН                          |            | 83275      | United States  | 1/1/1959                     | 58                       |
| 1    | 00051       | Aaberg                 | Jesper      |              | 661 Linden     | St             | Evansville           | AL                          |            | 17001      | United States  | 20/2/1977                    | 39                       |
| 1    | 00052       | Merrifield             | Jenni       |              | 741 Gum Dr     |                | New Castle           | FL                          |            | 87922      | United States  | 13/12/1947                   | 69                       |
| 1    | 00053       | Tihlarikova            | Alexandra   |              | 382 Box Ln     |                | Spokane              | VT                          |            | 41802      | United States  | 3/7/1994                     | 22                       |
| 1    | 00054       | Gionzalez              | Howard      |              | 268 Wattle     | Rd             | Trenton              | NH                          |            | 93094      | United States  | 5/12/1965                    | 52                       |
|      | 00055       | Stadick                | Betsy       |              | 59 Gum Ber     |                | Montgomer            |                             |            | 30471      | United States  | 9/17/1988                    | 28                       |
|      | 00056       | Tucker                 | Lance       |              | 208 Ironwo     |                | Bluefield            | AR                          |            | 79712      | United States  | 4/13/1991                    | 25                       |
|      | 00057       | Ward                   | Bruce       |              | 883 Balsa Di   |                | Spokane              | MI                          |            | 25654      | United States  | 1/19/1989                    | 27                       |
|      | 00058       | Ptaszynski             | Jim         |              | 792 Aspen L    |                | Stamford             | RI                          |            | 77621      | United States  | 11/20/1978                   | 38                       |
|      | 00059       | Chor                   | Anthony     |              | 582 Gum Lo     |                | Syracuse             | NJ                          |            | 99626      | United States  | 11/7/1938                    | 78                       |
|      | 00060       | Untch                  | Hans-Walter |              | 662 Spruce     |                | Cedar Rapid          |                             |            | 34040      | United States  | 9/17/1963                    | 54                       |
|      | 00061       | Dewer                  | Craig       |              | 957 Hawtho     |                | Reading              | IL                          |            | 77873      | United States  | 8/12/1983                    | 33                       |
|      | 00062       | Gill                   | Enrique     |              | 850 Crabwo     |                | Johnstown            | OK                          |            | 32820      | United States  | 8/18/1955                    | 61                       |
|      | 00063       | Herbinger              | Andreas     |              | 783 Teak Ct    | an a           | Reading              | MN                          |            | 69996      | United States  | 6/29/1977                    | 39                       |
|      | 00064       | Hagege                 | Adina       |              | 813 Maple V    | Vav            | Trenton              | SD                          |            | 87490      | United States  | 11/7/1984                    | 32                       |
|      | 00065       | Con                    | Aaron       |              | 801 Yew Cir    |                | Harrisburg           | TN                          |            | 41684      | United States  | 8/22/1981                    | 35                       |
|      | 00066       | Scardelis              | Jim         |              | 234 Teak Te    |                | Mansfield            | ID                          |            | 72647      | United States  | 7/12/1966                    | 51                       |
|      | 00067       | Hanif                  | Kerim       |              | 618 Palmett    |                | Hunstville           | NC                          |            | 65968      | United States  | 10/10/1990                   | 26                       |
|      | 00068       | Waldal                 | Deb         |              | 158 Acacia A   |                | Jackson              | MT                          |            | 51393      | United States  | 12/7/1961                    | 55                       |
|      | 00069       | Tupy                   | Richard     |              | 760 Palo Ve    |                | Somerset             | MI                          |            | 79159      | United States  | 1/3/1985                     | 31                       |
|      | 00070       | Acevedo                | Humberto    |              | 575 Madron     |                | Fort Worth           | KS                          |            | 72772      | United States  | 2/21/1964                    | 52                       |
|      | 00070       | Jorgensen              | Per         |              | 202 Sumac V    |                | Long Beach           | GA                          |            | 93285      | United States  | 7/11/1997                    | 19                       |
|      | 00071       | Suurs                  | Paul        |              | 862 Hawtho     |                | Lincoln              | TX                          |            | 32872      | United States  | 11/11/1990                   | 26                       |
|      | 00072       | Yu                     | Wei         |              | 146 Hazel C    |                | Fresno               | NJ                          |            | 46266      | United States  | 4/17/1940                    | 76                       |
|      | 00075       | Dfoiffor               | Michael     |              | 956 Conifer    |                | Turson               | MA                          |            | 22811      | United States  | 3/8/1961                     | 55                       |
| î    |             | stomers Products       |             | tomers by Or |                | 0000           |                      |                             | 4          | 1000       | and the statut | 51511311                     |                          |

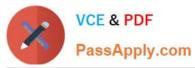

| <b>⊟ 5</b> • ∂ |                               |                     |                | Tailspin Toys - Excel  |               |                      |            |                |              |            |
|----------------|-------------------------------|---------------------|----------------|------------------------|---------------|----------------------|------------|----------------|--------------|------------|
| ile Home       | Insert Page Layo              | ut Formulas         | Data Review    | v View ♀ Tell me what  |               |                      |            |                |              | Sign in A  |
| K Calit        | ari * 11 *                    | A* A* = = =         | &. ⊪w          | rap Text General       | *             |                      | <b>1</b>   | <b>*</b>       | AutoSum · A  | 0          |
|                |                               |                     |                |                        |               | anditional Format as |            | Delete Format  |              | Bt Find &  |
| B 😽            | IU - 🖽 - 💆 -                  | <u>▲</u> • ≡ ≡ ≡    | ± ± ₽ №        | lerge & Center 🔹 💲 * % |               |                      | tyles * *  | v v            |              | * Select * |
| board 15       | Font                          | rg.                 | Alignment      | rş Numi                | per 15        | Styles               |            | Cells          | Editing      |            |
|                |                               |                     |                |                        |               |                      |            |                |              |            |
| ×              | $\times \checkmark f_{\rm x}$ | CustomerID          |                |                        |               |                      |            |                |              |            |
| A              | В                             | С                   | D              | E                      | F             | G                    | н          | 1              | J            | K          |
| CustomerID     | NameLast                      | NameFirst           | NameMiddle     | Address                | City          | StateOrProvince      | PostalCode | CountryOrRegio | on BirthDate | CurrentA   |
| 100073         | Yu                            | Wei                 |                | 146 Hazel Ct           | Fresno        | NJ                   | 46266      | United States  | 4/17/1940    | 76         |
| 100074         | Pfeiffer                      | Michael             |                | 956 Conifer Lane       | Tucson        | MA                   | 22811      | United States  | 3/8/1961     | 55         |
| 100075         | Henningsen                    | Jay                 |                | 52 Pepperwood Street   | Columbia      | NH                   | 97240      | United States  | 6/18/1978    | 38         |
| 100076         | Harteveld                     | Arno                |                | 786 Maple Rd           | San Bernardin | o NE                 | 20154      | United States  | 4/8/1977     | 39         |
| 100077         | Lauriat                       | Vincent             |                | 61 Palo Verde Drive    | San Juan      | MI                   | 62056      | United States  | 9/16/1949    | 67         |
| 100078         | Clayton                       | Jane                |                | 842 Conifer Court      | Augusta       | VT                   | 15069      | United States  | 4/20/1997    | 19         |
| 100079         | Faeber                        | Marc                |                | 575 Balsa Blvd         | Oakland       | СТ                   | 45848      | United States  | 6/30/1994    | 22         |
| 100080         | Kastner                       | Steven              | н.             | 266 Redwood Ct         | Chicago       | MI                   | 77268      | United States  | 6/10/1955    | 61         |
| 100081         | Graff                         | Eliot               | J.             | 30 Ironwood Court      | Cincinnati    | GA                   | 59008      | United States  | 1/10/1957    | 59         |
| 100082         | Knopf                         | Steve               |                | 526 Mesquite Avenue    | Hartford      | AR                   | 11461      | United States  | 12/5/1991    | 25         |
| 100083         | Deshpande                     | Anu                 |                | 546 Sycamore Circle    | Fresno        | MA                   | 99854      | United States  | 3/15/1995    | 21         |
| 100084         | Tomic                         | Dragan              |                | 552 Maple Cove         | Louisville    | NJ                   | 98506      | United States  | 7/30/1937    | 79         |
| 100085         | Patel                         | Rajesh              | м.             | 767 Bay Loop           | Toledo        | RI                   | 71761      | United States  | 11/13/1975   | 41         |
| 100086         | Tham                          | Bernard             |                | 989 Crabwood Cove      | Grand Rapids  | PA                   | 44794      | United States  | 12/22/1992   | 24         |
| 100087         | Brunner                       | Daniel              |                | 943 Fir Ln             | Cincinnati    | ME                   | 62808      | United States  | 12/13/1989   | 27         |
| 100088         | Railson                       | Stuart              |                | 20 Willow Avenue       | Santa Barbara | ME                   | 37249      | United States  | 6/8/1994     | 22         |
| 100089         | West                          | Paul                |                | 759 Aspen Terrace      | Rockford      | NJ                   | 98280      | United States  | 2/2/1991     | 25         |
| 100090         | Feng                          | Hanying             |                | 652 Oak Circle         | North Houston | n DC                 | 15005      | United States  | 11/13/1984   | 32         |
| 100091         | Zeman                         | Michael             |                | 683 Ironwood Ln        | Newark        | IL                   | 29246      | United States  | 6/27/1974    | 42         |
| 100092         | Lochbrunner                   | Karin               |                | 441 Mangrove Cove      | Toledo        | PA                   | 84721      | United States  | 9/9/1951     | 65         |
| 100093         | Netz                          | Merav               |                | 356 Rosewood Boulevard | Portsmouth    | н                    | 89803      | United States  | 5/17/1960    | 56         |
| 100094         | Earls                         | Terry               | w.             | 426 Yucca Drive        | Gainesville   | MT                   | 54947      | United States  | 9/13/1977    | 39         |
| 100095         | Yamagishi                     | Makoto              |                | 620 Crabwood Dr        | Knoxville     | MD                   | 34613      | United States  | 5/5/1988     | 28         |
| 100096         | Zwilling                      | Michael             | J.             | 761 Yucca Street       | Lincoln       | ME                   | 98460      | United States  | 6/17/2000    | 16         |
| 100097         | Villadsen                     | Peter               |                | 713 Redwood Dr         | Philadelphia  | NV                   | 15513      | United States  | 8/5/1950     | 66         |
| 100098         | Goncalves                     | Christiano          | Α.             | 740 Hemlock Bay        | London        | NE                   | 88711      | United States  | 10/25/1987   | 29         |
| 100099         | Mitosinka                     | Robert              |                | 696 Fir St             | Charleston    | FL                   | 27073      | United States  | 8/17/1994    | 22         |
| 100100         | Mitchell                      | Linda               |                | 286 Pepperwood Rd      | Tucson        | LA                   | 94890      | United States  | 7/15/1999    | 17         |
| 100101         | Christensen                   | Bjarke              | Rust           | 443 Palm Street        | Lexington     | ME                   | 94319      | United States  | 11/3/1952    | 64         |
| 100102         | Verhoff                       | Rob                 |                | 968 Gum Street         | Quincy        | ND                   | 69147      | United States  | 2/20/1952    | 64         |
| 100103         | Liu                           | Kevin               |                | 869 Beech Ct           | Austin        | UT                   | 80747      | United States  | 4/27/1970    | 46         |
| 100104         | Struve-Christense             | n Stig              |                | 746 Palm Road          | San Francisco | ME                   | 75832      | United States  | 6/17/1959    | 57         |
| 100105         | Benshoof                      | Wanida              |                | 337 Spruce St          | Chicago       | IL.                  | 89495      | United States  | 3/13/1978    | 38         |
| 100106         | Yanagishima                   | Daisuke             |                | 471 Redwood Bay        | Peoria        | MA                   | 81879      | United States  | 4/22/1997    | 19         |
| 100107         | Kim                           | Shane               | s.             | 206 Redbud Road        | Utica         | тх                   | 65627      | United States  | 1/17/1992    | 24         |
| 100108         | Giakoumakis                   | Leo                 |                | 393 Mesquite Lane      | Albuquerque   | ME                   | 16307      | United States  | 6/16/2000    | 16         |
| 100109         | Watters                       | Jason               | м.             | 812 Bay Blvd           | Youngstown    | AB                   | A1A 2A1    | Canada         | 2/13/1995    | 21         |
| 100110         | Holliday                      | Nicole<br>Orders Cu | stomers by Ord | 666 Elr Cove           | Ргсно         | OH I                 | 36162      | Linited States | 1/21/1938    | 78         |

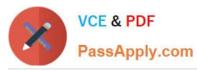

| ₽ <u>5 - c</u> |                               |                  |                | Tailspin Toys - Excel  |                   |                 |             |                |                         |                      |
|----------------|-------------------------------|------------------|----------------|------------------------|-------------------|-----------------|-------------|----------------|-------------------------|----------------------|
| ile Home       | Insert Page Layo              | ut Formulas      | Data Review    | v View ♀ Tell me wha   | t you want to do. | •               |             |                |                         | Sign in 🔉 St         |
| Calif          | bri • 11 •                    | A* A* = = =      | ≫- ₽v          | /rap Text General      | <b>a</b> ]        | 🙀 🕎 🛛           | 7           |                | ∑ AutoSum * A<br>Fill * | 2                    |
|                | IU· 🗹 - 🖄 -                   | <u>∧</u> · ≡ ≡ ≡ | € 🗿 🗒 N        | lerge & Center 🔹 💲 👻 % |                   |                 | Cell Insert | Delete Format  | Sort 8                  | ε Find &<br>Select * |
| board 5        | Font                          | 5                | Alianment      | 5 Nur                  |                   | Styles          | Lyies ·     | Cells          | Editing                 | Select               |
| bound is       | . one                         |                  | ringiturerie   |                        |                   | Styles          |             | cons           | Luning                  |                      |
|                | $  \times   \checkmark   f_x$ | CustomerID       |                |                        |                   |                 |             |                |                         |                      |
| A              | В                             | C                | D              | E                      | F                 | G               | н           | 1              | J                       | K                    |
| CustomerID     | NameLast                      | NameFirst        | NameMiddle     | Address                | City              | StateOrProvince | PostalCode  | CountryOrRegio | n BirthDate             | CurrentAg            |
| 100110         | Holliday                      | Nicole           |                | 666 Fir Cove           | Provo             | OH              | 36162       | United States  | 1/21/1938               | 78                   |
| 100111         | Haas                          | Jonathan         |                | 948 Balsa Street       | San Juan          | VT              | 58455       | United States  | 8/8/1963                | 53                   |
| 100112         | Francis                       | Cat              |                | 787 Mahogany Way       | Stockton          | AZ              | 60492       | United States  | 2/9/1942                | 74                   |
| 100113         | Margheim                      | Diane            |                | 791 Cypress St         | Denver            | NC              | 62008       | United States  | 10/17/1940              | 76                   |
| 100114         | Baker                         | Bryan            |                | 796 Redbud Bend        | Greenville        | ME              | 71445       | United States  | 4/28/1956               | 60                   |
| 100115         | Worden                        | Joe              |                | 798 Mangrove Street    | Huntington        | NV              | 95527       | United States  | 12/7/1954               | 61                   |
| 100116         | Los                           | Jeremy           |                | 626 Willow Ln          | Wichita           | NE              | 49021       | United States  | 12/15/1991              | 24                   |
| 100117         | Harui                         | Roger            |                | 988 Redwood Cove       | Binghamton        | ND              | 85068       | United States  | 6/25/1999               | 17                   |
| 100118         | Posti                         | Juha-Pekka       |                | 736 Cedar Court        | Santa Barbara     | OH              | 90243       | United States  | 10/15/1973              | 43                   |
| 100119         | Penuchot                      | Lionel           |                | 71 Crabwood Rd         | Tampa             | СТ              | 41714       | United States  | 9/26/1960               | 56                   |
| 100120         | Zulechner                     | Markus           |                | 548 Redwood Terrace    | Hartford          | NV              | 48685       | United States  | 2/13/1995               | 21                   |
| 100121         | Guinot                        | Allan            | Benny          | 659 Beech Ln           | Milwaukee         | MN              | 30087       | United States  | 9/13/1961               | 55                   |
| 100122         | Sloth                         | Peter            |                | 483 Sycamore Road      | Sacramento        | KS              | 43695       | United States  | 6/11/1966               | 50                   |
| 100123         | Hagens                        | Erin             | м.             | 952 Bay Bend           | Williamsport      | NM              | 89503       | United States  | 5/11/1953               | 63                   |
| 100124         | Gostincar                     | Mojca            |                | 24 Bay Way             | Jackson           | VT              | 10604       | United States  | 5/28/1943               | 73                   |
| 100125         | Charles-Antoine               | Gracien          |                | 653 Wattle Ct          | Texarkana         | NE              | 95189       | United States  | 5/3/1948                | 68                   |
| 100126         | Kogan                         | Eugene           |                | 549 Willow Rd          | Sacramento        | WA              | 83146       | United States  | 9/9/1980                | 36                   |
| 100127         | Fine                          | James            |                | 75 Ironwood Way        | Buffalo           | OR              | 32184       | United States  | 1/9/2000                | 16                   |
| 100128         | Cook                          | Kevin            |                | 86 Balsa Boulevard     | Youngstown        | AB              | A1A 2A2     | Canada         | 3/3/1959                | 57                   |
| 100129         | Dorner                        | Herbert          |                | 301 Rosewood Bend      | San Jose          | со              | 67312       | United States  | 7/3/1977                | 39                   |
| 100130         | Krieger                       | Doris            |                | 492 Cedar Loop         | Wichita           | MA              | 52360       | United States  | 5/2/1980                | 36                   |
| 100131         | Motte                         | Sebastien        |                | 556 Linden Circle      | Huntington        | AK              | 41436       | United States  | 11/6/1970               | 46                   |
| 100132         | Pantelis                      | Vassilis         |                | 385 Madrone Boulevard  | Monmouth          | NE              | 95293       | United States  | 11/13/1982              | 34                   |
| 100133         | Bermejo                       | Antonio          |                | 261 Palmetto Ct        | Springfield       | WI              | 60680       | United States  | 7/22/1942               | 74                   |
| 100134         | Guran                         | Nurhan           |                | 354 Mahogany Terrace   | San Antonio       | NE              | 24930       | United States  | 9/24/1975               | 41                   |
| 100135         | Jorgensen                     | Irene            |                | 186 Conifer Rd         | Austin            | SC              | 98236       | United States  | 9/9/1980                | 36                   |
| 100136         | Dickmann                      | Gabriele         |                | 510 Spruce Ave         | Omaha             | PA              | 15259       | United States  | 4/12/1963               | 53                   |
| 100137         | Connelly                      | Peter            |                | 994 Ironwood Terrace   | Madison           | NM              | 32936       | United States  | 6/19/2000               | 16                   |
| 100138         | Doyle                         | Patricia         |                | 985 Box St             | Billings          | VT              | 89663       | United States  | 2/28/1972               | 44                   |
| 100139         | Weisman                       | Daniel           |                | 882 Wattle Circle      | Green Bay         | BC              | B2B 2B1     | Canada         | 1/5/1989                | 27                   |
| 100140         | Ortiz                         | David            | J.             | 666 Bay Lane           | Palm Beach        | н               | 42598       | United States  | 1/30/2000               | 16                   |
| 100141         | Li                            | George           | Z.             | 703 Sequoia Bend       | Stamford          | DC              | 78334       | United States  | 4/26/1994               | 22                   |
| 100142         | Crayton                       | Terry            |                | 949 Redwood Drive      | Nassau            | OH              | 63846       | United States  | 4/9/1998                | 18                   |
| 100143         | Matthews                      | Joseph           |                | 448 Redbud Cove        | Austin            | NH              | 88389       | United States  | 6/1/1969                | 47                   |
| 100144         | Ganio                         | Jon              |                | 863 Cedar Dr           | Green Bay         | BC              | B2B 2B2     | Canada         | 12/31/1986              | 29                   |
| 100145         | Philips                       | Carol            |                | 429 Larch Street       | Stockton          | ND              | 62181       | United States  | 4/11/1983               | 33                   |
| 100146         | Pogulsky                      | Grigory          |                | 374 Yew Cove           | Grand Rapids      |                 | 51610       | United States  | 7/16/1982               | 34                   |
| 100147         | Dollock                       | loch             |                | 170 Hemlock Rav        | Lancaster         | MT              | 56231       | United States  | 12/28/1997              | 18                   |
|                | Customers Products            | Orders Cu        | stomers by Ord | er (+)                 |                   | 1 4             |             |                |                         |                      |

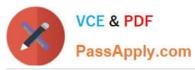

| B 5-       |                                       |                    |           | Tailspin Toys - Excel   |                |                     |             |               |                      | -              |
|------------|---------------------------------------|--------------------|-----------|-------------------------|----------------|---------------------|-------------|---------------|----------------------|----------------|
| ile Hom    | e Insert Page La                      | iyout Formulas     | Data Revi | ew View ♀ Tell me wi    |                |                     |             |               |                      | Sign in 🛛 🗛 St |
| <b>*</b> * | alibri + 11                           | • A* A* = = =      | ø.        | Wrap Text General       | •              |                     |             | <b>™</b> :    | $\sum$ AutoSum + $A$ | 0              |
| L Ba -     |                                       |                    |           |                         |                | nditional Format as | Cell Insert |               | ¥ Fill ≠             | k Find &       |
| B B        | • <i>I</i> <u>U</u> •  ⊞ •   <u>⊅</u> | <u>••</u> ▲• ≡ ≡ ≡ |           | Merge & Center * \$ * % |                |                     | tyles * *   |               |                      | * Select *     |
| board 🕞    | Font                                  | 5                  | Alignment | rs Nu                   | mber 🕫         | Styles              |             | Cells         | Editing              |                |
|            | 1 × × f*                              | CustomerID         |           |                         |                |                     |             |               |                      |                |
|            |                                       |                    |           |                         |                |                     |             |               |                      |                |
| A          | B                                     | C                  | D         | E                       | F              | G                   | H           | 1             | J                    | K              |
| CustomerID |                                       | NameFirst          | NameMidd  |                         | City           | StateOrProvince     |             |               |                      | CurrentAg      |
| 100147     | Pollock                               | Josh               |           | 470 Hemlock Bay         | Lancaster      | MT                  | 56231       | United States | 12/28/1997           | 18             |
| 100148     | Massalsky                             | Dieter             |           | 655 Aspen St            | San Francisco  | ND                  | 86066       | United States | 12/10/1955           | 60             |
| 100149     | Penor                                 | Lori               |           | 604 Teak Circle         | Albany         | LA                  | 94842       | United States | 8/1/1970             | 46             |
| 100150     | Isla                                  | Julian             |           | 627 Yucca Bay           | Harrisburg     | WA                  | 47856       | United States | 11/27/1951           | 65             |
| 100151     | Hunter                                | Russell            |           | 844 Redbud Bend         | Santa Ana      | RI                  | 50789       | United States | 1/27/1946            | 70             |
| 100152     | Gahrns                                | Mike               |           | 84 Pepperwood Ct        | Wilmington     | MA                  | 21347       | United States | 1/2/1981             | 35             |
| 100153     | Gotsch                                | Kristian           |           | 877 Maple Blvd          | Charleston     | SD                  | 46273       | United States | 2/23/1978            | 38             |
| 100154     | Geist                                 | Jim                |           | 509 Gum Ln              | Stamford       | ME                  | 13637       | United States | 9/17/1963            | 53             |
| 100155     | Peterson                              | Wolfgang           |           | 18 Mangrove Dr          | Tucson         | WA                  | 29079       | United States | 9/22/1946            | 70             |
| 100156     | Owen                                  | Laura              |           | 463 Teak Avenue         | Green Bay      | BC                  | B2B 2E2     | Canada        | 4/8/1972             | 44             |
| 100157     | Alderson                              | Greg               | F.        | 802 Mesquite Avenue     | St. Louis      | SC                  | 49650       | United States | 8/22/1973            | 43             |
| 100158     | Stivers                               | Jared              |           | 577 Mangrove Dr         | Stamford       | VT                  | 26155       | United States | 7/30/1967            | 49             |
| 100159     | Dusza                                 | Maciej             |           | 422 Hickory Bend        | Zanesville     | OR                  | 45929       | United States | 4/3/1997             | 19             |
| 100160     | Zabokritski                           | Eugene             |           | 399 Palmetto Road       | Jackson        | FL                  | 56696       | United States | 11/13/1975           | 41             |
| 100161     | Valdez                                | Rachel             | в.        | 293 Wattle Street       | Denver         | MI                  | 58535       | United States | 12/15/1973           | 42             |
| 100162     | Mu                                    | Zheng              |           | 519 Acacia Terrace      | Bluefield      | ID                  | 37594       | United States | 7/4/1938             | 78             |
| 100163     | Yeo                                   | Chak               | Khiam     | 983 Wattle Bay          | Boise          | IL                  | 15173       | United States | 12/2/1982            | 33             |
| 100164     | Frauenheim                            | Joel               |           | 296 Birch Way           | Richmond       | DC                  | 41993       | United States | 1/2/2000             | 16             |
| 100165     | Martins                               | Isabel             |           | 532 Rosewood Ct         | San Bernardino |                     | 63828       | United States | 7/16/1980            | 36             |
| 100166     | Carlson                               | Ту                 | Loren     | 634 Crabwood Rd         | Charlotte      | PA                  | 72834       | United States | 5/11/1953            | 63             |
| 100167     | Juhl                                  | Claus              |           | 371 Teak Street         | San Diego      | NV                  | 14199       | United States | 12/27/1938           | 77             |
| 100168     | Zukowski                              | Jake               |           | 705 Pine Ct             | Peoria         | ОН                  | 51998       | United States | 7/1/1973             | 43             |
| 100169     | Moon                                  | Christie           |           | 812 Cedar Street        | Monmouth       | ND                  | 77186       | United States | 4/21/1936            | 80             |
| 100170     | Speckmann                             | Melanie            |           | 579 Madrone Ln          | Palm Beach     | MI                  | 80800       | United States | 1/11/1991            | 25             |
| 100171     | Nygaard                               | Mads               |           | 800 Pine Avenue         | Spokane        | NY                  | 93742       | United States | 1/25/1938            | 78             |
| 100172     | Skelly                                | Bonnie             | L.        | 355 Redwood Rd          | Las Vegas      | ND                  | 44508       | United States | 5/31/1966            | 50             |
| 100173     | Decker                                | Barbara            | s.        | 57 Palo Verde Cove      | Huntington     | FL                  | 60528       | United States | 5/17/1960            | 56             |
| 100174     | Wacker                                | Roland             |           | 84 Mesquite Ln          | Greensboro     | WY                  | 59599       | United States | 2/15/2000            | 16             |
| 100175     | Birkby                                | Dana               |           | 677 Rosewood Ln         | Springfield    | OR                  | 42685       | United States | 1/11/1991            | 25             |
| 100176     | Wiliams                               | llit               | Α.        | 353 Aspen Bay           | Asheville      | MD                  | 17263       | United States | 4/14/1979            | 37             |
| 100177     | Miller                                | Frank              |           | 627 Ash Avenue          | Rochester      | WY                  | 28338       | United States | 4/7/1943             | 73             |
| 100178     | Smith                                 | Denise             |           | 986 Palm St             | Zanesville     | IA                  | 93226       | United States | 1/9/1946             | 70             |
| 100179     | Freitas                               | Victor             |           | 442 Sumac Loop          | Wilmington     | MT                  | 23823       | United States | 10/31/1943           | 73             |
| 100180     | Alexander                             | Michael            |           | 706 Larch Dr            | Madison        | SD                  | 77775       | United States | 4/9/1998             | 18             |
| 100181     | Mangel                                | Claudia            |           | 617 Palmetto Count      | Santa Ana      | SD                  | 47670       | United States | 12/30/1933           | 82             |
| 100182     | Ford                                  | Jeffrey            | L.        | 208 Juniper Street      | Newark         | AZ                  | 52072       | United States | 2/27/1987            | 29             |
| 100183     | Gotfred                               | Ole                |           | 221 Hazel Boulevard     | Minneapolis    | OR                  | 75578       | United States | 5/7/1933             | 83             |
| 100184     | Toubro                                | Louise             |           | 456 Hemlock Lane        | Omaha          | sn                  | 379/15      | United States | 5/22/1925            | 81             |

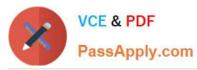

| <b>B 5</b> - C |                  |              |                 | Tailspin To      | ys - Excel                                                                                                    |               |                      |            |                 |             | - 8                  |
|----------------|------------------|--------------|-----------------|------------------|----------------------------------------------------------------------------------------------------|---------------|----------------------|------------|-----------------|-------------|----------------------|
| ile Home       | Insert Page Layo | out Formulas | Data Review     | View Q T         | ell me what y                                                                                                    | ou want to do |                      |            |                 |             | Sign in 🔉 🗛 Sh       |
| Calib          | ri • 11 •        | A* A* ===    | - ₩w            | rap Text         | General                                                                                                    | -             |                      | <b>1</b>   | · 🖹 🗎 🏅         | AutoSum • A | 2                    |
|                | IU+ 🗄 + 🔕        | ▲・■■■        | ₩≣ ≣м           | erge & Center 🔻  | \$ - % ,                                                                                                    |               | onditional Format as | Cell Inser | t Delete Format | Sort 8      | k Find &<br>Select * |
| board 🖙        | Font             | rg.          | Alignment       | 5                | Numbe                                                                                                    |               | Styles               | styles *   | Cells           | Editing     | Select *             |
| iooara ia      | ron              |              | Angrinierie     | 14               | Numbe                                                                                                    |               | Styles               |            | cens            | Cultury     |                      |
|                | i × √ fx         | CustomerID   |                 |                  |                                                                                                    |               |                      |            |                 |             |                      |
| A              | В                | C            | D               | E                |                                                                                                    | F             | G                    | н          | 1               | J           | К                    |
| CustomerID     | NameLast         | NameFirst    | NameMiddle      | Address          | 0                                                                                                    | City          | StateOrProvince      | PostalCode | CountryOrRegio  | n BirthDate | CurrentAge           |
| 100184         | Toubro           | Louise       |                 | 456 Hemlock La   | ne (                                                                                                    | Omaha         | SD                   | 37945      | United States   | 5/22/1935   | 81                   |
| 100185         | Riegle           | Jennifer     |                 | 846 Mangrove E   | Bend S                                                                                                    | Santa Ana     | FL                   | 86485      | United States   | 5/7/1968    | 48                   |
| 100186         | Hance            | Jim          |                 | 979 Wattle Ave   | nue L                                                                                                    | ouisville     | MI                   | 14296      | United States   | 10/4/1944   | 72                   |
| 100187         | Trenary          | Jean         | Ε.              | 911 Linden Driv  | e o                                                                                                    | Green Bay     | BC                   | B2B 2B1    | Canada          | 1/3/1995    | 21                   |
| 100188         | Chen             | John         | Υ.              | 30 Box Ave       | T                                                                                                    | lucson        | ME                   | 48169      | United States   | 9/15/1987   | 29                   |
| 100189         | Grohsmueller     | Anette       |                 | 440 Birch Ave    | F                                                                                                    | Paterson      | AK                   | 73165      | United States   | 8/31/1968   | 48                   |
| 100190         | Bankert          | Julie        |                 | 241 Yew Drive    | L                                                                                                    | as Vegas      | NJ                   | 23557      | United States   | 10/12/1977  | 39                   |
| 100191         | Xylaras          | Ioannis      |                 | 282 Ironwood R   |                                                                                                    | hoenix        | MT                   | 15865      | United States   | 8/10/1964   | 52                   |
| 100192         | Nash             | Mike         |                 | 336 Mesquite R   | oad N                                                                                                    | Nashville     | BC                   | B2B 2B3    | Canada          | 8/15/1957   | 59                   |
| 100193         | Male             | Pete         |                 | 974 Balsa Street |                                                                                                    | Mansfield     | со                   | 21939      | United States   | 12/19/1974  | 41                   |
| 100194         | Krebs            | Peter        | J.              | 674 Mangrove D   | Dr N                                                                                                    | Vassau        | NE                   | 79525      | United States   | 7/24/1989   | 27                   |
| 100195         | Zimprich         | Karin        |                 | 158 Hazel Count  | t d                                                                                                    | Quincy        | WA                   | 57717      | United States   | 7/2/1953    | 63                   |
| 100196         | Sandberg         | Mikael       |                 | 755 Teak Circle  |                                                                                                    | Santa Ana     | OR                   | 91184      | United States   | 3/25/1994   | 22                   |
| 100197         | Berglund         | Andreas      |                 | 289 Yew Lane     | s                                                                                                    | an Francisco  | WI                   | 85225      | United States   | 11/27/1976  | 39                   |
| 100198         | Mace             | Don          |                 | 939 Yew Blvd     | Ĺ                                                                                                    | as Vegas      | AZ                   | 66904      | United States   | 4/24/1967   | 49                   |
| 100199         | Zak              | Richard      |                 | 643 Spruce Cove  |                                                                                                    | Boise         | NH                   | 71380      | United States   | 1/3/1955    | 61                   |
| 100200         | Svamala          | Manoi        |                 | 629 Birch Street |                                                                                                    | ohnstown      | MT                   | 82131      | United States   | 9/16/1941   | 75                   |
| 100201         | Lockert          | Darin        |                 | 325 Pepperwoo    | d Loop E                                                                                                    | Bluefield     | MO                   | 32726      | United States   | 6/26/1935   | 81                   |
| 100202         | Huff             | Arlene       |                 | 53 Mesquite Co   | and the second second s | hoenix        | ок                   | 63669      | United States   | 9/17/1995   | 21                   |
| 100203         | Hoffmann         | Janne        | Linde           | 165 Buckeye Dr   |                                                                                                    | Burlington    | NJ                   | 73036      | United States   | 9/17/1995   | 21                   |
| 100204         | Calafato         | Ryan         | - 20122         | 918 Hickory Blv  |                                                                                                    | Chicago       | PA                   | 92173      | United States   | 5/17/1960   | 56                   |
| 100205         | Severino         | Miguel       |                 | 626 Acacia Boul  |                                                                                                    | Nonmouth      | CA                   | 88886      | United States   | 8/17/1951   | 65                   |
| 100206         | Karnik           | Sachin       |                 | 303 Mangrove B   |                                                                                                    |               | IA                   | 26496      | United States   | 9/17/1963   | 53                   |
| 100207         | Northup          | Fred         |                 | 567 Linden Bou   |                                                                                                    | ort Worth     | NV                   | 72867      | United States   | 4/29/1946   | 70                   |
| 100208         | Hesse            | Stefan       |                 | 634 Madrone St   |                                                                                                    | Seattle       | PA                   | 40220      | United States   | 11/15/1965  | 51                   |
| 100209         | Orman            | Tad          |                 | 240 Cypress Ter  |                                                                                                    | Asheville     | NY                   | 38990      | United States   | 4/21/1936   | 80                   |
| 100210         | Miller           | Connie       |                 | 230 Mangrove C   |                                                                                                    | Cincinnati    | WY                   | 98547      | United States   | 2/28/1972   | 44                   |
| 100211         | Dempsey          | Molly        | А.              | 505 Hawthorn C   |                                                                                                    | Stamford      | TN                   | 49132      | United States   | 12/9/1960   | 55                   |
| 100212         | Stiller          | Florian      | 1.00            | 960 Juniper Ber  |                                                                                                    | Vilwaukee     | NE                   | 19477      | United States   | 6/18/1998   | 18                   |
| 100213         | Malcolmson       | Kenneth      |                 | 639 Beech Lane   |                                                                                                    | ondon         | WV                   | 74552      | United States   | 7/13/1934   | 82                   |
| 100214         | Young            | Garrett      |                 | 211 Rosewood     |                                                                                                    | Reno          | LA                   | 32704      | United States   | 1/4/1950    | 66                   |
| 100215         | Rissling         | Stefan       |                 | 430 Conifer Ave  |                                                                                                    | Reno          | TX                   | 28803      | United States   | 9/23/1978   | 38                   |
| 100216         | Higa             | Sidney       |                 | 919 Mahogany I   |                                                                                                    | Austin        | WV                   | 50554      | United States   | 2/7/1944    | 72                   |
| 100217         | Veiga            | Vasco        |                 | 631 Ironwood L   |                                                                                                    | Binghamton    | MD                   | 32013      | United States   | 11/25/1956  | 60                   |
| 100218         | Glimp            | Diane        | R.              | 76 Willow Way    | 910.0                                                                                                    | Billings      | GA                   | 89551      | United States   | 6/7/1957    | 59                   |
| 100219         | Cappiello-Guy    | Anthony      |                 | 626 Yew Blvd     |                                                                                                    | Paterson      | WI                   | 28212      | United States   | 4/24/1967   | 49                   |
| 100220         | Schmidt          | Steve        |                 | 56 Sumac Dr      |                                                                                                    | Greenville    | MS                   | 97436      | United States   | 12/26/1968  | 47                   |
| 100220         | Datrulașcu       | Christian    |                 | 332 Larch Dr     |                                                                                                    | Norfolk       | ND                   | 19033      | United States   | 5/7/1951    | 65                   |
|                | ustomers Product |              | stomers by Orde |                  |                                                                                                    |               | E [4]                |            |                 |             |                      |

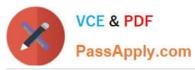

| 🗄 🐬 🗧      |                          |               |              | Tailspin Toys - Excel                      |                  |                     |             |               | 团             | - 🗉          |
|------------|--------------------------|---------------|--------------|--------------------------------------------|------------------|---------------------|-------------|---------------|---------------|--------------|
| ile Home   | Insert Page La           | yout Formulas | Data Review  | View Q Tell me what                        | you want to do   |                     |             |               |               | Sign in 🔍 SI |
| X Cas      |                          |               |              | 1                                          |                  |                     |             |               | ∑ AutoSum + A |              |
|            | bri • 11 •<br>IU • ⊞ • ⊘ |               |              | rap Text General<br>erge & Center - \$ - % | •<br>• €0 .00 Co | nditional Format as | Cell Insert | E 🛃 🛛         | T Fill - Z Ŭ  | k Find &     |
| м м В      | x 🖻 +   🖂 +   🔀          | · A · = = =   |              | erge oc Center *                           |                  |                     | tyles       |               |               | · Select ·   |
| board 🗔    | Font                     | r <u>s</u>    | Alignment    | rs Num                                     | ber 15           | Styles              |             | Cells         | Editing       |              |
| *          | : X V fx                 | CustomerID    |              |                                            |                  |                     |             |               |               |              |
|            |                          | 1             |              |                                            | 0 -              | 0                   | <i>II</i>   |               | 1             |              |
| A          | B                        | с             | D            | E                                          | F                | G                   | H           |               | J             | К            |
| CustomerID | NameLast                 | NameFirst     | NameMiddle   | Address                                    | City             | StateOrProvince     |             |               |               | CurrentAg    |
| 100221     | Petculescu               | Christian     |              | 332 Larch Dr                               | Norfolk          | ND                  | 19033       | United States | 5/7/1951      | 65           |
| 100222     | Sells                    | Chris         |              | 532 Mangrove Bay                           | Wilmington       | FL                  | 94174       | United States | 8/10/1964     | 52           |
| 100223     | Culbertson               | Grant         |              | 414 Larch Drive                            | Augusta          | SD                  | 87595       | United States | 3/18/1953     | 63           |
| 100224     | Thorpe                   | Steven        |              | 155 Sycamore Street                        | Lexington        | NV                  | 22478       | United States | 3/23/1965     | 51           |
| 100225     | Hansen                   | Claus         |              | 601 Maple Terrace                          | Athens           | ON                  | J1J 2J1     | Canada        | 12/3/2000     | 15           |
| 100226     | Bourne                   | Stephanie     | a set an car | 27 Acacia Lane                             | North Houston    |                     | 35971       | United States | 3/26/1990     | 26           |
| 100227     | Chia                     | Lee           | Theng        | 107 Beech Lane                             | Pittsburgh       | AR                  | 24563       | United States | 9/13/1957     | 59           |
| 100228     | Bischoff                 | Jimmy         |              | 431 Oak Ln                                 | Tampa            | DE                  | 37309       | United States | 12/19/1974    | 41           |
| 100229     | Shrader                  | III           |              | 715 Aspen Road                             | Rockford         | VT                  | 12075       | United States | 5/12/1998     | 18           |
| 100230     | Loh                      | Marcus        |              | 76 Aspen Boulevard                         | Savannah         | NV                  | 35875       | United States | 6/11/1966     | 50           |
| 100231     | Heidemann                | Katja         |              | 374 Acacia Rd                              | Wichita          | DE                  | 74487       | United States | 7/1/1967      | 49           |
| 100232     | Meyer                    | Chris         | Sondergaard  | 677 Palm Bay                               | Hunstville       | MD                  | 35900       | United States | 10/24/1966    | 50           |
| 100233     | Jensen                   | Thomas        |              | 135 Ironwood Drive                         | Fort Worth       | NV                  | 16880       | United States | 11/16/1933    | 83           |
| 100234     | Holm                     | Michael       | D.           | 772 Hawthorn Boulevard                     |                  | AZ                  | 98209       | United States | 3/31/1944     | 72           |
| 100235     | Henshaw                  | Jeff          |              | 427 Hazel Bay                              | Raleigh          | тх                  | 89357       | United States | 11/20/1983    | 33           |
| 100236     | Leal                     | Karina        |              | 48 Rosewood Terrace                        | Memphis          | KY                  | 29117       | United States | 1/10/1948     | 68           |
| 100237     | Fort                     | Garth         |              | 151 Ash Cove                               | Charleston       | WI                  | 59068       | United States | 10/26/1935    | 81           |
| 100238     | Caron                    | Nicole        | Α.           | 829 Pine Drive                             | Athens           | ON                  | J1J 2J1     | Canada        | 9/17/1995     | 21           |
| 100239     | Mew                      | Stephen       |              | 43 Crabwood Court                          | Little Rock      | RI                  | 57177       | United States | 2/15/1978     | 38           |
| 100240     | Daniels                  | David         |              | 420 Redbud Dr                              | Syracuse         | NJ                  | 89995       | United States | 7/16/1980     | 36           |
| 100241     | Goldberg                 | Jossef        |              | 786 Acacia Road                            | Cincinnati       | SD                  | 22891       | United States | 11/10/1971    | 45           |
| 100242     | Natsuhara                | Dave          | в.           | 292 Gum Street                             | Charleston       | NY                  | 21671       | United States | 6/27/1964     | 52           |
| 100243     | Zimmerman                | Kimberly      |              | 461 Mesquite Way                           | Reno             | VA                  | 69324       | United States | 10/2/1945     | 71           |
| 100244     | Kelly                    | Madeleine     |              | 619 Rosewood Road                          | Philadelphia     | SD                  | 41512       | United States | 9/6/1981      | 35           |
| 100245     | Pedersen                 | Flemming      |              | 843 Pine Boulevard                         | Columbus         | WI                  | 26059       | United States | 8/10/1948     | 68           |
| 100246     | Hanson                   | Mark          |              | 431 Ironwood Cove                          | Montgomery       | GA                  | 19828       | United States | 11/17/1985    | 31           |
| 100247     | Splinter                 | Koos          |              | 634 Yew Bay                                | Johnstown        | MI                  | 94197       | United States | 10/29/1936    | 80           |
| 100248     | Argrow                   | NeKeta        |              | 752 Hemlock Court                          | Bloomington      | LA                  | 84978       | United States | 9/11/1973     | 43           |
| 100249     | Emory                    | John          |              | 135 Hawthorn Way                           | Stamford         | MD                  | 44127       | United States | 11/23/1982    | 34           |
| 100250     | Gorenc                   | Tina          |              | 620 Box St                                 | Amarillo         | KY                  | 15749       | United States | 5/16/1943     | 73           |
| 100251     | Andreshak                | Joe           |              | 517 Maple Court                            | Rock Springs     | IL                  | 63999       | United States | 8/19/1968     | 48           |
| 100252     | Michaels Jr.             | Thomas        | R.           | 836 Hawthorn Boulevard                     |                  | OK                  | 56566       | United States | 7/13/1934     | 82           |
| 100253     | Khan                     | Imtiaz        |              | 814 Crabwood Drive                         | Athens           | ON                  | J1J 2J1     | Canada        | 1/5/1993      | 23           |
| 100254     | Jonsson                  | Erlingur      |              | 705 Madrone Road                           | Philadelphia     | MA                  | 61964       | United States | 3/22/1977     | 39           |
| 100255     | Graff                    | Michael       |              | 359 Wattle Blvd                            | Binghamton       | н                   | 29083       | United States | 11/25/1948    | 68           |
| 100256     | Ledyard Jr.              | Kenneth       | F.           | 161 Redbud Street                          | Worcester        | СТ                  | 36897       | United States | 1/2/2000      | 16           |
| 100257     | Gottfried                | Jenny         |              | 794 Redbud Street                          | Johnstown        | SC                  | 67089       | United States | 5/6/1939      | 77           |
| 100258     | Rarks                    | Davral        |              | 974 Manarove Terrace                       | Auctin           | NC                  | 67736       | Inited States | 9/19/1969     | 18           |

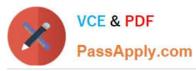

|             |                                       |              |                  | Tailspin Toys - Excel  |                    |                                 |                |                | <b>E</b>       | - 🗉          |
|-------------|---------------------------------------|--------------|------------------|------------------------|--------------------|---------------------------------|----------------|----------------|----------------|--------------|
| File Home   | Insert Page Lay                       | out Formulas | Data Review      | View 🛛 🖓 Tell me what  |                    |                                 |                |                |                | Sign in A SI |
| Calibr      | ri - 11 -                             | A* A* = = =  | - 🌮 - 🛱 W        | rap Text General       | -                  |                                 |                |                | AutoSum • A    | 0            |
| L @ *       | τυ- 🖂 - 💩                             |              |                  |                        | , <u>+</u> 8 .09 C | onditional Format as            | Cell nsert     | Delete Format  | Fill Sort &    | & Find &     |
| * S         | Font                                  | rs.          | Alignment        | 5 Num                  |                    | ormatting * Table * S<br>Styles | tyles * *      | Cells          | E Crear Filter | * Select *   |
| iipbouru is | , , , , , , , , , , , , , , , , , , , | 14           | Angrimerie       | ia induir              |                    | Styles                          |                | Cella          | cutury         |              |
| ×1 *        | $\times \checkmark f_x$               | CustomerID   |                  |                        |                    |                                 |                |                |                |              |
| A           | В                                     | с            | D                | E                      | F                  | G                               | н              | E              | J              | К            |
| CustomerID  | NameLast                              | NameFirst    | NameMiddle       | Address                | City               | StateOrProvince                 | PostalCode     | CountryOrRegio | n BirthDate    | CurrentAge   |
| 0 100259    | Hansen                                | Anne         | Grethe           | 141 Buckeye Terrace    | Midland            | UT                              | 63502          | United States  | 8/23/1961      | 55           |
| 1 100260    | Hodgson                               | David        |                  | 924 Linden Circle      | Abilene            | MT                              | 63733          | United States  | 3/29/1993      | 23           |
| 2 100261    | Palcic                                | Rok          |                  | 50 Cypress Lane        | Tulsa              | ON                              | J1J 2J2        | Canada         | 5/5/1988       | 28           |
| 3 100262    | Khosla                                | Naval        |                  | 619 Gum Lane           | Los Angeles        | н                               | 20110          | United States  | 11/8/1933      | 83           |
| 4 100263    | Smith                                 | John         |                  | 848 Buckeye Bend       | Billings           | DC                              | 28090          | United States  | 12/25/1945     | 70           |
| 5 100264    | Ngoh                                  | William      |                  | 466 Pine Ct            | Scranton           | ID                              | 29111          | United States  | 9/14/1995      | 21           |
| 5 100265    | Jones                                 | David        |                  | 932 Sycamore Ave       | Binghamton         | NE                              | 50600          | United States  | 6/10/1998      | 18           |
| 7 100266    | Norman                                | Laura        |                  | 870 Hemlock Drive      | Texarkana          | NE                              | 15228          | United States  | 12/1/1962      | 53           |
| 8 100267    | Young                                 | Joe          |                  | 244 Redwood Bend       | Gainesville        | IA                              | 51516          | United States  | 2/16/1934      | 82           |
| 9 100268    | Wickham                               | Jim          |                  | 54 Rosewood Blvd       | San Francisco      | ОН                              | 12879          | United States  | 4/3/1998       | 18           |
| 0 100269    | Solanki                               | Aiay         |                  | 928 Beech Dr           | North Bay          | TX                              | 30514          | United States  | 2/13/1988      | 28           |
| 1 100270    | Saddow                                | Peter        |                  | 325 Maple St           | Tulsa              | ON                              | J1J 2J3        | Canada         | 8/11/1966      | 50           |
| 2 100271    | Murray                                | Billie       | Jo               | 3 Seguoia Boulevard    | Madison            | DE                              | 14439          | United States  | 8/7/1993       | 23           |
| 3 100272    | Tiano                                 | Mike         |                  | 872 Maple Road         | Tulsa              | ON                              | J1J 2J3        | Canada         | 3/10/1955      | 61           |
| 4 100273    | Heger                                 | Bernhard     |                  | 388 Rosewood Boulevard | San Francisco      | NM                              | 65457          | United States  | 11/16/1933     | 83           |
| 5 100274    | Butnaru                               | Tzipi        |                  | 135 Birch Cove         | Bluefield          | RI                              | 29011          | United States  | 10/18/1952     | 64           |
| 6 100275    | Wycoff                                | Pieter       |                  | 576 Spruce Ct          | Philadelphia       | GA                              | 13797          | United States  | 2/12/1993      | 23           |
| 7 100276    | Kawai                                 | Masato       |                  | 611 Rosewood Dr        | Watertown          | ок                              | 44170          | United States  | 5/19/1963      | 53           |
| 8 100277    | Clark                                 | Molly        |                  | 233 Willow Bay         | Boston             | MI                              | 35297          | United States  | 1/29/1964      | 52           |
| 100278      | Lidman                                | Anna         |                  | 781 Pine Court         | Lancaster          | OR                              | 86942          | United States  | 10/7/1967      | 49           |
| 100279      | McArthur                              | Mark         |                  | 297 Bay Lane           | San Diego          | ID                              | 30160          | United States  | 12/24/1940     | 75           |
| 1 100280    | Sacksteder                            | Lane         |                  | 850 Palm Court         | Augusta            | NH                              | 67205          | United States  | 3/29/1953      | 63           |
| 2 100281    | Lugo                                  | Jose         |                  | 541 Ash Court          | Utica              | ND                              | 34473          | United States  | 3/10/1962      | 54           |
| 3 100282    | Goldstein                             | Brian        | Richard          | 60 Oak Boulevard       | Oakland            | VT                              | 39661          | United States  | 6/6/1999       | 17           |
| 4 100283    | Glynn Jr.                             | James        | R.               | 637 Madrone St         | Lexington          | KS                              | 47014          | United States  | 1/8/1968       | 48           |
| 5 100284    | Berger                                | Kate         |                  | 135 Gum Cove           | Syracuse           | MS                              | 76522          | United States  | 3/17/1973      | 43           |
| 5 100285    | Ito                                   | Shu          |                  | 453 Crabwood St        | Williamsport       | WI                              | 92693          | United States  | 11/25/1954     | 62           |
| 7 100285    | Haddock                               | Rich         |                  | 521 Hemlock Dr         | Alexandria         | MA                              | 65733          | United States  | 10/14/1986     | 30           |
| 8 100287    | Wruck                                 | David        |                  | 147 Juniper St         | Memphis            | NJ                              | 51937          | United States  | 3/28/1952      | 64           |
| 9 100287    | Loeb                                  | Michael      |                  | 728 Hazel Rd           | Newark             | WA                              | 75698          | United States  | 9/16/1966      | 50           |
| 0 100289    | Seidel                                | Manuela      |                  | 526 Sycamore Ln        | Providence         | IA                              | 35457          | United States  | 7/14/1997      | 19           |
| 100289      | Duerr                                 | Bernard      |                  | 448 Pepperwood Avenue  |                    | MT                              | 15818          | United States  | 1/4/1937       | 79           |
| 100290      | Kaliyath                              | Sandeep      |                  | 281 Ironwood Road      | San Francisco      |                                 | 78920          | United States  | 4/3/1994       | 22           |
| 3 100291    | Farinha                               | Nuno         |                  | 200 Beech Bay          | Clarksburg         | MS                              | 42778          | United States  | 6/27/1964      | 52           |
| 4 100292    | Alverca                               | Luis         |                  | 195 Yew Ln             | North Bay          | NH                              | 42778          | United States  | 4/5/1974       | 42           |
| 5 100293    | Norum                                 | Emilie       | Liv.             | 831 Redwood Bay        | Abilene            | NM                              | 45381<br>50002 | United States  | 1/29/1945      | 71           |
| 6 100295    |                                       | Karina       | LIV:             | 629 Boxwood Bay        | Hunstville         | ND                              | 99815          | United States  | 7/3/1985       | 31           |
| 7 100295    | Agerby                                | Rostian      |                  | 381 Oak Boulevard      | Tulca              | MS                              | 99815          | United States  | 10/6/1997      | 31           |
|             | ustomers Produc                       |              | ustomers by Orde |                        | and a second       | : 4                             |                | This an starde | THUR/1997      | 19           |

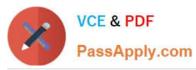

| 🗄 🌮 🖉      |                 |                    |             | Tailspin Toys - Excel                                                                                            |              |                      |             |                | <b>5</b>      | - 🗉                    |
|------------|-----------------|--------------------|-------------|----------------------------------------------------------------------------------------------------|--------------|----------------------|-------------|----------------|---------------|------------------------|
| File Home  | Insert Page Lay | yout Formulas      | Data Review | View Q Tell me what                                                                                              |              |                      |             |                |               | Sign in 🔉 Sh           |
| Calib      | uni - 11 -      | A* A* = = =        | - ₩w        | rap Text General                                                                                                 |              | 🙀 🔛 I                |             |                | ∑ AutoSum - A | 0                      |
| este 💉 B   | IU- 🖂 - 🖄       | · <u>A</u> · = = = | •           | erge & Center - \$ - %                                                                                           |              | onditional Format as | Cell Insert | Delete Format  |               | & Find &<br>* Select * |
| pboard G   | Font            | 6                  | Alignment   | G Num                                                                                                    |              | Styles               | uyies · · · | Cells          | Editing       | Select                 |
| podatu (s  | run             | (a)                | Augnment    | 13 1400                                                                                                    | iber is      | Styles               |             | Cells          | Eulang        |                        |
| 1 *        | : × ✓ fx        | CustomerID         |             |                                                                                                    |              |                      |             |                |               |                        |
| A          | В               | с                  | D           | E                                                                                                    | F            | G                    | н           | I.             | J             | к                      |
| CustomerID | NameLast        | NameFirst          | NameMiddle  | Address                                                                                                    | City         | StateOrProvince      | PostalCode  | CountryOrRegio | n BirthDate   | CurrentAg              |
| 100296     | Lukan           | Bostjan            |             | 381 Oak Boulevard                                                                                                | Tulsa        | MS                   | 45263       | United States  | 10/6/1997     | 19                     |
| 100297     | Fitzgerald      | Charles            |             | 594 Boxwood Boulevard                                                                                            | Little Rock  | ON                   | J1J 2J2     | Canada         | 10/1/1949     | 67                     |
| 100298     | Dulong          | Jeff               |             | 533 Hemlock Bay                                                                                                  | Mobile       | FL                   | 15376       | United States  | 5/2/1980      | 36                     |
| 0 100299   | Kalz            | Joris              |             | 503 Ironwood Road                                                                                                | Lancaster    | NM                   | 32648       | United States  | 1/15/1993     | 23                     |
| 100300     | North           | Mary               |             | 107 Balsa Ave                                                                                                    | Utica        | FL                   | 19166       | United States  | 10/2/1946     | 70                     |
| 100301     | Den Os          | Caroline           |             | 585 Teak Drive                                                                                                   | San Jose     | PA                   | 73302       | United States  | 3/5/1938      | 78                     |
| 100302     | Potokar         | Matej              |             | 279 Sequoia Bay                                                                                                  | Utica        | MN                   | 87449       | United States  | 8/9/1957      | 59                     |
| 4 100304   | Hankin          | Alex               |             | 785 Conifer Circle                                                                                               | Tucson       | AK                   | 90640       | United States  | 6/5/1967      | 49                     |
| 5 100305   | Song            | Lolan              |             | 610 Gum St                                                                                                    | Lubbock      | AL                   | 70482       | United States  | 2/18/1936     | 80                     |
| 6 100306   | Manek           | Parul              |             | 397 Spruce Ave                                                                                                   | Knoxville    | MT                   | 86745       | United States  | 4/28/1989     | 27                     |
| 7 100307   | Seidler         | Joachim            |             | 331 Hickory Ave                                                                                                  | El Paso      | SC                   | 48588       | United States  | 3/5/1997      | 19                     |
| 8 100308   | Meyyappan       | Ramesh             |             | 248 Ironwood Terrace                                                                                             | Nassau       | WI                   | 50287       | United States  | 11/16/1935    | 81                     |
| 9 100309   | Cracium         | Ovidiu             | v.          | 125 Rosewood St                                                                                                  | North Bay    | WA                   | 81342       | United States  | 6/20/1993     | 23                     |
| 0 100310   | Ware            | Dennis             | V.          | 506 Balsa Bay                                                                                                    | Greensboro   | SD                   | 27682       | United States  | 12/27/1994    | 23                     |
|            |                 | Andrew             | L           | and the second second second second second second second second second second second second second second second |              |                      | 67541       | United States  |               | 72                     |
| 1 100311   | Lan             |                    |             | 240 Mesquite Ct                                                                                                  | Syracuse     | AK                   |             |                | 6/14/1944     |                        |
| 2 100312   | Retting         | Bjorn              |             | 892 Balsa Ave                                                                                                    | St. Louis    | AL                   | 49493       | United States  | 7/27/1937     | 79                     |
| 3 100312   | Mathur          | Anil               |             | 31 Bay Ave                                                                                                    | San Juan     | NC                   | 74013       | United States  | 11/23/1984    | 31                     |
| 4 100313   | Grachev         | Nikolay            |             | 170 Hickory Terrace                                                                                              | Chicago      | HI                   | 60501       | United States  | 5/16/1943     | 73                     |
| 5 100314   | Rankenburg      | Markus             |             | 27 Conifer Boulevard                                                                                             | Rock Springs | HI                   | 96991       | United States  | 9/16/1989     | 27                     |
| 6 100315   | Osada           | Michiko            |             | 218 Bay Count                                                                                                    | Topeka       | MT                   | 47983       | United States  | 11/17/1962    | 54                     |
| 7 100316   | Lannin          | Adrian             |             | 587 Teak St                                                                                                    | Atlanta      | QC                   | L3L 3L3     | Canada         | 5/24/1972     | 44                     |
| 8 100317   | San Juan        | Patricia           |             | 994 Bay Avenue                                                                                                   | Rockford     | WI                   | 70223       | United States  | 11/12/1992    | 24                     |
| 9 100318   | Berndt          | Matthias           |             | 715 Hawthorn Way                                                                                                 | Bangor       | FL                   | 31093       | United States  | 10/13/1977    | 39                     |
| 0 100319   | Witte           | Rainer             |             | 436 Redwood Lane                                                                                                 | Williamsport | NJ                   | 43752       | United States  | 3/26/1990     | 26                     |
| 1 100320   | Ludick          | Andre              |             | 200 Acacia Blvd                                                                                                  | Knoxville    | VT                   | 34094       | United States  | 2/26/1933     | 83                     |
| 2 100321   | Contreras       | Linda              |             | 470 Oak Bend                                                                                                    | Oakland      | MN                   | 55229       | United States  | 3/13/1998     | 18                     |
| 3 100322   | Myrza           | Iskandar           | M.          | 275 Birch Street                                                                                                 | San Antonio  | IL                   | 23865       | United States  | 9/10/1961     | 55                     |
| 4 100323   | Smith-Bates     | Lorrin             | G.          | 403 Buckeye Ave                                                                                                  | Hartford     | ME                   | 14436       | United States  | 7/16/1980     | 36                     |
| 5 100324   | Bolender        | Corinna            |             | 21 Rosewood Lane                                                                                                 | Monmouth     | MI                   | 40219       | United States  | 5/29/1988     | 28                     |
| 6 100325   | O'Donnel        | Martin             |             | 61 Maple Boulevard                                                                                               | Paterson     | ID                   | 69658       | United States  | 10/4/1950     | 66                     |
| 7 100326   | Patel           | Reshma             |             | 237 Birch Circle                                                                                                 | Charlotte    | DC                   | 37522       | United States  | 11/29/1955    | 61                     |
| 8 100327   | Mustafa         | Ahmad              |             | 511 Palo Verde Dr                                                                                                | Savannah     | WI                   | 81126       | United States  | 11/14/1946    | 70                     |
| 9 100328   | Young           | Rob                |             | 475 Palmetto Bay                                                                                                 | Mansfield    | CA                   | 87296       | United States  | 5/18/1992     | 24                     |
| 0 100329   | Steele          | Laura              | с.          | 389 Rosewood Ct                                                                                                  | Little Rock  | ND                   | 95123       | United States  | 7/15/1999     | 17                     |
| 1 100330   | Liu             | David              | J.          | 619 Cypress Avenue                                                                                               | Fresno       | тх                   | 80272       | United States  | 10/23/1966    | 50                     |
| 2 100331   | Li              | Yuhong             |             | 78 Palmetto Ct                                                                                                   | Denver       | ME                   | 85712       | United States  | 5/26/1987     | 29                     |
| 3 100332   | Andersen        | Thomas             |             | 206 Sumac Boulevard                                                                                              | Reno         | WI                   | 12347       | United States  | 1/29/1978     | 38                     |
| / 100333   | Litton          | Tim                |             | 945 Redwood Circle                                                                                               | Roanoke      | UT                   | 1/1916      | United States  | 11/6/1942     | 74                     |

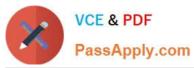

### https://www.passapply.com/77-727.html 2024 Latest passapply 77-727 PDF and VCE dumps Download

| 100                | 5- 0                       |                  |                   |              | Tailspin Toys - Excel                        |                         |                      |                |                |                                                   | - 🗆           |
|--------------------|----------------------------|------------------|-------------------|--------------|----------------------------------------------|-------------------------|----------------------|----------------|----------------|---------------------------------------------------|---------------|
| File X             | Home                       | Insert Page Layo | ut Formulas       | Data Reviev  | <ul> <li>View Q Tell me what</li> </ul>      | t you want to do        |                      |                |                |                                                   | Sign in A. Sh |
|                    | n r                        | • 11 • .         |                   |              | /rap Text General<br>lerge & Center ~ \$ ~ % | • •0 •0 C               | onditional Format as | Cell Insert    | Delete Format  | ∑ AutoSum * A<br>↓ Fill * Sort &                  | Find &        |
|                    |                            | u                | A. = = =          |              | lerge & Center +                             |                         |                      | tyles • •      |                | net Clear * 🛛 🖉 Filter *                          | Select *      |
| pboard             | 5                          | Font             | 5 <u>6</u>        | Alignment    | rs Numl                                      | ber 🕠                   | Styles               |                | Cells          | Editing                                           |               |
| 1                  | - 1                        | × √ f×           | CustomerID        |              |                                              |                         |                      |                |                |                                                   |               |
|                    | А                          | В                | c                 | D            | E                                            | F                       | G                    | н              | 17             | 1                                                 | к             |
| Custo              |                            | NameLast         | NameFirst         | NameMiddle   | Address                                      | City                    | StateOrProvince      |                | CountryOrRegio | ,                                                 | CurrentAg     |
| 10033              | PERSONAL PROPERTY AND INC. | Litton           | Tim               | Nameivildule | 945 Redwood Circle                           | Roanoke                 | UT                   | 14916          | United States  | 11/6/1942                                         | 74            |
| 10033              |                            | Evans            | John              |              | 646 Maple Cove                               | Miami                   | UT                   | 84231          | United States  | 9/14/1995                                         | 21            |
| 5 10033            |                            | Chia             | Jeff              |              | 767 Redwood Bend                             | Portland                | UT                   | 45193          | United States  | 9/15/1986                                         | 30            |
| 7 10033            |                            |                  |                   |              | 12 Madrone Road                              | Manchester              |                      | 54836          | United States  |                                                   | 61            |
| 100330<br>3 10033  |                            | Van Vugt<br>Leth | Luc<br>Sussie     |              | 12 Madrone Road<br>792 Fir Cove              | Midland                 | IN<br>GA             | 12537          | United States  | 11/29/1955                                        | 65            |
| 8 10033<br>9 10033 |                            | Stefani          | Sussie<br>Stefano |              |                                              | Midland                 | IA                   | 12537<br>61670 | United States  | 8/17/1951<br>6/21/1995                            | 65<br>21      |
| 9 10033            |                            | Bost             | Arno              |              | 836 Bay Ct                                   | Mansfield<br>South Bend |                      | 61670<br>82631 | United States  | 6/21/1995                                         | 21            |
| 1 10033            |                            |                  |                   |              | 944 Sequoia Bay                              |                         | ОН                   | 82631<br>87233 | United States  | and the second second second second second second |               |
| The second second  |                            | Mohamed          | Shammi            | Deserver     | 517 Juniper Cove                             | Knoxville               | co                   |                |                | 9/11/1973                                         | 43<br>35      |
| 2 10034            |                            | Jensen           | Christiane        | Ronnow       | 900 Aspen Terrace                            | Roanoke                 | NJ                   | 65969          | United States  | 3/23/1981                                         |               |
| 3 10034            |                            | Koeszegi         | Emilia            |              | 575 Madrone Terrace                          | Binghamton              | WV                   | 15284          | United States  | 6/16/1953                                         | 63            |
| 4 10034            |                            | Abolrous         | Sam               |              | 993 Spruce Avenue                            | Chicago                 | DC                   | 51823          | United States  | 12/31/1981                                        | 34            |
| 5 10034            |                            | Caron            | Rob               |              | 760 Crabwood Ct                              | Reno                    | AK                   | 96170          | United States  | 11/28/1949                                        | 67            |
| 6 10034            |                            | Pournasseh       | Houman            | 0            | 314 Redwood St                               | San Jose                | NE                   | 73987          | United States  | 9/6/1958                                          | 58            |
| 7 10034            |                            | Patino           | Jairne Humberto   | Bastidas     | 726 Palm Bend                                | Providence              | LA                   | 96038          | United States  | 7/15/1980                                         | 36            |
| 8 10034            |                            | Jordan           | Katie             |              | 296 Sycamore Avenue                          | South Bend              | CO                   | 77445          | United States  | 8/27/1984                                         | 32            |
| 9 10034            |                            | Ajenstat         | Francois          |              | 794 Beech Loop                               | Chattanooga             | PA                   | 97569          | United States  | 1/7/1971                                          | 45            |
| 0 10034            |                            | Tiedt            | Danielle          |              | 422 Balsa Ave                                | Atlanta                 | QC                   | L3L 3L3        | Canada         | 1/6/1941                                          | 75            |
| 1 10035            |                            | Brundage         | Michael           |              | 676 Hawthorn Dr                              | Roanoke                 | HI                   | 29198          | United States  | 10/21/1992                                        | 24            |
| 2 10035:           |                            | Bishop           | Scott             |              | 540 Madrone Cove                             | North Bay               | NC                   | 21767          | United States  | 8/27/1985                                         | 31            |
| 3 10035            |                            | Youtsey          | Tom               |              | 103 Aspen Dr                                 | Clarksburg              | OH                   | 77121          | United States  | 5/12/1966                                         | 50            |
| 4 10035            |                            | Zilch            | Dieter            |              | 585 Hemlock Ave                              | Sacramento              | тх                   | 44892          | United States  | 12/26/1989                                        | 26            |
| 5 10035            |                            | Yukish           | Gary              | w.           | 985 Box Court                                | Salina                  | КY                   | 38612          | United States  | 10/17/1942                                        | 74            |
| 6 10035            |                            | Brewer           | Alan              |              | 788 Hickory Ct                               | Hartford                | DC                   | 25742          | United States  | 4/16/1998                                         | 18            |
| 7 10035            |                            | Preston          | Chris             |              | 247 Hemlock Bend                             | Seattle                 | WI                   | 15263          | United States  | 1/25/1976                                         | 40            |
| 8 10035            |                            | Maxwell          | Taylor            |              | 913 Crabwood Boulevard                       |                         | NY                   | 72971          | United States  | 6/28/1954                                         | 62            |
| 9 10035            |                            | Vietzen          | Nina              |              | 543 Rosewood Blvd                            | Alexandria              | HI                   | 44782          | United States  | 6/28/1939                                         | 77            |
| 0 10035            |                            | Subramani        | Muru              |              | 336 Yucca St                                 | Seattle                 | FL                   | 90587          | United States  | 12/27/1954                                        | 61            |
| 1 10036            |                            | Teper            | Jeff              |              | 715 Palmetto Terrace                         | Fort Worth              | HI                   | 29797          | United States  | 5/28/1971                                         | 45            |
| 2 10036            |                            | Dyck             | Shelley           |              | 693 Gum Ct                                   | Austin                  | wv                   | 82739          | United States  | 4/12/1987                                         | 29            |
| 3 10036            |                            | Bendixen         | Mason             |              | 726 Box Court                                | El Paso                 | RI                   | 82773          | United States  | 7/14/1954                                         | 62            |
| 4 10036            |                            | Wang             | Qiang             |              | 783 Bay Loop                                 | Harrisburg              | VA                   | 15378          | United States  | 3/23/1981                                         | 35            |
| 5 10036            |                            | Peoples          | John              |              | 115 Mangrove Avenue                          | Reading                 | MO                   | 61153          | United States  | 4/9/1953                                          | 63            |
| 6 10036            |                            | Harris           | Keith             |              | 309 Box Way                                  | Santa Barbara           |                      | 27620          | United States  | 4/3/1994                                          | 22            |
| 7 10036            |                            | Fiegler          | Franziska         |              | 70 Mangrove Way                              | Tucson                  | RI                   | 29724          | United States  | 3/24/1951                                         | 65            |
| 8 10036            |                            | Salmre           | Ivo               | William      | 722 Boxwood Loop                             | Hunstville              | AR                   | 70188          | United States  | 12/28/1950                                        | 65            |
| 9 10036            |                            | Palit            | Punya             |              | 318 Madrone Ln                               | Atlanta                 | QC                   | L3L 3L2        | Canada         | 7/27/1994                                         | 22            |
| 0 10036            |                            | Alberts          | Amy               | E.           | 579 Oak Bay                                  | Atlanta                 | QC                   | L3L 3L3        | Canada         | 12/7/1975                                         | 40            |
| 1 10037            |                            | stomers Products | Alexander         | 1            | 29 Roywood Bay                               | Momnhis                 | MD                   | 27187          | Linited States | 1/25/1967                                         | /19           |

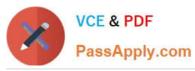

| 8 5 - 2    |                         |              |                  | Tailspin Toys - Excel  |               |                 |            |                 |                                    | - 10         |
|------------|-------------------------|--------------|------------------|------------------------|---------------|-----------------|------------|-----------------|------------------------------------|--------------|
| File Home  | Insert Page Layo        | out Formulas | Data Review      | View 🛛 Tell me what    |               |                 |            |                 |                                    | Sign in Q Sh |
| Calibri    | - 11 -                  | A* A* ===    | &∕- ∰Wr          | ap Text General        |               |                 | <b>P</b> # |                 | $\sum_{n}$ AutoSum $\cdot$ $A_{7}$ | 0            |
| L 6 -      | <u>u</u> - 🗄 - 🖄        |              |                  | ·                      |               |                 | Cell Inser | t Delete Format | Fill - Sort a                      | & Find &     |
| ipboard Ty | Font                    | 5            | Alignment        | G Numi                 |               | Styles          | ityles ·   | Cells           | Editing                            | · Select ·   |
| pooling in | . one                   | 2011         | Anginierie       |                        |               | syler           |            | CCH3            | carting                            |              |
| 1 *        | $\times \checkmark f_x$ | CustomerID   |                  |                        |               |                 |            |                 |                                    |              |
| A          | В                       | с            | D                | E                      | F             | G               | H          | 1               | J                                  | к            |
| CustomerID | NameLast                | NameFirst    | NameMiddle       | Address                | City          | StateOrProvince | PostalCode | CountryOrRegio  | on BirthDate                       | CurrentAg    |
| 100369     | Alberts                 | Amy          | Ε.               | 579 Oak Bay            | Atlanta       | QC              | L3L 3L3    | Canada          | 12/7/1975                          | 40           |
| 100370     | Eggerer                 | Alexander    |                  | 29 Boxwood Bay         | Memphis       | MD              | 27187      | United States   | 4/25/1967                          | 49           |
| 100371     | Desai                   | Prashanth    |                  | 212 Gum Bend           | Charleston    | NY              | 58755      | United States   | 12/3/1972                          | 43           |
| 100372     | Haemels                 | Ivo          |                  | 100 Wattle Drive       | Rochester     | UT              | 79695      | United States   | 2/25/1958                          | 58           |
| 100373     | Mensa-Annan             | Tete         |                  | 863 Juniper Boulevard  | Rock Island   | MD              | 83798      | United States   | 6/6/1999                           | 17           |
| 100374     | Dung Thoi               | Tien         |                  | 973 Yucca Bend         | Albany        | NM              | 88299      | United States   | 5/8/1959                           | 57           |
| 100375     | Stronczyk               | Olaf         |                  | 746 Pepperwood Terrace |               | RI              | 38393      | United States   | 4/16/1998                          | 18           |
| 100376     | Kulkarni                | Jyoti        |                  | 179 Mesquite Rd        | Shreveport    | MO              | 54320      | United States   | 4/9/1953                           | 63           |
| 100377     | Hink                    | Matthew      |                  | 927 Yucca Bend         | Waterloo      | LA              | 80390      | United States   | 4/25/1967                          | 49           |
| 100378     | Pica                    | Guido        |                  | 72 Balsa Circle        | Wichita       | GA              | 20040      | United States   | 7/7/1994                           | 22           |
| 100379     | Seidl                   | Birgit       |                  | 326 Yucca Loop         | Miami         | LA              | 61844      | United States   | 8/18/1976                          | 40           |
| 100380     | Ready                   | Rodrigo      |                  | 950 Acacia Terrace     | Austin        | MS              | 33316      | United States   | 6/24/1956                          | 60           |
| 100381     | Kleinerman              | Christian    |                  | 191 Spruce Terrace     | Lincoln       | CT              | 65021      | United States   | 3/13/1978                          | 38           |
| 3 100382   | Toft                    | Jens         |                  | 215 Willow Way         | Raleigh       | NM              | 40037      | United States   | 5/10/1981                          | 35           |
| 100383     | Vande Velde             | Tom          |                  | 939 Linden Avenue      | Lexington     | DE              | 80841      | United States   | 1/10/1948                          | 68           |
| 100384     | Noriega                 | Fabricio     |                  | 593 Larch Bay          | Lubbock       | NC              | 68112      | United States   | 1/11/1994                          | 22           |
| 100385     | Sallinen                | Teemu        |                  | 594 Beech Court        | Evansville    | MS              | 86792      | United States   | 5/25/1974                          | 42           |
| 100386     | Burnell                 | Dana         | н.               | 636 Cedar Drive        | Roanoke       | ID              | 53803      | United States   | 5/6/1939                           | 77           |
| 100386     | Riis                    | Anders       | n.               | 148 Aspen Ct           | Columbia      | UT              | 89992      | United States   | 2/16/1939                          | 73           |
|            |                         |              |                  |                        |               |                 |            |                 |                                    |              |
| 9 100388   | Berg                    | Matt         |                  | 798 Linden Circle      | Memphis       | A               | 37496      | United States   | 6/26/1969                          | 47           |
| 100389     | Varlet                  | Laurence     |                  | 57 Palmetto Boulevard  | Akron         | HI              | 92208      | United States   | 6/25/1999                          | 17           |
| 100390     | Cook                    | Patrick      | м.               | 410 Pine Street        | Tacoma        | MA              | 91823      | United States   | 6/21/1959                          | 57           |
| 2 100391   | Richardson              | Wendy        |                  | 917 Spruce Avenue      | Nassau        | IN              | 78771      | United States   | 11/8/1934                          | 82           |
| 100392     | Dunker                  | Andrea       |                  | 495 Redbud Loop        | Atlanta       | QC              | L3L 3L2    | Canada          | 4/3/1997                           | 19           |
| 4 100393   | Salavaria               | Sharon       |                  | 709 Hemlock Bend       | San Francisco | NE              | 43050      | United States   | 12/27/1969                         | 46           |
| 5 100394   | Christopoulos           | Nicholas     |                  | 675 Boxwood Circle     | Pikeville     | VA              | 89412      | United States   | 8/24/1987                          | 29           |
| 5 100395   | Adams                   | Jay          |                  | 400 Palm Way           | Fort Worth    | MN              | 25396      | United States   | 6/3/1995                           | 21           |
| 7 100396   | Kuhlmann                | Lone         |                  | 345 Juniper Road       | Billings      | DC              | 90604      | United States   | 6/8/1955                           | 61           |
| 8 100397   | Cunha                   | Goncalo      | _                | 111 Spruce Ct          | Akron         | MN              | 66863      | United States   | 11/20/1938                         | 78           |
| 9 100398   | Westbury                | Nigel        |                  | 773 Palo Verde Ct      | Abilene       | A               | 33337      | United States   | 5/26/1941                          | 75           |
| 100399     | Hauset                  | Andreas      |                  | 648 Pepperwood Terrace |               |                 | 40180      | United States   | 3/10/1992                          | 24           |
| 100400     | Sawyer                  | Oliver       |                  | 356 Mahogany St        | Monmouth      | AK              | 64577      | United States   | 2/13/1995                          | 21           |
| 1          |                         |              |                  |                        |               |                 |            |                 |                                    |              |
| 3          |                         |              |                  |                        |               |                 |            |                 |                                    |              |
| 1          |                         |              |                  |                        |               |                 |            |                 |                                    |              |
| 5          |                         |              |                  |                        |               |                 |            |                 |                                    |              |
| 5          |                         |              |                  |                        |               |                 |            |                 |                                    |              |
|            |                         | 1            |                  |                        |               |                 |            |                 |                                    |              |
| Cu Cu      | stomers Product         | s Orders Cu  | stomers by Order | (+)                    |               | 3.4             |            |                 |                                    |              |

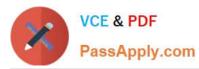

| <b>J 5</b> C - +     | Tailspin Toys - Excel     |                                                        |                             |                                                                                                    |            |        |        |        |           |                    | · •     |      |
|----------------------|---------------------------|--------------------------------------------------------|-----------------------------|----------------------------------------------------------------------------------------------------|------------|--------|--------|--------|-----------|--------------------|---------|------|
| le Home Insert       | Page Layout Formulas      | Data Review View Design 🛛 Tell me wha                  |                             |                                                                                                    |            |        |        |        |           | Si                 | gn in S | L Sh |
| Calibri              | • 11 • A* A* ==           | - 🖉 * 📴 Wrap Text General *                            | <b>1</b>                    |                                                                                                    | EB.        |        | -Bx    |        | ∑ AutoSum | · A                | 0       |      |
| Ba -                 |                           |                                                        | i ≠                         | - Correction of the second second sec | - <b>A</b> |        | H      | للوينا | 🐺 Fill 🔻  | 2                  | ~       |      |
| e 🥳 BIU- E           | ∃ • ▲ • ≡ ≡               | ≡ 🔄 😇 Merge & Center - 💲 - % → % 🐝                     | Conditional<br>Formatting * |                                                                                                    |            | Insert | Delete | Format | 🧶 Clear 🛪 | Sort &<br>Filter * |         |      |
| oard 🕞 For           | nt G                      | Alignment 5 Number 15                                  |                             | Styles                                                                                                    | orgites    |        | Cells  |        |           | Editing            | Select  |      |
|                      |                           |                                                        |                             |                                                                                                    |            |        |        |        |           |                    |         |      |
|                      | ✓ f <sub>x</sub> Category |                                                        |                             |                                                                                                    |            |        |        |        |           |                    |         |      |
| В                    | C                         | D                                                      | E                           | F                                                                                                    | 0          | 5      | н      | î      | J         | K                  | L L     |      |
| ategory              | ItemNumber                | ItemDescription                                        | • Weight •                  | 1                                                                                                    |            |        |        |        |           |                    |         |      |
| Aagic Supplies       | M1001                     | Magician's Hat                                         | 1                           |                                                                                                    |            |        |        |        |           |                    |         |      |
| Aagic Supplies       | M1002                     | Magician's Wand                                        | 0                           |                                                                                                    |            |        |        |        |           |                    |         |      |
| Aagic Supplies       | M1003                     | Magician's Cape                                        | 1                           |                                                                                                    |            |        |        |        |           |                    |         |      |
| Aagic Supplies       | M2001                     | Disappearing Ink                                       | 0                           |                                                                                                    |            |        |        |        |           |                    |         |      |
| Aagic Supplies       | M2002                     | Trick Cards                                            | 0                           |                                                                                                    |            |        |        |        |           |                    |         |      |
| lagic Supplies       | M3001                     | Trick Kit - Mile of Handkerchiefs                      | 3                           |                                                                                                    |            |        |        |        |           |                    |         |      |
| lagic Supplies       | M3002                     | Trick Kit - Disappearing Coins                         | 1                           |                                                                                                    |            |        |        |        |           |                    |         |      |
| uzzles               | P1001                     | Puzzle - World map                                     | 1                           |                                                                                                    |            |        |        |        |           |                    |         |      |
| uzzles               | P2001                     | Puzzle - Cats and kittens                              | 1                           | 1                                                                                                    |            |        |        |        |           |                    |         |      |
| uzzles               | P2002                     | Puzzle - Dogs and puppies                              | 1                           |                                                                                                    |            |        |        |        |           |                    |         |      |
| uzzles               | P2003                     | Puzzle - Horses                                        | 1                           |                                                                                                    |            |        |        |        |           |                    |         |      |
| uzzles               | P3001                     | Puzzle - Flowers                                       | 1                           |                                                                                                    |            |        |        |        |           |                    |         |      |
| Aodel Trains         | T1001                     | Model Train Car - Locomotive (Steam)                   | 0                           |                                                                                                    |            |        |        |        |           |                    |         |      |
| Aodel Trains         | T1002                     | Model Train Car - Locomotive (Electric)                | 0                           |                                                                                                    |            |        |        |        |           |                    |         |      |
| Addel Trains         | T1003                     | Model Train Car - Passenger car                        | 0                           |                                                                                                    |            |        |        |        |           |                    |         |      |
| Addel Trains         | T1004                     | Model Train Car - Passenger car (duble decker)         | 0                           |                                                                                                    |            |        |        |        |           |                    |         |      |
| Addel Trains         | T1005                     | Model Train Car - Freight                              | 0                           |                                                                                                    |            |        |        |        |           |                    |         |      |
| Addel Trains         | T1006                     | Model Train Car - Coal car                             | 0                           |                                                                                                    |            |        |        |        |           |                    |         |      |
| Aodel Trains         | T1007                     | Model Train Car - Refrigerated car                     | 0                           |                                                                                                    |            |        |        |        |           |                    |         |      |
| Aodel Trains         | T1008                     | Model Train Car - Caboose                              | 0                           |                                                                                                    |            |        |        |        |           |                    |         |      |
| lodel Trains         | T2001                     | Train Track - Straight section                         | 0                           |                                                                                                    |            |        |        |        |           |                    |         |      |
| Aodel Trains         | T2002                     | Train Track - Curved section                           | 0                           |                                                                                                    |            |        |        |        |           |                    |         |      |
| Aodel Trains         | T2003                     | Train Track - Overpass                                 | 0                           |                                                                                                    |            |        |        |        |           |                    |         |      |
| Addel Trains         | T3001                     | Model Bogie                                            | 1                           |                                                                                                    |            |        |        |        |           |                    |         |      |
| adio-Controlled Toys | V1001                     | Radio-Controlled Aircraft - Glider                     | 5                           |                                                                                                    |            |        |        |        |           |                    |         |      |
| adio-Controlled Toys | V1002                     | Radio-Controlled Aircraft - Jet                        | 5                           |                                                                                                    |            |        |        |        |           |                    |         |      |
| adio-Controlled Toys | V1003                     | Radio-Controlled Aircraft - Helicopter                 | 5                           |                                                                                                    |            |        |        |        |           |                    |         |      |
| adio-Controlled Toys | V1004                     | Radio-Controlled Aircraft - Helicopter with video came | a 5                         |                                                                                                    |            |        |        |        |           |                    |         |      |
| adio-Controlled Toys | V2001                     | Radio-Controlled Vehicles - All-Terrain Vehicle        | 4                           |                                                                                                    |            |        |        |        |           |                    |         |      |
| adio-Controlled Toys | V2002                     | Radio-Controlled Vehicles - Roadster                   | 4                           |                                                                                                    |            |        |        |        |           |                    |         |      |
| adio-Controlled Toys | V2003                     | Radio-Controlled Vehicles - Racecar                    | 4                           |                                                                                                    |            |        |        |        |           |                    |         |      |
|                      |                           |                                                        |                             |                                                                                                    |            |        |        |        |           |                    |         |      |
|                      |                           |                                                        |                             |                                                                                                    |            |        |        |        |           |                    |         |      |
|                      |                           |                                                        |                             |                                                                                                    |            |        |        |        |           |                    |         |      |
|                      |                           |                                                        |                             |                                                                                                    |            |        |        |        |           |                    |         |      |
|                      |                           |                                                        |                             |                                                                                                    |            |        |        |        |           |                    |         |      |
|                      |                           |                                                        |                             |                                                                                                    |            |        |        |        |           |                    |         |      |
|                      |                           |                                                        |                             |                                                                                                    |            |        |        |        |           |                    |         |      |
| Customers            | Products Orders           | Customers by Order (+)                                 |                             | •                                                                                                    |            |        |        |        |           |                    |         |      |

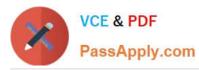

|     | <b>5</b> • 121- | ₹ Tailspi               | n Toys - Excel |                 | Table Tools      |            |              |                         |                  |        |          |   |    |
|-----|-----------------|-------------------------|----------------|-----------------|------------------|------------|--------------|-------------------------|------------------|--------|----------|---|----|
| le  | Home            | Insert Page Layout      | Formulas       | Data Review     | View Design      |            |              |                         |                  |        | Sign in  | 8 | Sh |
| ai. | X               | * 11 - A                | _ = = _        | 🗞 - 📑 Wrap      | Text Gene        |            |              | <b>P</b>                |                  | Σ·A    | 0        | - |    |
| 1   | Calibri         |                         |                |                 |                  |            | F            | 1000                    |                  | J, Z   | P        |   |    |
| e   | ✓ B I           | <u>u</u> + 🖽 + 🙆 + 🛓    | 7 · = = =      | 💼 📰 🔛 Merg      | e & Center 🔹 💲 🔹 | % * 50 .00 |              | Cell Inse<br>Styles * * | rt Delete Format |        | & Find & |   |    |
| 0   | ard 15          | Font                    | rş.            | Alignment       | ry.              | Number 15  | Styles       |                         | Cells            | Editi  |          |   |    |
|     |                 |                         |                |                 |                  |            |              |                         |                  |        |          |   |    |
|     | · · ·           | $\times \checkmark f_x$ | OrderID        |                 |                  |            |              |                         |                  |        |          |   |    |
|     | А               | В                       | с              | D               | E                | F          | G            | н                       | 1                |        | J        | к |    |
| Dr  | derID 💦         | OrderDate               | customent      | 💌 Item          | 💌 Quantity       | UnitPrice  | 💌 OrderTotal | *                       | Order Infor      |        |          |   |    |
|     | 150400001       | 4/2/2015                | 100001         | V1002           | 1                | 4.54       | 4.54         |                         | Maximum pur      | chase: |          |   |    |
|     | 150400002       | 4/2/2015                | 100002         | T1003           | 2                | 0.14       | 0.27         |                         |                  |        |          |   |    |
|     | 150400003       | 4/2/2015                | 100003         | M1001           |                  | 0.57       | 0.57         |                         |                  |        |          |   |    |
|     | 150400004       | 4/3/2015                | 100004         | T1001           | 1                | 0.14       | 0.14         |                         |                  |        |          |   |    |
|     | 150400005       | 4/3/2015                | 100005         | P2001           | 2                | 0.81       | 1.63         |                         |                  |        |          |   |    |
|     | 150400006       | 4/3/2015                | 100006         | T2001           | 4                | 0.05       | 0.18         |                         |                  |        |          |   |    |
|     | 150400007       | 4/3/2015                | 100007         | T1003           | 3                | 0.14       | 0.41         |                         |                  |        |          |   |    |
|     | 150400008       | 4/4/2015                | 100008         | T1002           | 1                | 0.14       | 0.14         |                         |                  |        |          |   |    |
|     | 150400009       | 4/4/2015                | 100009         | V2001           | 1                | 3.63       | 3.63         |                         |                  |        |          |   |    |
|     | 150400010       | 4/5/2015                | 1000010        | V2001           | 2                | 3.63       | 7.26         |                         |                  |        |          |   |    |
|     | 150400011       | 4/5/2015                | 100011         | M1002           |                  | 0.23       | 0.23         |                         |                  |        |          |   |    |
|     | 150400012       | 4/5/2015                | 100012         | M1003           | 2                | 1.36       | 2.72         |                         |                  |        |          |   |    |
|     | 150400013       | 4/6/2015                | 100013         | P1001           | 1                | 0.81       | 0.81         |                         |                  |        |          |   |    |
|     | 150400014       | 4/6/2015                | 100014         | T2001           | 12               | 0.05       | 0.54         |                         |                  |        |          |   |    |
|     | 150400015       | 4/6/2015                | 100015         | T3001           | 1                | 0.51       | 0.51         |                         |                  |        |          |   |    |
|     | 150400016       | 4/6/2015                | 100016         | V1002           | 2                | 4.54       | 9.07         |                         |                  |        |          |   |    |
|     | 150400017       | 4/6/2015                | 100017         | V1001           | 1                | 4.54       | 4.54         |                         |                  |        |          |   |    |
|     | 150400018       | 4/6/2015                | 100018         | P3001           | 1                | 0.81       | 0.81         |                         |                  |        |          |   |    |
|     | 150400019       | 4/7/2015                | 100019         | T1006           | 1                | 0.14       | 0.14         |                         |                  |        |          |   |    |
|     | 150400020       | 4/7/2015                | 100020         | T1008           | 1                | 0.14       | 0.14         |                         |                  |        |          |   |    |
|     | 150400021       | 4/8/2015                | 100021         | T1006           | 1                | 0.14       | 0.14         |                         |                  |        |          |   |    |
|     | 150400022       | 4/8/2015                | 100022         | V1002           | 2                | 4.54       | 9.07         |                         |                  |        |          |   |    |
|     | 150400023       | 4/8/2015                | 100023         | V2002           | 2                | 3.54       | 7.08         |                         |                  |        |          |   |    |
|     | 150400024       | 4/9/2015                | 100024         | P3001           | 2                | 0.81       | 1.63         |                         |                  |        |          |   |    |
|     | 150400025       | 4/9/2015                | 100025         | V1003           | 1                | 4.54       | 4.54         |                         |                  |        |          |   |    |
|     | 150400026       | 4/9/2015                | 100026         | V1003           | 1                | 4.54       | 4.54         |                         |                  |        |          |   |    |
|     | 150400027       | 4/9/2015                | 100027         | V1004           | 2                | 5.46       | 10.92        |                         |                  |        |          |   |    |
|     | 150400028       | 4/10/2015               | 100028         | T1003           | 1                | 0.14       | 0.14         |                         |                  |        |          |   |    |
|     | 150400029       | 4/10/2015               | 100029         | T1002           | 1                | 0.14       | 0.14         |                         |                  |        |          |   |    |
|     | 150400030       | 4/11/2015               | 100030         | T2003           | 1                | 0.45       | 0.45         |                         |                  |        |          |   |    |
|     | 150400031       | 4/11/2015               | 100031         | M2002           | 1                | 0.18       | 0.18         |                         |                  |        |          |   |    |
|     | 150400032       | 4/12/2015               | 100032         | M2001           | 1                | 0.23       | 0.23         |                         |                  |        |          |   |    |
|     | 150400033       | 4/12/2015               | 100033         | M2001           | 1                | 0.23       | 0.23         |                         |                  |        |          |   |    |
|     | 150400034       | 4/12/2015               | 100034         | P2002           | 1                | 0.81       | 0.81         |                         |                  |        |          |   |    |
|     | 150400035       | 4/13/2015               | 100035         | V1001           | 2                | 4.54       | 9.07         |                         |                  |        |          |   |    |
|     | 150400036       | 4/13/2015               | 100036         | T2001           | 5                | 0.05       | 0.23         |                         |                  |        |          |   |    |
|     | 150400037       | 4/13/2015               | 100037         | M1001           |                  | 0.57       | 1.13         |                         |                  |        |          |   |    |
|     | 150400038       | A/1A/2015               | 100038         | M1003           | 2                | 1.36       | 2 77         |                         |                  |        |          |   | 1  |
|     |                 | tomers Products         |                | tomers by Order | (+)              | ( .4h      | 1            | .Ai                     |                  |        |          |   |    |

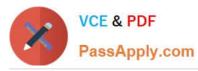

| Calibri<br>B I<br>A<br>A<br>00038<br>00040<br>00041<br>00042<br>00043<br>00044<br>00045<br>00046                                                             | Font<br>X X fx OI<br>B                                                                                                    | rderID<br>C<br>CustomerID<br>100038<br>100039<br>100040<br>100041<br>100041                                                                                                    | - 🗗 - General                                                                                                    | *                                                                                                    | Vall me what you     Conditional Format a     Formating * Table *     Styles     F     UnitPrice     1.36                                                                                                    | and the set the set t  | < 🎽 Fil                                                                                                    | Find &<br>Iter * Select *<br>diting                                                                                                    | 1                                                                                                    | 옷 Sha                                                                                                    |
|----------------------------------------------------------------------------------------------------|----------------------------------------------------------------------------------------------------|----------------------------------------------------------------------------------------------------|----------------------------------------------------------------------------------------------------|----------------------------------------------------------------------------------------------------|----------------------------------------------------------------------------------------------------|----------------------------------------------------------------------------------------------------|----------------------------------------------------------------------------------------------------|----------------------------------------------------------------------------------------------------|----------------------------------------------------------------------------------------------------|----------------------------------------------------------------------------------------------------|
| B I<br>A<br>00038<br>00040<br>00041<br>00042<br>00043<br>00044<br>00045<br>00046                                                                             | U → ⊞ → ↔ ▲<br>Font                                                                                                    | rderID<br>C<br>CustomerID<br>100038<br>100039<br>100040<br>100041<br>100041                                                                                                    | €                                                                                                    | 6 * 58 28<br>umber 5<br>E<br>Quantity<br>2                                                                                                    | Formatting * Table *<br>Styles<br>F<br>• UnitPrice                                                                                                    | s Cell<br>Styles - G<br>G<br>OrderTotal                                                                                                    | ₩ + Z<br>So<br>≪ * Fil<br>Ec                                                                                                    | ort & Find &<br>Iter ~ Select ~<br>diting                                                                                                    | 1<br>Iformati                                                                                                    | 00                                                                                                    |
| B I<br>A<br>00038<br>00040<br>00041<br>00042<br>00043<br>00044<br>00045<br>00046                                                                             | U → ⊞ → ↔ ▲<br>Font                                                                                                    | rderID<br>C<br>CustomerID<br>100038<br>100039<br>100040<br>100041<br>100041                                                                                                    | €                                                                                                    | 6 * 58 28<br>umber 5<br>E<br>Quantity<br>2                                                                                                    | Formatting * Table *<br>Styles<br>F<br>• UnitPrice                                                                                                    | s Cell<br>Styles - Format -<br>Cells<br>G<br>OrderTotal                                                                                                    | ₩ + Z<br>So<br>≪ * Fil<br>Ec                                                                                                    | ort & Find &<br>Iter ~ Select ~<br>diting                                                                                                    | 1<br>Iformati                                                                                                    | 90                                                                                                    |
| A<br>00038<br>00039<br>00040<br>00041<br>00042<br>00043<br>00044<br>00045<br>00046                                                                           | Font                                                                                                    | C Alignmen<br>C C<br>CustomerID<br>100038<br>100039<br>100040<br>100041<br>100041                                                                                                    | t 15 Ni<br>D<br>Item ¥<br>M1003<br>T2001<br>V1003                                                                                                    | umber rs<br>E<br>Quantity<br>2                                                                                                    | Formatting * Table *<br>Styles<br>F<br>• UnitPrice                                                                                                    | Styles * Format *<br>Cells<br>G<br>• OrderTotal •                                                                                                    | E Fil                                                                                                    | lter + Select +<br>diting                                                                                                    | 1<br>Iformati                                                                                                    | nc                                                                                                    |
| A                                                                                                    | B         Or           B         Image: Constant of the second second seco                                    | rderID<br>C<br>CustomerID<br>100038<br>100039<br>100040<br>100040<br>100041<br>100042                                                                                                    | D<br>Item v<br>M1003<br>T2001<br>V1003                                                                                                    | E<br>Quantity<br>2                                                                                                    | Styles<br>F<br>VinitPrice                                                                                                    | G<br>G<br>G<br>GrderTotal                                                                                                    | E                                                                                                    | diting                                                                                                    | 1<br>Iformati                                                                                                    | nc                                                                                                    |
| A                                                                                                    | B         Or           B         Image: Constant of the second second seco                                    | rderID<br>C<br>CustomerID<br>100038<br>100039<br>100040<br>100040<br>100041<br>100042                                                                                                    | D<br>Item v<br>M1003<br>T2001<br>V1003                                                                                                    | E<br>Quantity<br>2                                                                                                    | F<br>• UnitPrice                                                                                                    | G<br>• OrderTotal                                                                                                    |                                                                                                    |                                                                                                    | 1<br>formati                                                                                                    | nc                                                                                                    |
| A<br>00038<br>00039<br>00040<br>00041<br>00042<br>00043<br>00043<br>00044<br>00045<br>00046                                                                  | B<br>OrderDate<br>4/14/2015<br>4/14/2015<br>4/15/2015<br>4/16/2015<br>4/16/2015<br>4/16/2015                                                                                                    | C<br>CustomerID<br>100038<br>100039<br>100040<br>100041<br>100042                                                                                                    | Item<br>M1003<br>T2001<br>V1003                                                                                                    | Quantity<br>2                                                                                                    | ▼ UnitPrice                                                                                                    | 🗸 OrderTotal 🛛 💌                                                                                                    | Н                                                                                                    | Order In                                                                                                    | l<br>Iformati                                                                                                    | 26                                                                                                    |
| <ul> <li>✓</li> <li>00038</li> <li>00039</li> <li>00040</li> <li>00041</li> <li>00042</li> <li>00043</li> <li>00044</li> <li>00045</li> <li>00046</li> </ul> | OrderDate         Image: Content of the second second | CustomerID 100038<br>100039<br>100040<br>100041<br>100042                                                                                                    | Item<br>M1003<br>T2001<br>V1003                                                                                                    | Quantity<br>2                                                                                                    | ▼ UnitPrice                                                                                                    | 🗸 OrderTotal 🛛 💌                                                                                                    | Н                                                                                                    | Order In                                                                                                    | l<br>Iformati                                                                                                    | DR.                                                                                                    |
| 00038<br>00039<br>00040<br>00041<br>00042<br>00043<br>00044<br>00045<br>00046                                                                                | 4/14/2015<br>4/14/2015<br>4/15/2015<br>4/16/2015<br>4/16/2015<br>4/16/2015                                                                                                    | 100038<br>100039<br>100040<br>100041<br>100042                                                                                                    | M1003<br>T2001<br>V1003                                                                                                    | 2                                                                                                    | A CONTRACTOR OF A CONTRACTOR OF A CONTRACTOR O | and the second second s |                                                                                                    | Order In                                                                                                    | formati                                                                                                    | an .                                                                                                    |
| 00039<br>00040<br>00041<br>00042<br>00043<br>00044<br>00045<br>00046                                                                                         | 4/14/2015<br>4/15/2015<br>4/16/2015<br>4/16/2015<br>4/16/2015                                                                                                    | 100039<br>100040<br>100041<br>100042                                                                                                    | T2001<br>V1003                                                                                                    |                                                                                                    | 1.36                                                                                                    | 2 72                                                                                                    |                                                                                                    |                                                                                                    |                                                                                                    |                                                                                                    |
| 00040<br>00041<br>00042<br>00043<br>00044<br>00045<br>00046                                                                                                  | 4/15/2015<br>4/16/2015<br>4/16/2015<br>4/16/2015                                                                                                    | 100040<br>100041<br>100042                                                                                                    | V1003                                                                                                    | 3                                                                                                    |                                                                                                    | 2.12                                                                                                    |                                                                                                    |                                                                                                    |                                                                                                    |                                                                                                    |
| 00041<br>00042<br>00043<br>00044<br>00045<br>00046                                                                                                    | 4/16/2015<br>4/16/2015<br>4/16/2015                                                                                                    | 100041<br>100042                                                                                                    |                                                                                                    |                                                                                                    | 0.56                                                                                                    | 0.14                                                                                                    |                                                                                                    |                                                                                                    |                                                                                                    |                                                                                                    |
| 00042<br>00043<br>00044<br>00045<br>00046                                                                                                    | 4/16/2015<br>4/16/2015                                                                                                    | 100042                                                                                                    | V1004                                                                                                    | 1                                                                                                    | 4.54                                                                                                    | 4.54                                                                                                    |                                                                                                    |                                                                                                    |                                                                                                    |                                                                                                    |
| 00043<br>00044<br>00045<br>00046                                                                                                    | 4/16/2015                                                                                                    |                                                                                                    | A TOO+                                                                                                    | 2                                                                                                    | 5.46                                                                                                    | 10.92                                                                                                    |                                                                                                    |                                                                                                    |                                                                                                    |                                                                                                    |
| 00044<br>00045<br>00046                                                                                                    |                                                                                                    | COMPARENT COMPANY                                                                                                    | T1006                                                                                                    | 2                                                                                                    | 0.14                                                                                                    | 0.27                                                                                                    |                                                                                                    |                                                                                                    |                                                                                                    |                                                                                                    |
| 00045<br>00046                                                                                                    | 4/17/2015                                                                                                    | 100043                                                                                                    | T1005                                                                                                    | 2                                                                                                    | 0.14                                                                                                    | 0.27                                                                                                    |                                                                                                    |                                                                                                    |                                                                                                    |                                                                                                    |
| 00046                                                                                                    |                                                                                                    | 100044                                                                                                    | T1008                                                                                                    | 1                                                                                                    | 0.14                                                                                                    | 0.14                                                                                                    |                                                                                                    |                                                                                                    |                                                                                                    |                                                                                                    |
|                                                                                                    | 4/17/2015                                                                                                    | 100045                                                                                                    | T1001                                                                                                    | 1                                                                                                    | 0.14                                                                                                    | 0.14                                                                                                    |                                                                                                    |                                                                                                    |                                                                                                    |                                                                                                    |
| 00017                                                                                                    | 4/17/2015                                                                                                    | 100046                                                                                                    | V2003                                                                                                    | 2                                                                                                    | 3.54                                                                                                    | 7.08                                                                                                    |                                                                                                    |                                                                                                    |                                                                                                    |                                                                                                    |
| 00047                                                                                                    | 4/17/2015                                                                                                    | 100047                                                                                                    | V1001                                                                                                    | 1                                                                                                    | 4.54                                                                                                    | 4.54                                                                                                    |                                                                                                    |                                                                                                    |                                                                                                    |                                                                                                    |
| 00048                                                                                                    | 4/17/2015                                                                                                    | 100048                                                                                                    | P3001                                                                                                    | 2                                                                                                    | 0.81                                                                                                    | 1.63                                                                                                    |                                                                                                    |                                                                                                    |                                                                                                    |                                                                                                    |
| 00049                                                                                                    | 4/17/2015                                                                                                    | 100049                                                                                                    | T3001                                                                                                    | 1                                                                                                    | 0.51                                                                                                    | 0.51                                                                                                    |                                                                                                    |                                                                                                    |                                                                                                    |                                                                                                    |
| 00050                                                                                                    | 4/18/2015                                                                                                    | 100050                                                                                                    | P2002                                                                                                    | 2                                                                                                    | 0.81                                                                                                    | 1.63                                                                                                    |                                                                                                    |                                                                                                    |                                                                                                    |                                                                                                    |
| 00051                                                                                                    | 4/18/2015                                                                                                    | 100051                                                                                                    | M3001                                                                                                    | 2                                                                                                    | 0.57                                                                                                    | 1.13                                                                                                    |                                                                                                    |                                                                                                    |                                                                                                    |                                                                                                    |
| 00052                                                                                                    | 4/19/2015                                                                                                    | 100052                                                                                                    | V2003                                                                                                    | 2                                                                                                    | 3.54                                                                                                    | 7.08                                                                                                    |                                                                                                    |                                                                                                    |                                                                                                    |                                                                                                    |
| 00053                                                                                                    | 4/19/2015                                                                                                    | 100053                                                                                                    | P3001                                                                                                    | 1                                                                                                    | 0.81                                                                                                    | 0.81                                                                                                    |                                                                                                    |                                                                                                    |                                                                                                    |                                                                                                    |
| 00054                                                                                                    | 4/19/2015                                                                                                    | 100054                                                                                                    | M3001                                                                                                    | 2                                                                                                    | 2.72                                                                                                    | 5.44                                                                                                    |                                                                                                    |                                                                                                    |                                                                                                    |                                                                                                    |
| 00055                                                                                                    | 4/19/2015                                                                                                    | 100055                                                                                                    | T3001                                                                                                    | 1                                                                                                    | 0.51                                                                                                    | 0.51                                                                                                    |                                                                                                    |                                                                                                    |                                                                                                    |                                                                                                    |
| 00056                                                                                                    | 4/20/2015                                                                                                    | 100056                                                                                                    | M1001                                                                                                    | 1                                                                                                    | 0.57                                                                                                    | 0.57                                                                                                    |                                                                                                    |                                                                                                    |                                                                                                    |                                                                                                    |
| 00057                                                                                                    | 4/20/2015                                                                                                    | 100057                                                                                                    | P2002                                                                                                    | 2                                                                                                    | 0.81                                                                                                    | 1.63                                                                                                    |                                                                                                    |                                                                                                    |                                                                                                    |                                                                                                    |
| 00058                                                                                                    | 4/20/2015                                                                                                    | 100058                                                                                                    | T1005                                                                                                    | 1                                                                                                    | 0.14                                                                                                    | 0.14                                                                                                    |                                                                                                    |                                                                                                    |                                                                                                    |                                                                                                    |
| 00059                                                                                                    | 4/20/2015                                                                                                    | 100059                                                                                                    | T2003                                                                                                    | 2                                                                                                    | 0.45                                                                                                    | 0.91                                                                                                    |                                                                                                    |                                                                                                    |                                                                                                    |                                                                                                    |
| 00060                                                                                                    | 4/20/2015                                                                                                    | 100060                                                                                                    | M2002                                                                                                    | 1                                                                                                    | 0.18                                                                                                    | 0.18                                                                                                    |                                                                                                    |                                                                                                    |                                                                                                    |                                                                                                    |
| 00061                                                                                                    | 4/20/2015                                                                                                    | 100061                                                                                                    | T1005                                                                                                    | 1                                                                                                    | 0.14                                                                                                    | 0.14                                                                                                    |                                                                                                    |                                                                                                    |                                                                                                    |                                                                                                    |
| 00062                                                                                                    | 4/21/2015                                                                                                    | 100062                                                                                                    | T2001                                                                                                    | 9                                                                                                    | 0.05                                                                                                    | 0.41                                                                                                    |                                                                                                    |                                                                                                    |                                                                                                    |                                                                                                    |
| 00063                                                                                                    | 4/21/2015                                                                                                    | 100063                                                                                                    | M2001                                                                                                    | 1                                                                                                    | 0.23                                                                                                    | 0.23                                                                                                    |                                                                                                    |                                                                                                    |                                                                                                    |                                                                                                    |
| 00064                                                                                                    | 4/21/2015                                                                                                    | 100064                                                                                                    | T2002                                                                                                    | 6                                                                                                    | 0.45                                                                                                    | 2.7                                                                                                    |                                                                                                    |                                                                                                    |                                                                                                    |                                                                                                    |
| 00065                                                                                                    | 4/21/2015                                                                                                    | 100065                                                                                                    | V2003                                                                                                    | 2                                                                                                    | 3.54                                                                                                    | 7.08                                                                                                    |                                                                                                    |                                                                                                    |                                                                                                    |                                                                                                    |
| 00066                                                                                                    | 4/21/2015                                                                                                    | 100066                                                                                                    | T1005                                                                                                    | 1                                                                                                    | 0.14                                                                                                    | 0.14                                                                                                    |                                                                                                    |                                                                                                    |                                                                                                    |                                                                                                    |
| 00067                                                                                                    | 4/22/2015                                                                                                    | 100067                                                                                                    | T1001                                                                                                    | 1                                                                                                    | 0.14                                                                                                    | 0.14                                                                                                    |                                                                                                    |                                                                                                    |                                                                                                    |                                                                                                    |
| 00068                                                                                                    | 4/22/2015                                                                                                    | 100068                                                                                                    | V1002                                                                                                    | 1                                                                                                    | 4.54                                                                                                    | 4.54                                                                                                    |                                                                                                    |                                                                                                    |                                                                                                    |                                                                                                    |
| 00069                                                                                                    | 4/23/2015                                                                                                    | 100069                                                                                                    | M1001                                                                                                    | 2                                                                                                    | 0.57                                                                                                    | 1.13                                                                                                    |                                                                                                    |                                                                                                    |                                                                                                    |                                                                                                    |
| 00070                                                                                                    | 4/23/2015                                                                                                    | 100070                                                                                                    | T1004                                                                                                    | 2                                                                                                    | 0.14                                                                                                    | 0.27                                                                                                    |                                                                                                    |                                                                                                    |                                                                                                    |                                                                                                    |
| 00071                                                                                                    | 4/23/2015                                                                                                    | 100071                                                                                                    | M3001                                                                                                    | 2                                                                                                    | 2.72                                                                                                    | 5.44                                                                                                    |                                                                                                    |                                                                                                    |                                                                                                    |                                                                                                    |
| 00072                                                                                                    | 4/24/2015                                                                                                    | 100072                                                                                                    | V1001                                                                                                    | 2                                                                                                    | 4.54                                                                                                    | 9.07                                                                                                    |                                                                                                    |                                                                                                    |                                                                                                    |                                                                                                    |
|                                                                                                    | 4/24/2015                                                                                                    | 100073                                                                                                    | P2001                                                                                                    | 2                                                                                                    | 0.81                                                                                                    | 1.63                                                                                                    |                                                                                                    |                                                                                                    |                                                                                                    |                                                                                                    |
| 00073                                                                                                    | 4/24/2015                                                                                                    | 100074                                                                                                    | M1001                                                                                                    | 2                                                                                                    | 0.57                                                                                                    | 1.13                                                                                                    |                                                                                                    |                                                                                                    |                                                                                                    |                                                                                                    |
|                                                                                                    | A/2A/2015                                                                                                    | 100075                                                                                                    | M3002                                                                                                    | 2                                                                                                    | 0.68                                                                                                    | 1 36                                                                                                    |                                                                                                    |                                                                                                    |                                                                                                    |                                                                                                    |
|                                                                                                    | 00062<br>00063<br>00064<br>00065<br>00066<br>00067<br>00068<br>00069<br>00070<br>00071<br>00071<br>00072<br>00073<br>00074                                                                                                    | 00062         4/21/2015           00063         4/21/2015           00064         4/21/2015           00065         4/21/2015           00066         4/22/2015           00066         4/22/2015           00066         4/22/2015           00066         4/22/2015           00069         4/23/2015           000670         4/23/2015           00071         4/23/2015           00072         4/24/2015           00073         4/24/2015 | 00062         4/21/2015         100062           00063         4/21/2015         100063           00064         4/21/2015         100064           00065         4/21/2015         100065           00066         4/21/2015         100065           00066         4/21/2015         100066           00067         4/22/2015         100068           00069         4/23/2015         100069           00070         4/23/2015         100070           00071         4/23/2015         100071           00072         4/24/2015         100072           00074         4/24/2015         100073           00075         4/24/2015         100073 | 00062         4/21/2015         100062         T2001           00063         4/21/2015         100063         M2001           00064         4/21/2015         100064         T2002           00065         4/21/2015         100065         V2003           00066         4/21/2015         100066         T1005           00066         4/22/2015         100067         T1001           00068         4/22/2015         100068         V1002           00069         4/23/2015         100069         M1001           00070         4/23/2015         100070         T1004           00071         4/23/2015         100072         V1001           00072         4/24/2015         100073         P2001           00074         4/24/2015         100074         M1001           00075         A/24/2015         100074         M1001 | 00062         4/21/2015         100062         T2001         9           00063         4/21/2015         100063         M2001         1           00064         4/21/2015         100064         T2002         6           00065         4/21/2015         100065         V2003         2           00066         4/21/2015         100066         T1005         1           00066         4/22/2015         100067         T1001         1           00067         4/22/2015         100068         V1002         1           00069         4/23/2015         100070         T1004         2           00071         4/23/2015         100071         M3001         2           00072         4/24/2015         100072         V1001         2           00073         4/24/2015         100073         P2001         2           00074         4/24/2015         100074         M1001         2           00075         4/24/2015         100073         P2001         2                                                                                                    | 00062         4/21/2015         100062         T2001         9         0.05           00063         4/21/2015         100063         M2001         1         0.23           00064         4/21/2015         100064         T2002         6         0.45           00065         4/21/2015         100065         V2003         2         3.54           00066         4/21/2015         100066         T1005         1         0.14           00067         4/22/2015         100067         T1001         1         0.14           00068         4/22/2015         100068         V1002         1         4.54           00069         4/23/2015         100070         T1004         2         0.57           00070         4/23/2015         100071         M3001         2         2.72           00072         4/24/2015         100072         V1001         2         4.54           00072         4/24/2015         100073         P2001         2         0.81           00074         4/24/2015         100074         M1001         2         0.57           00074         4/24/2015         100074         M1001         2         0.57                                                                                                    | 00062         4/21/2015         100062         T2001         9         0.05         0.41           00063         4/21/2015         100063         M2001         1         0.23         0.23           00064         4/21/2015         100064         T2002         6         0.45         2.7           00065         4/21/2015         100066         T2002         6         0.45         2.7           00066         4/21/2015         100066         T1005         1         0.14         0.14           00067         4/22/2015         100068         T1005         1         0.14         0.14           00068         4/22/2015         100068         V1002         1         4.54         4.54           00069         4/23/2015         100069         M1001         2         0.14         0.27           00070         4/23/2015         100070         T1004         2         0.14         0.27           00071         4/23/2015         100072         V1001         2         4.54         9.07           00072         4/24/2015         100073         P2001         2         0.81         1.63           00074         4/24/2015         100073 | 00062         4/21/2015         100062         T2001         9         0.05         0.41           00063         4/21/2015         100063         M2001         1         0.23         0.23           00064         4/21/2015         100064         T2002         6         0.45         2.7           00065         4/21/2015         100065         V2003         2         3.54         7.08           00066         4/21/2015         100066         T1005         1         0.14         0.14           00067         4/22/2015         100068         V1002         1         4.54         4.54           00069         4/23/2015         100069         M1001         2         0.57         1.13           00070         4/23/2015         100071         M3001         2         2.72         5.44           00071         4/23/2015         100072         V1001         2         0.81         1.63           00072         4/24/2015         100073         P2001         2         0.81         1.63           00074         4/24/2015         100074         M1001         2         0.57         1.13           00075         4/24/2015         10007 | 00062         4/21/2015         100062         T2001         9         0.05         0.41           00063         4/21/2015         100064         T2001         1         0.23         0.23           00064         4/21/2015         100064         T2002         6         0.45         2.7           00065         4/21/2015         100066         T2002         6         0.45         2.7           00065         4/21/2015         100066         T1002         1         0.14         0.14           00066         4/21/2015         100066         T1005         1         0.14         0.14           00067         4/22/2015         100068         V1002         1         4.54         4.54           00069         4/22/2015         100070         T1001         2         0.14         0.27           00070         4/23/2015         100070         T1004         2         0.14         0.27           00071         4/23/2015         100071         M3001         2         2.72         5.44           00072         4/24/2015         100072         V1001         2         0.81         1.63           00074         4/24/2015         100074 | 00062         4/21/2015         100062         T2001         9         0.05         0.41           00063         4/21/2015         100064         M2001         1         0.23         0.23           00064         4/21/2015         100064         T2002         6         0.45         2.7           00065         4/21/2015         100065         V2003         2         3.54         7.08           00066         4/21/2015         100066         T1005         1         0.14         0.14           00067         4/22/2015         100067         T1001         1         0.14         0.14           00069         4/22/2015         100069         M1001         2         0.57         1.13           00070         4/23/2015         100070         T1004         2         0.14         0.27           00071         4/23/2015         100070         M3001         2         2.72         5.44           00072         4/24/2015         100072         V1001         2         0.81         1.63           00074         4/24/2015         100074         M1001         2         0.57         1.13           00075         4/24/2015         10007 |

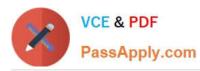

| B    | 5 - 6     | 🗧 🗧 Tailspi                                                                                                    | n Toys - Excel                                                                                                    |                            | Table Tools |                                                                                                    |                    |   | <b>E</b>                          |          |      |
|------|-----------|----------------------------------------------------------------------------------------------------|----------------------------------------------------------------------------------------------------|----------------------------|-------------|----------------------------------------------------------------------------------------------------|--------------------|---|-----------------------------------|----------|------|
| File | Home      | Insert Page Layout                                                                                                    | Formulas Data                                                                                                    | a Review Vie               | w Design    |                                                                                                    |                    |   |                                   | Sign in  | ₽ Sh |
| ste  | Calibri   | - 11 - A                                                                                                    |                                                                                                    |                            |             | Conditional Format a<br>Formatting ▼ Table ▼                                                                                                    | s Cell<br>Styles • |   | ▼ ♀<br>t& Find &<br>er * Select * |          |      |
| pbo  | oard G    | Font                                                                                                    | ra Alignmen                                                                                                    | t na l                     | Number 🕞    | Styles                                                                                                    | Cells              |   | iting                             |          |      |
| 1    | •         | × √ fx                                                                                                    | OrderID                                                                                                    |                            |             |                                                                                                    |                    |   |                                   |          |      |
| -    |           |                                                                                                    |                                                                                                    |                            | ii          |                                                                                                    |                    |   |                                   |          |      |
|      | A         | В                                                                                                    | с                                                                                                    | D                          | E           | F                                                                                                    | G                  | н |                                   | 1        |      |
| 0    |           | and the state of the state of t | Provide the operation of the operation of the operation o | PERSONAL PROPERTY AND INC. | Quantity    | And the second second se | • OrderTotal 💌     | - | Order In                          | ntormati | 01   |
|      | 150400075 | 4/24/2015                                                                                                    | 100075                                                                                                    | M3002                      | 2           | 0.68                                                                                                    | 1.36               |   |                                   |          |      |
|      | 150400076 | 4/24/2015                                                                                                    | 100076                                                                                                    | T1002                      | 1           | 0.14                                                                                                    | 0.14               |   |                                   |          |      |
|      | 150400077 | 4/24/2015                                                                                                    | 100077                                                                                                    | V1004                      | 2           | 5.46                                                                                                    | 10.92              |   |                                   |          |      |
|      | 150400078 | 4/24/2015                                                                                                    | 100078                                                                                                    | T1003                      | 2           | 0.14                                                                                                    | 0.27               |   |                                   |          |      |
|      | 150400079 | 4/24/2015                                                                                                    | 100079                                                                                                    | T1006                      | 2           | 0.14                                                                                                    | 0.27               |   |                                   |          |      |
|      | 150400080 | 4/25/2015                                                                                                    | 100080                                                                                                    | M3002                      | 1           | 0.68                                                                                                    | 0.68               |   |                                   |          |      |
|      | 150400081 | 4/25/2015                                                                                                    | 100081                                                                                                    | V2002                      | 2           | 3.54                                                                                                    | 7.08               |   |                                   |          |      |
|      | 150400082 | 4/26/2015                                                                                                    | 100082                                                                                                    | T1004                      | 1           | 0.14                                                                                                    | 0.14               |   |                                   |          |      |
|      | 150400083 | 4/26/2015                                                                                                    | 100083                                                                                                    | T1008                      | 1           | 0.14                                                                                                    | 0.14               |   |                                   |          |      |
|      | 150400084 | 4/26/2015                                                                                                    | 100084                                                                                                    | T1007                      | 2           | 0.14                                                                                                    | 0.27               |   |                                   |          |      |
|      | 150400085 | 4/26/2015                                                                                                    | 100085                                                                                                    | M1002                      | 1           | 0.23                                                                                                    | 0.23               |   |                                   |          |      |
|      | 150400086 | 4/27/2015                                                                                                    | 100086                                                                                                    | P2001                      | 1           | 0.81                                                                                                    | 0.81               |   |                                   |          |      |
|      | 150400087 | 4/27/2015                                                                                                    | 100087                                                                                                    | V1002                      | 1           | 4.54                                                                                                    | 4.54               |   |                                   |          |      |
|      | 150400088 | 4/27/2015                                                                                                    | 100088                                                                                                    | M1003                      | 2           | 1.36                                                                                                    | 2.72               |   |                                   |          |      |
|      | 150400089 | 4/27/2015                                                                                                    | 100089                                                                                                    | T2002                      | 4           | 0.45                                                                                                    | 1.8                |   |                                   |          |      |
|      | 150400090 | 4/28/2015                                                                                                    | 100090                                                                                                    | P1001                      | 1           | 0.81                                                                                                    | 0.81               |   |                                   |          |      |
|      | 150400091 | 4/28/2015                                                                                                    | 100091                                                                                                    | M2001                      | 1           | 0.23                                                                                                    | 0.23               |   |                                   |          |      |
|      | 150400092 | 4/28/2015                                                                                                    | 100092                                                                                                    | M1003                      | 1           | 1.36                                                                                                    | 1.36               |   |                                   |          |      |
|      | 150400093 | 4/29/2015                                                                                                    | 100093                                                                                                    | V2002                      | 2           | 3.54                                                                                                    | 7.08               |   |                                   |          |      |
|      | 150400094 | 4/29/2015                                                                                                    | 100094                                                                                                    | P3001                      | 2           | 0.81                                                                                                    | 1.63               |   |                                   |          |      |
|      | 150400095 | 4/29/2015                                                                                                    | 100095                                                                                                    | V1002                      | 2           | 4.54                                                                                                    | 9.07               |   |                                   |          |      |
|      | 150400096 | 4/29/2015                                                                                                    | 100096                                                                                                    | P2002                      | 1           | 0.81                                                                                                    | 0.81               |   |                                   |          |      |
|      | 150400097 | 4/30/2015                                                                                                    | 100097                                                                                                    | T2003                      | 2           | 0.45                                                                                                    | 0.91               |   |                                   |          |      |
|      | 150400098 | 4/30/2015                                                                                                    | 100098                                                                                                    | V2002                      | 2           | 3.54                                                                                                    | 7.08               |   |                                   |          |      |
|      | 150400099 | 5/1/2015                                                                                                    | 100099                                                                                                    | V1002                      | 1           | 4.54                                                                                                    | 4.54               |   |                                   |          |      |
|      | 150400100 | 5/1/2015                                                                                                    | 100100                                                                                                    | V2001                      | 2           | 3.63                                                                                                    | 7.26               |   |                                   |          |      |
|      | 150400101 | 5/2/2015                                                                                                    | 100101                                                                                                    | T1005                      | 2           | 0.14                                                                                                    | 0.27               |   |                                   |          |      |
|      | 150400102 | 5/2/2015                                                                                                    | 100102                                                                                                    | T2003                      | 1           | 0.45                                                                                                    | 0.45               |   |                                   |          |      |
|      | 150400103 | 5/2/2015                                                                                                    | 100103                                                                                                    | V1004                      | 2           | 5.46                                                                                                    | 10.92              |   |                                   |          |      |
|      | 150400104 | 5/2/2015                                                                                                    | 100104                                                                                                    | M3001                      | 1           | 2.72                                                                                                    | 2.72               |   |                                   |          |      |
|      | 150400105 | 5/3/2015                                                                                                    | 100105                                                                                                    | V2003                      | 1           | 3.54                                                                                                    | 3.54               |   |                                   |          |      |
|      | 150400106 | 5/3/2015                                                                                                    | 100106                                                                                                    | T2001                      | 6           | 0.05                                                                                                    | 0.27               |   |                                   |          |      |
|      | 150400107 | 5/3/2015                                                                                                    | 100107                                                                                                    | V2002                      | 1           | 3.54                                                                                                    | 3.54               |   |                                   |          |      |
|      | 150500001 | 5/3/2015                                                                                                    | 100108                                                                                                    | M3002                      | 2           | 0.68                                                                                                    | 1.36               |   |                                   |          |      |
|      | 150500002 | 5/3/2015                                                                                                    | 100109                                                                                                    | M3001                      | 2           | 2.72                                                                                                    | 5.44               |   |                                   |          |      |
|      | 150500003 | 5/3/2015                                                                                                    | 100110                                                                                                    | V1003                      | 1           | 4.54                                                                                                    | 4.54               |   |                                   |          |      |
|      | 150500004 | 5/5/2015                                                                                                    | 100111                                                                                                    | M1003                      | 1           | 1.36                                                                                                    | 1.36               |   |                                   |          |      |
| 1    | 150500005 | stomers Products                                                                                                    | 100112<br>Orders Custom                                                                                                    | ers by Order               | (+)<br>2    | 0.14                                                                                                    | 0.27               |   |                                   |          | 1    |

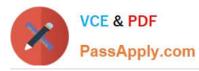

| 日         | 5 · C     | ∓ Tailspir           | 1 Toys - Excel |                          | Ta                                                                                                    | ble Tools         |                       |                                                                                                    |             |      | A                        |         |       |     |
|-----------|-----------|----------------------|----------------|--------------------------|----------------------------------------------------------------------------------------------------|-------------------|-----------------------|----------------------------------------------------------------------------------------------------|-------------|------|--------------------------|---------|-------|-----|
| File      | Home      | Insert Page Layout   | Formulas       | Data Review              | View I                                                                                                    | Design            |                       |                                                                                                    |             |      |                          | Sign in | A s   | Sha |
| 4         | X Calibri | - 11 - A             | A* = = _       | æ.                       | General                                                                                                    |                   |                       |                                                                                                    | ∰≣ insert 🔹 | Σ· A | 0                        |         |       |     |
| - L       |           |                      | TT             |                          |                                                                                                    |                   | Conditional Format as | Cell                                                                                                    | ∰× Delete 💌 |      | & Find &                 |         |       |     |
| aste<br>* | S B I     | <u>u</u> - 🖽 - 🖉 - 🗸 | • = = =        | € <b>] →</b> ] →         | \$ - % ,                                                                                                    | €.0 .00<br>0.€ 00 | Formatting * Table *  |                                                                                                    | Format *    |      | A Find &<br>r * Select * |         |       |     |
| lipbo     | ard 15    | Font                 | د Alig         | nment 15                 | Number                                                                                                    | G                 | Styles                |                                                                                                    | Cells       | Edit |                          |         |       |     |
| 1         |           | X V fx (             | OrderID        |                          |                                                                                                    |                   |                       |                                                                                                    |             |      |                          |         |       |     |
| 1         | A         | в                    | с              | D                        |                                                                                                    | E                 | F                     |                                                                                                    | G           | н    |                          | a.      |       |     |
| 0         | derID     | • OrderDate •        | CustomerID     | ▼ Item                   | 💌 Quan                                                                                                    | 244               | ✓ UnitPrice           | OrderTo                                                                                                    |             |      | Order                    | nformat | 1000  | -   |
| 3         | 150500005 | 5/5/2015             | 100112         | T100                     | and the second second se | 2                 | 0.14                  | - Contraction of the local division of the local division of the l | 0.27        |      | Grucern                  | monimar | 10/11 | -   |
| 4         | 150500006 | 5/5/2015             | 100113         | V200                     |                                                                                                    | 1                 | 3.54                  |                                                                                                    | 3.54        |      |                          |         |       |     |
| 5         | 150500007 | 5/6/2015             | 100114         | P300                     |                                                                                                    | 1                 | 0.81                  |                                                                                                    | 0.81        |      |                          |         |       |     |
| 6         | 150500008 | 5/6/2015             | 100115         | P200                     |                                                                                                    | 1                 | 0.81                  |                                                                                                    | 0.81        |      |                          |         |       |     |
| 7         | 150500009 | 5/6/2015             | 100116         | T200                     |                                                                                                    | 1                 | 0.45                  |                                                                                                    | 0.45        |      |                          |         |       |     |
| в         | 150500010 | 5/6/2015             | 100117         | T100                     |                                                                                                    | 1                 | 0.14                  |                                                                                                    | 0.14        |      |                          |         |       |     |
| 9         | 150500011 | 5/6/2015             | 100118         | M300                     | 02                                                                                                    | 2                 | 0.68                  | 1                                                                                                    | 1.36        |      |                          |         |       |     |
| 0         | 150500012 | 5/6/2015             | 100119         | V200                     | 13                                                                                                    | 1                 | 3.54                  |                                                                                                    | 3.54        |      |                          |         |       |     |
| 1         | 150500013 | 5/7/2015             | 100120         | V200                     |                                                                                                    | 1                 | 3.54                  |                                                                                                    | 3.54        |      |                          |         |       |     |
| 2         | 150500014 | 5/7/2015             | 100121         | M200                     | 02                                                                                                    | 2                 | 0.18                  |                                                                                                    | 0.36        |      |                          |         |       |     |
|           | 150500015 | 5/7/2015             | 100122         | M100                     | )1                                                                                                    | 1                 | 0.57                  |                                                                                                    | 0.57        |      |                          |         |       |     |
|           | 150500016 | 5/7/2015             | 100123         | V200                     | 1                                                                                                    | 1                 | 3.63                  |                                                                                                    | 3.63        |      |                          |         |       |     |
|           | 150500017 | 5/7/2015             | 100124         | M200                     | 01                                                                                                    | 2                 | 0.23                  |                                                                                                    | 0.45        |      |                          |         |       |     |
|           | 150500018 | 5/8/2015             | 100125         | P300                     | 1                                                                                                    | 1                 | 0.81                  |                                                                                                    | 0.81        |      |                          |         |       |     |
|           | 150500019 | 5/8/2015             | 100126         | M100                     | 02                                                                                                    | 1                 | 0.23                  |                                                                                                    | 0.23        |      |                          |         |       |     |
| 3         | 150500020 | 5/8/2015             | 100127         | T100                     | 5                                                                                                    | 1                 | 0.14                  |                                                                                                    | 0.14        |      |                          |         |       |     |
|           | 150500021 | 5/8/2015             | 100128         | M200                     | 02                                                                                                    | 1                 | 0.18                  |                                                                                                    | 0.18        |      |                          |         |       |     |
|           | 150500022 | 5/8/2015             | 100129         | T200                     | 1                                                                                                    | 10                | 0.05                  |                                                                                                    | 0.45        |      |                          |         |       |     |
|           | 150500023 | 5/8/2015             | 100130         | M200                     | )2                                                                                                    | 1                 | 0.18                  |                                                                                                    | 0.18        |      |                          |         |       |     |
|           | 150500024 | 5/8/2015             | 100131         | T100                     | 1                                                                                                    | 1                 | 0.14                  |                                                                                                    | 0.14        |      |                          |         |       |     |
|           | 150500025 | 5/8/2015             | 100132         | P300                     | 1                                                                                                    | 2                 | 0.81                  |                                                                                                    | 1.63        |      |                          |         |       |     |
|           | 150500026 | 5/8/2015             | 100133         | M200                     | 02                                                                                                    | 2                 | 0.18                  |                                                                                                    | 0.36        |      |                          |         |       |     |
|           | 150500027 | 5/9/2015             | 100134         | M200                     | 01                                                                                                    | 2                 | 0.23                  |                                                                                                    | 0.45        |      |                          |         |       |     |
|           | 150500028 | 5/9/2015             | 100135         | M300                     | 02                                                                                                    | 1                 | 0.68                  |                                                                                                    | 0.68        |      |                          |         |       |     |
| 1         | 150500029 | 5/9/2015             | 100136         | M200                     | 02                                                                                                    | 1                 | 0.18                  |                                                                                                    | 0.18        |      |                          |         |       |     |
|           | 150500030 | 5/9/2015             | 100137         | T200                     | 2                                                                                                    | 8                 | 0.45                  |                                                                                                    | 3.6         |      |                          |         |       |     |
|           | 150500031 | 5/9/2015             | 100138         | P100                     | 1                                                                                                    | 2                 | 0.81                  |                                                                                                    | 1.63        |      |                          |         |       |     |
| 1         | 150500032 | 5/10/2015            | 100139         | T300                     | 1                                                                                                    | 1                 | 0.51                  |                                                                                                    | 0.51        |      |                          |         |       |     |
| -         | 150500033 | 5/10/2015            | 100140         | M300                     |                                                                                                    | 2                 | 2.72                  |                                                                                                    | 5.44        |      |                          |         |       |     |
|           | 150500034 | 5/10/2015            | 100141         | M100                     |                                                                                                    | 1                 | 1.36                  |                                                                                                    | 1.36        |      |                          |         |       |     |
|           | 150500035 | 5/10/2015            | 100142         | T100                     |                                                                                                    | 2                 | 0.14                  |                                                                                                    | 0.27        |      |                          |         |       |     |
|           | 150500036 | 5/10/2015            | 100143         | V200                     |                                                                                                    | 1                 | 3.63                  |                                                                                                    | 3.63        |      |                          |         |       |     |
|           | 150500037 | 5/10/2015            | 100144         | T100                     |                                                                                                    | 1                 | 0.14                  |                                                                                                    | 0.14        |      |                          |         |       |     |
|           | 150500038 | 5/10/2015            | 100145         | V200                     |                                                                                                    | 2                 | 3.63                  |                                                                                                    | 7.26        |      |                          |         |       |     |
|           | 150500039 | 5/11/2015            | 100146         | T100                     |                                                                                                    | 2                 | 0.14                  |                                                                                                    | 0.27        |      |                          |         |       |     |
|           | 150500040 | 5/11/2015            | 100147         | T100                     |                                                                                                    | 2                 | 0.14                  |                                                                                                    | 0.27        |      |                          |         |       |     |
|           | 150500041 | 5/11/2015            | 100148         | V100                     |                                                                                                    | 1                 | 4.54                  |                                                                                                    | 4.54        |      |                          |         |       |     |
| u         | 150500042 | tomers Products      | Orders Cu      | T100<br>stomers by Order |                                                                                                    | 2                 | 0.14                  |                                                                                                    | 0.27        |      |                          |         | 1     | 1   |

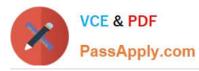

| 8    | 5 -                    |                       | Tailspin T  | oys - Excel  |                  |          |                   | Table Tools    |                                       |               | ۲.       |                   |        |     |
|------|------------------------|-----------------------|-------------|--------------|------------------|----------|-------------------|----------------|---------------------------------------|---------------|----------|-------------------|--------|-----|
| File | Home                   | Insert                | Page Layout | Formulas     | Data             | Review   | View              | Design         | ♀ Tell me what yo                     |               |          | Sign in           | Я, s   | har |
| P    | K Cal                  | ibri -                | 11 - A A    |              | ≡ <sup>≫</sup> * | dia<br>1 | General<br>\$ - % |                | ditional Formatting *                 | Ben Insert ★  | Σ.       | A<br>Z            | 2      |     |
| ste  | B -                    | <i>I</i> <u>U</u> - ⊞ | - & - A     | = =          |                  |          |                   | Cell           | nat as Table <del>-</del><br>Styles - | Even Delete • |          | Sort & Filter * S |        |     |
| bb   | oard 🗔                 | Font                  |             | 5            | Alignment        | 15       | Number            | G.             | Styles                                | Cells         |          | Editing           | Jeicer |     |
| 3    |                        | I X V                 | fx Ord      | lerID        |                  |          |                   |                |                                       |               |          |                   |        |     |
|      |                        |                       |             |              |                  |          | -                 |                |                                       |               |          |                   |        |     |
| Or   | A<br>derID             | B<br>▼ OrderDate      | Customer    | C V          | D                | V Qua    | E<br>stitu        | F<br>UnitPrice | G<br>• OrderTotal                     | H             | (Dedue 1 | h.<br>nformatio   |        | J   |
| -    | 150500042              | 5/11/201              |             | 149          | T1007            | and croo | 2                 | 0.14           | 0.27                                  |               | CHIEF I  | Institutes        |        | -   |
|      | 150500043              | 5/12/201              |             | 0150         | V2002            |          | 2                 | 3.54           | 7.08                                  | -             |          |                   |        |     |
|      | 150500044              | 5/12/201              |             | 0151         | M1003            |          | 2                 | 1.36           | 2.72                                  |               |          |                   |        |     |
|      | 150500045              | 5/12/201              |             | 152          | M3001            |          | 2                 | 2.72           | 5.44                                  |               |          |                   |        |     |
|      | 150500046              | 5/12/201              | .5 100      | 153          | M3002            |          | 1                 | 0.68           | 0.68                                  | 1             |          |                   |        |     |
|      | 150500047              | 5/12/201              | 5 100       | 154          | V2002            |          | 2                 | 3.54           | 7.08                                  | 1             |          |                   |        |     |
|      | 150500048              | 5/12/201              | 5 100       | 155          | M1003            |          | 2                 | 1.36           | 2.72                                  |               |          |                   |        |     |
|      | 150500049              | 5/12/201              | 5 100       | 156          | M3001            |          | 2                 | 2.72           | 5.44                                  | _             |          |                   |        |     |
|      | 150500050              | 5/13/201              | 5 100       | 157          | M3002            |          | 1                 | 0.68           | 0.68                                  |               |          |                   |        |     |
|      | 150500051              | 5/13/201              | .5 100      | 158          | V2002            |          | 2                 | 3.54           | 7.08                                  |               |          |                   |        |     |
|      | 150500052              | 5/13/201              |             | 159          | M1003            |          | 2                 | 1.36           | 2.72                                  |               |          |                   |        |     |
|      | 150500053              | 5/13/201              |             | 0160         | P2001            |          | 2                 | 0.81           | 1.63                                  |               |          |                   |        |     |
|      | 150500054              | 5/13/201              |             | 0161         | P2003            |          | 1                 | 0.81           | 0.81                                  |               |          |                   |        |     |
|      | 150500055              | 5/13/201              |             | 0162         | T1001            |          | 1                 | 0.14           | 0.14                                  |               |          |                   |        |     |
|      | 150500056              | 5/14/201              |             | 0163         | M3002            |          | 1                 | 0.68           | 0.68                                  |               |          |                   |        |     |
|      | 150500057              | 5/14/201              |             | 0164         | P2002            | - 1      | 1                 | 0.81           | 0.81                                  | -             |          |                   |        |     |
|      | 150500058              | 5/15/201              |             | 0165         | P3001            |          | 1                 | 0.81           | 0.81                                  |               |          |                   |        |     |
|      | 150500059              | 5/15/201              |             | 0166         | V2002            |          | 1                 | 3.54           | 7.08                                  | -             |          |                   |        |     |
| -    | 150500060              | 5/15/201              |             | 0167         | T1004            |          | 1                 | 0.14           | 0.14                                  |               |          |                   |        |     |
| -    | 150500061              | 5/15/201              |             | 168          | T1003            |          | 2                 | 0.14           |                                       | -             |          |                   |        |     |
| -    | 150500062<br>150500063 | 5/16/201 5/16/201     |             | 0169<br>0170 | P1001<br>P1001   | 1        | 1                 | 0.81           | 1.63                                  | -             |          |                   |        |     |
|      | 150500063              | 5/16/201              |             | 0170         | V1001            |          | 2                 | 5.46           | 1.05                                  |               |          |                   |        |     |
|      | 150500064              | 5/16/201              |             | )171         | M2002            |          | 2                 | 0.18           | 0.18                                  |               |          |                   |        |     |
|      | 150500066              | 5/16/201              |             | 0172         | V1002            |          | 2                 | 5.46           | 5.46                                  |               |          |                   | _      |     |
|      | 150500067              | 5/16/201              |             | 0174         | M2002            |          | 1                 | 0.57           | 1.13                                  |               |          |                   |        |     |
|      | 150500068              | 5/16/201              |             | 175          | V1004            |          | 1                 | 3.54           | 7.08                                  |               |          |                   |        |     |
|      | 150500069              | 5/16/201              |             | 176          | M1001            |          | 2                 | 0.81           | 1.63                                  |               |          |                   |        |     |
|      | 150500070              | 5/17/201              |             | 0177         | V2002            |          | 2                 | 0.81           | 1.63                                  | 1             |          |                   |        |     |
|      | 150500071              | 5/17/201              |             | 178          | P2003            |          | 2                 | 0.14           | 0.27                                  |               |          |                   |        |     |
|      | 150500072              | 5/17/201              |             | 0179         | P2001            |          | 2                 | 3.63           | 7.26                                  |               |          |                   |        |     |
|      | 150500073              | 5/17/201              |             | 0180         | T1006            |          | 2                 | 0.14           | 0.14                                  |               |          |                   |        |     |
|      | 150500074              | 5/17/201              | 5 100       | 0181         | V2001            |          | 2                 | 0.05           | 0.14                                  |               |          |                   |        |     |
|      | 150500075              | 5/17/201              | .5 100      | 0182         | T1002            |          | 1                 | 4.54           | 4,54                                  |               |          |                   |        |     |
|      | 150500076              | 5/17/201              | 5 100       | 0183         | T2001            |          | 3                 | 4.54           | 4.54                                  | 1             |          |                   |        |     |
| 1    | 150500077              | 5/18/201              |             | 0184         | V1001            |          | 1                 | 0.81           | 0.81                                  |               |          |                   |        |     |
|      | 150500078              | 5/18/201              |             | 185          | V1003            |          | 1                 | 3.63           | 3.63                                  |               |          |                   |        |     |
|      | 150500079              | 5/18/201              |             | 0186         | P1001            |          | 1                 | 0.81           | 0.81                                  | -             |          |                   |        |     |
|      | 150500080              | 5/18/201              |             | )187         | V2001            |          | 1                 | 3.63           | 3.63                                  |               |          |                   |        |     |
|      | 150500081              | 5/18/201              |             | 188          | V1002            |          | 2                 | 4.54           | 9.07                                  | -             |          |                   |        |     |
|      | 150500082              | 5/18/201              |             | 0189         | V1004            |          | 2                 | 5.46           | 10.92                                 |               |          |                   |        |     |
|      | 150500083              | 5/18/201              |             | 190          | V1001            |          | 1                 | 4.54           | 4,54                                  |               |          |                   |        |     |
|      | 150500084              | 5/18/201              |             | 0191         | T1001            | 1        | 1                 | 0.14           | 0.14                                  | -             |          |                   |        |     |
|      | 150500085              | 5/19/201              |             | 192          | P1001            |          | 1                 | 0.81           | 0.81                                  | -             |          |                   |        |     |
|      | 150500086              | 5/19/201<br>Customers |             | Orders       | Customers        |          | 11 22             | 3.63           | 7.26                                  |               |          |                   |        | Þ   |

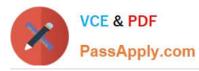

| OrderID           4         1505           5         1505           5         1505           6         1505           7         1505           9         1505           0         1505           1         1505           0         1505           1         1505           2         1505           3         1505           5         1505           5         1505           9         1505           1         1505           1         1505           1         1505           1         1505           1         1505           1         1505           1         1505           1         1505           1         1505           1         1505           1         1505           1         1505           1         1505           1         1505           1         1505           1         1505           1         1505                                                                                                    | r⊊<br> <br>  ▼   :<br>A                                                                                                    | <u>U</u> + ⊞ + & → +<br>Font<br>B                                                                                                    | $ \begin{bmatrix} \mathbf{A} & \mathbf{A} \\ \mathbf{A} \\ \mathbf{A} \\ \mathbf{F} \\ \mathbf{F}$ | ≡ ॐ * E<br>≡ € € E<br>Allgnment                                              | eview View<br>General<br>\$ + %<br>\$ - %<br>\$ - % | F Format                               |                                                                | u want to do Image: second second | ∑ · A<br>Z<br>Sort 8                | in A St<br>Find &<br>Select * |
|----------------------------------------------------------------------------------------------------|----------------------------------------------------------------------------------------------------|----------------------------------------------------------------------------------------------------|----------------------------------------------------------------------------------------------------|------------------------------------------------------------------------------|----------------------------------------------------------------------------------------------------|----------------------------------------|----------------------------------------------------------------|----------------------------------------------------------------------------------------------------|-------------------------------------|-------------------------------|
| Contents<br>Contents<br>Conten                                                                                                    | B I<br>Fs :<br>A<br>COURSE<br>COURSE | U + ⊞ + & +<br>Font<br>B<br>OrderDate<br>5/19/2015<br>5/19/2015<br>5/19/2015<br>5/19/2015<br>5/19/2015<br>5/19/2015<br>5/19/2015<br>5/19/2015<br>5/19/2015<br>5/19/2015<br>5/20/2015<br>5/20/2015<br>5/20/2015<br>5/20/2015<br>5/20/2015<br>5/20/2015<br>5/20/2015<br>5/20/2015<br>5/20/2015<br>5/20/2015<br>5/20/2015<br>5/20/2015<br>5/20/2015<br>5/20/2015<br>5/20/2015<br>5/20/2015<br>5/20/2015<br>5/20/2015<br>5/20/2015<br>5/20/2015<br>5/20/2015<br>5/20/2015<br>5/19/2015<br>5/19/2015<br>5/20/2015<br>5/20 | A + 5<br>CrderID<br>C<br>100193<br>100194<br>100195<br>100196<br>100197<br>100199                                                                                                    | E € 3 3 6<br>Alignment<br>V2001<br>M3001<br>T2001<br>T1003<br>P2002<br>T1005 | E<br>Cuantity<br>2<br>2<br>1                                                                                                    | F<br>UnitPrice<br>3.63<br>2.72<br>0.05 | t as Table *<br>yles *<br>Styles<br>OrderTotal<br>7.26<br>5.44 | Delete *<br>Format *<br>Cells                                                                                                    | ▼ Z T<br>Sort &<br>Filter<br>Editir | <ul> <li>Select *</li> </ul>  |
| Order(1)           1505           1505           1505           1505           1505           1505           1505           1505           1505           1505           1505           1505           1505           1505           1505           1505           1505           1505           1505           1505           1505           1505           1505           1505           1505           1505           1505           1505           1505           1505           1505           1505           1505           1505           1505           1505           1505           1505           1505           1505           1505           1505           1505                                                                                                    | A<br>500086<br>500087<br>500089<br>500090<br>500091<br>500092<br>500092<br>500094<br>500094<br>500095<br>500094                                                                                                    | B           OrderDate         Cust           5/19/2015         5/19/2015           5/19/2015         5/19/2015           5/19/2015         5/19/2015           5/19/2015         5/19/2015           5/19/2015         5/19/2015           5/19/2015         5/20/2015           5/20/2015         5/20/2015                                                                                                    | OrderID<br>C<br>100193<br>100194<br>100195<br>100195<br>100197<br>100198<br>100199                                                                                                    | D<br>V2001<br>M3001<br>T2001<br>T1003<br>P2002<br>T1005                      | E<br>Quantity<br>2<br>2<br>2<br>1                                                                                                    | F<br>UnitPrice<br>3.63<br>2.72<br>0.05 | G<br>VorderTotal<br>7.26<br>5.44                               | ) н                                                                                                    |                                     | tion                          |
| OrderID           4         1505           5         1505           5         1505           7         1505           9         1505           2         1505           1         1505           2         1505           1         1505           1         1505           5         1505           5         1505           5         1505           1         1505           2         1505           2         1505           1         1505           2         1505           3         1505           3         1505           5         1505           5         1505           5         1505           5         1505           5         1505           5         1505           5         1505           5         1505           5         1505           5         1505           5         1505           5         1505           5         1505 <td< td=""><td>A 00086<br/>500087<br/>500089<br/>500089<br/>500090<br/>500091<br/>500092<br/>500093<br/>500093<br/>500095<br/>500095<br/>500096</td><td>B         Cust           5/19/2015         5/19/2015           5/19/2015         5/19/2015           5/19/2015         5/19/2015           5/19/2015         5/19/2015           5/19/2015         5/19/2015           5/19/2015         5/19/2015           5/20/2015         5/20/2015</td><td>C 100193<br/>100194<br/>100195<br/>100196<br/>100197<br/>100198<br/>100199</td><td>ttem V2001<br/>M3001<br/>T2001<br/>T1003<br/>P2002<br/>T1005</td><td>Quantity 2<br/>2<br/>2<br/>2<br/>1</td><td>UnitPrice<br/>3.63<br/>2.72<br/>0.05</td><td>OrderTotal 7.26 5.44</td><td>1 1/100</td><td>E<br/>Order Informa</td><td>tion</td></td<>                                                                                                    | A 00086<br>500087<br>500089<br>500089<br>500090<br>500091<br>500092<br>500093<br>500093<br>500095<br>500095<br>500096                                                                                                    | B         Cust           5/19/2015         5/19/2015           5/19/2015         5/19/2015           5/19/2015         5/19/2015           5/19/2015         5/19/2015           5/19/2015         5/19/2015           5/19/2015         5/19/2015           5/20/2015         5/20/2015                                                                                                    | C 100193<br>100194<br>100195<br>100196<br>100197<br>100198<br>100199                                                                                                    | ttem V2001<br>M3001<br>T2001<br>T1003<br>P2002<br>T1005                      | Quantity 2<br>2<br>2<br>2<br>1                                                                                                    | UnitPrice<br>3.63<br>2.72<br>0.05      | OrderTotal 7.26 5.44                                           | 1 1/100                                                                                                    | E<br>Order Informa                  | tion                          |
| OrderID           4         1505           5         1505           5         1505           7         1505           9         1505           0         1505           1         1505           1         1505           1         1505           1         1505           1         1505           1         1505           1         1505           1         1505           1         1505           1         1505           1         1505           1         1505           1         1505           1         1505           1         1505           1         1505           1         1505           1         1505           1         1505           1         1505           1         1505           1         1505           1         1505           1         1505           1         1505           1         1505           1         1505 <td< td=""><td>A 00086<br/>500087<br/>500089<br/>500089<br/>500090<br/>500091<br/>500092<br/>500093<br/>500093<br/>500095<br/>500095<br/>500096</td><td>B         Cust           5/19/2015         5/19/2015           5/19/2015         5/19/2015           5/19/2015         5/19/2015           5/19/2015         5/19/2015           5/19/2015         5/19/2015           5/19/2015         5/19/2015           5/20/2015         5/20/2015</td><td>C 100193<br/>100194<br/>100195<br/>100196<br/>100197<br/>100198<br/>100199</td><td>ttem V2001<br/>M3001<br/>T2001<br/>T1003<br/>P2002<br/>T1005</td><td>Quantity 2<br/>2<br/>2<br/>2<br/>1</td><td>UnitPrice<br/>3.63<br/>2.72<br/>0.05</td><td>OrderTotal 7.26 5.44</td><td>1 1/100</td><td>Order Informs</td><td>tion</td></td<>                                                                                                    | A 00086<br>500087<br>500089<br>500089<br>500090<br>500091<br>500092<br>500093<br>500093<br>500095<br>500095<br>500096                                                                                                    | B         Cust           5/19/2015         5/19/2015           5/19/2015         5/19/2015           5/19/2015         5/19/2015           5/19/2015         5/19/2015           5/19/2015         5/19/2015           5/19/2015         5/19/2015           5/20/2015         5/20/2015                                                                                                    | C 100193<br>100194<br>100195<br>100196<br>100197<br>100198<br>100199                                                                                                    | ttem V2001<br>M3001<br>T2001<br>T1003<br>P2002<br>T1005                      | Quantity 2<br>2<br>2<br>2<br>1                                                                                                    | UnitPrice<br>3.63<br>2.72<br>0.05      | OrderTotal 7.26 5.44                                           | 1 1/100                                                                                                    | Order Informs                       | tion                          |
| OrderID           4         1505           5         1505           5         1505           6         1505           7         1505           9         1505           0         1505           1         1505           0         1505           1         1505           2         1505           3         1505           5         1505           5         1505           9         1505           1         1505           1         1505           1         1505           1         1505           1         1505           1         1505           1         1505           1         1505           1         1505           1         1505           1         1505           1         1505           1         1505           1         1505           1         1505           1         1505           1         1505                                                                                                    |                                                                                                    | OrderDate         Clust           5/19/2015         5/19/2015           5/19/2015         5/19/2015           5/19/2015         5/19/2015           5/19/2015         5/19/2015           5/19/2015         5/19/2015           5/19/2015         5/20/2015           5/20/2015         5/20/2015                                                                                                    | ImmerID         ImmerID           100193         100194           100195         100195           100196         100197           100198         100199                                                                                                    | ttem V2001<br>M3001<br>T2001<br>T1003<br>P2002<br>T1005                      | Quantity 2<br>2<br>2<br>2<br>1                                                                                                    | UnitPrice<br>3.63<br>2.72<br>0.05      | OrderTotal 7.26 5.44                                           | 1 1/100                                                                                                    | Order Informa                       | tion                          |
| 1505           1505           1505           1505           1505           1505           1505           1505           1505           1505           1505           1505           1505           1505           1505           1505           1505           1505           1505           1505           1505           1505           1505           1505           1505           1505           1505           1505           1505           1505           1505           1505           1505           1505           1505           1505           1505           1505           1505           1505           1505           1505           1505           1505           1505           1505           1505           1505           1505           1505                                                                                                              | 300086<br>500087<br>500088<br>500090<br>500091<br>500092<br>500093<br>500094<br>500095<br>500096<br>500097                                                                                                    | 5/19/2015<br>5/19/2015<br>5/19/2015<br>5/19/2015<br>5/19/2015<br>5/19/2015<br>5/19/2015<br>5/20/2015<br>5/20/2015                                                                                                    | 100193<br>100194<br>100195<br>100196<br>100197<br>100198<br>100199                                                                                                    | V2001<br>M3001<br>T2001<br>T1003<br>P2002<br>T1005                           | 2<br>2<br>2<br>1                                                                                                    | 3.63<br>2.72<br>0.05                   | 7.26<br>5.44                                                   |                                                                                                    | Order Informa                       | tion                          |
| 5         1505           5         1505           5         1505           6         1505           7         1505           9         1505           1         1505           2         1505           2         1505           3         1505           4         1505           5         1505           5         1505           6         1505           1         1505           1         1505           2         1505           1         1505           2         1505           1         1505           2         1505           2         1505           3         1505           5         1505           5         1505           5         1505           5         1505           5         1505           5         1505           5         1505           5         1505           3         1505           3         1505           3         1505                                                                                                    | 300087         500088           500088         500090           500091         500091           500092         500093           500094         500095           500095         500096           500097         500097                                                                                                    | 5/19/2015<br>5/19/2015<br>5/19/2015<br>5/19/2015<br>5/19/2015<br>5/19/2015<br>5/20/2015<br>5/20/2015                                                                                                    | 100194<br>100195<br>100196<br>100197<br>100198<br>100199                                                                                                    | M3001<br>T2001<br>T1003<br>P2002<br>T1005                                    | 2<br>2<br>1                                                                                                    | 2.72<br>0.05                           | 5.44                                                           |                                                                                                    |                                     |                               |
| 1505           1505           1505           1505           1505           1505           1505           1505           1505           1505           1505           1505           1505           1505           1505           1505           1505           1505           1505           1505           1505           1505           1505           1505           1505           1505           1505           1505           1505           1505           1505           1505           1505           1505           1505           1505           1505           1505           1505           1505           1505           1505           1505           1505           1505                                                                                                              | 000088<br>000090<br>000090<br>000092<br>000093<br>000094<br>000095<br>000095<br>000096<br>000097                                                                                                    | 5/19/2015<br>5/19/2015<br>5/19/2015<br>5/19/2015<br>5/19/2015<br>5/19/2015<br>5/20/2015<br>5/20/2015                                                                                                    | 100195<br>100196<br>100197<br>100198<br>100199                                                                                                    | T2001<br>T1003<br>P2002<br>T1005                                             | 2                                                                                                    | 0.05                                   |                                                                |                                                                                                    |                                     |                               |
| 1505           1505           1505           1505           1505           1505           1505           1505           1505           1505           1505           1505           1505           1505           1505           1505           1505           1505           1505           1505           1505           1505           1505           1505           1505           1505           1505           1505           1505           1505           1505           1505           1505           1505           1505           1505           1505           1505           1505           1505           1505           1505           1505           1505           1505           1505                                                                                                              | 500089 500090 500091 500092 500092 500093 500094 500094 500095 500095 500096 500097 500097 5000097 5000097 5000097 50000000000                                                                                                    | 5/19/2015<br>5/19/2015<br>5/19/2015<br>5/19/2015<br>5/19/2015<br>5/20/2015<br>5/20/2015                                                                                                    | 100196<br>100197<br>100198<br>100199                                                                                                    | T1003<br>P2002<br>T1005                                                      | 1                                                                                                    |                                        | 0.09                                                           |                                                                                                    |                                     |                               |
| 3         1505           3         1505           3         1505           3         1505           2         1505           3         1505           4         1505           5         1505           5         1505           5         1505           3         1505           3         1505           1         1505           2         1505           3         1505           4         1505           5         1505           5         1505           5         1505           5         1505           5         1505           5         1505           5         1505           5         1505           5         1505           5         1505           5         1505           5         1505           5         1505           5         1505           5         1505           5         1505                                                                                                    | 500090<br>500091<br>500092<br>500093<br>500094<br>500095<br>500096<br>500097                                                                                                    | 5/19/2015<br>5/19/2015<br>5/19/2015<br>5/19/2015<br>5/20/2015<br>5/20/2015                                                                                                    | 100197<br>100198<br>100199                                                                                                    | P2002<br>T1005                                                               |                                                                                                    |                                        | 0.14                                                           | -                                                                                                    |                                     |                               |
| a         1505           b         1505           c         1505           c         1505                                                                                                    | 500091<br>500092<br>500093<br>500094<br>500095<br>500096<br>500097                                                                                                    | 5/19/2015<br>5/19/2015<br>5/19/2015<br>5/20/2015<br>5/20/2015                                                                                                    | 100198<br>100199                                                                                                    | T1005                                                                        |                                                                                                    | 0.14                                   | 0.81                                                           | -                                                                                                    |                                     |                               |
| 1505           1505           1505           1505           1505           1505           1505           1505           1505           1505           1505           1505           1505           1505           1505           1505           1505           1505           1505           1505           1505           1505           1505           1505           1505           1505           1505           1505           1505           1505           1505           1505           1505           1505           1505           1505           1505           1505           1505           1505           1505           1505           1505           1505           1505           1505           1505           1505           1505           1505                                                                                                              | 500092<br>500093<br>500094<br>500095<br>500096<br>500097                                                                                                    | 5/19/2015<br>5/19/2015<br>5/20/2015<br>5/20/2015                                                                                                    | 100199                                                                                                    |                                                                              | 2                                                                                                    | 0.14                                   | 0.81                                                           |                                                                                                    |                                     |                               |
| 1         1505           2         1505           3         1505           5         1505           5         1505           5         1505           5         1505           5         1505           5         1505           9         1505           1         1505           2         1505           3         1505           4         1505           5         1505           5         1505           5         1505           5         1505           5         1505           5         1505           5         1505           5         1505           5         1505           5         1505           6         1505                                                                                                    | 00093<br>00094<br>00095<br>00096<br>00097                                                                                                    | 5/19/2015<br>5/20/2015<br>5/20/2015                                                                                                    |                                                                                                    |                                                                              | 1                                                                                                    | 0.14                                   | 0.14                                                           | -                                                                                                    |                                     |                               |
| 1505<br>1505<br>1505<br>1505<br>1505<br>1505<br>1505<br>1505                                                                                                    | 500094<br>500095<br>500096<br>500097                                                                                                    | 5/20/2015<br>5/20/2015                                                                                                    | 100200                                                                                                    | T1001                                                                        | 1                                                                                                    | 0.14                                   | 0.14                                                           | -                                                                                                    |                                     |                               |
| 1505<br>1505<br>1505<br>1505<br>1505<br>1505<br>1505<br>1505                                                                                                    | 500095<br>500096<br>500097                                                                                                    | 5/20/2015                                                                                                    | 100201                                                                                                    | T1005                                                                        | 1                                                                                                    | 0.14                                   | 0.14                                                           | -                                                                                                    |                                     |                               |
| 1505<br>1505<br>1505<br>1505<br>1505<br>1505<br>1505<br>1505                                                                                                    | 500096<br>500097                                                                                                    |                                                                                                    | 100201                                                                                                    | M1001                                                                        | 1                                                                                                    | 0.14                                   | 0.14                                                           |                                                                                                    |                                     |                               |
| <ul> <li>1505</li> <li>1505</li> </ul>                                                                                                    | 500097                                                                                                    |                                                                                                    | 100202                                                                                                    | M3001                                                                        | 2                                                                                                    | 2.72                                   | 5.44                                                           |                                                                                                    |                                     |                               |
| 5 1505<br>7 1505<br>8 1505<br>9 1505<br>9 1505<br>9 1505<br>9 1505<br>8 1505<br>5 1505<br>5 |                                                                                                    | 5/20/2015                                                                                                    | 100204                                                                                                    | T1008                                                                        | 1                                                                                                    | 0.14                                   | 0.14                                                           |                                                                                                    |                                     |                               |
| 1505<br>1505<br>1505<br>1505<br>1505<br>1505<br>1505<br>1505                                                                                                    |                                                                                                    | 5/20/2015                                                                                                    | 100205                                                                                                    | M2002                                                                        | 1                                                                                                    | 0.14                                   | 0.14                                                           |                                                                                                    |                                     |                               |
| 1505<br>1505<br>1505<br>1505<br>1505<br>1505<br>1505<br>1505                                                                                                    | 500099                                                                                                    | 5/20/2015                                                                                                    | 100205                                                                                                    | M2002                                                                        | 1                                                                                                    | 0.18                                   | 0.18                                                           |                                                                                                    |                                     |                               |
| 1505<br>1505<br>1505<br>1505<br>1505<br>1505<br>1505<br>1505                                                                                                    | 500100                                                                                                    | 5/21/2015                                                                                                    | 100207                                                                                                    | T1002                                                                        | 1                                                                                                    | 0.14                                   | 0.14                                                           |                                                                                                    |                                     |                               |
| 1505<br>1505<br>1505<br>1505<br>1505<br>1505<br>1505<br>1505                                                                                                    | 500101                                                                                                    | 5/21/2015                                                                                                    | 100208                                                                                                    | P1001                                                                        | 1                                                                                                    | 0.81                                   | 0.81                                                           |                                                                                                    |                                     |                               |
| 1505<br>1505<br>1505<br>1505<br>1505<br>1505<br>1505<br>1505                                                                                                    | 500102                                                                                                    | 5/21/2015                                                                                                    | 100209                                                                                                    | T2002                                                                        | 2                                                                                                    | 0.45                                   | 0.9                                                            |                                                                                                    |                                     |                               |
| 1505<br>1505<br>1505<br>1505<br>1505<br>1505<br>1505<br>1505                                                                                                    | 500103                                                                                                    | 5/21/2015                                                                                                    | 100210                                                                                                    | M1003                                                                        | 1                                                                                                    | 1.36                                   | 1.36                                                           |                                                                                                    |                                     |                               |
| 1505           1505           1505           1505           1505           1505           1505           1505           1505           1505           1505           1505           1505           1505           1505           1505           1505                                                                                                              | 500104                                                                                                    | 5/21/2015                                                                                                    | 100211                                                                                                    | P3001                                                                        | 1                                                                                                    | 0.81                                   | 0.81                                                           |                                                                                                    |                                     |                               |
| 4 1505<br>5 1505<br>5 1505<br>7 1505<br>8 1505<br>9 1505                                                                                                    | 500105                                                                                                    | 5/21/2015                                                                                                    | 100212                                                                                                    | M2002                                                                        | 2                                                                                                    | 0.18                                   | 0.36                                                           |                                                                                                    |                                     |                               |
| i 1505<br>i 1505<br>7 1505<br>3 1505<br>3 1505<br>9 1505                                                                                                    | 500106                                                                                                    | 5/21/2015                                                                                                    | 100213                                                                                                    | V1002                                                                        | 1                                                                                                    | 4.54                                   | 4.54                                                           |                                                                                                    |                                     |                               |
| 1505<br>1505<br>1505<br>1505                                                                                                    | 500107                                                                                                    | 5/21/2015                                                                                                    | 100214                                                                                                    | M1002                                                                        | 2                                                                                                    | 0.23                                   | 0.47                                                           |                                                                                                    |                                     |                               |
| 1505<br>1505                                                                                                    | 500108                                                                                                    | 5/21/2015                                                                                                    | 100215                                                                                                    | M2001                                                                        | 1                                                                                                    | 0.23                                   | 0.23                                                           |                                                                                                    |                                     |                               |
| 1505                                                                                                    | 500109                                                                                                    | 5/22/2015                                                                                                    | 100216                                                                                                    | P1001                                                                        | 1                                                                                                    | 0.81                                   | 0.81                                                           |                                                                                                    |                                     |                               |
|                                                                                                    | 500110                                                                                                    | 5/22/2015                                                                                                    | 100217                                                                                                    | P3001                                                                        | 1                                                                                                    | 0.81                                   | 0.81                                                           |                                                                                                    |                                     |                               |
| 1505                                                                                                    | 500111                                                                                                    | 5/22/2015                                                                                                    | 100218                                                                                                    | T1007                                                                        | 1                                                                                                    | 0.14                                   | 0.14                                                           |                                                                                                    |                                     |                               |
| 1000                                                                                                    | 500112                                                                                                    | 5/22/2015                                                                                                    | 100219                                                                                                    | T1005                                                                        | 2                                                                                                    | 0.14                                   | 0.27                                                           |                                                                                                    |                                     |                               |
| 1505                                                                                                    | 500113                                                                                                    | 5/22/2015                                                                                                    | 100220                                                                                                    | T1008                                                                        | 1                                                                                                    | 0.14                                   | 0.14                                                           | 1                                                                                                    |                                     |                               |
| 1505                                                                                                    | 500114                                                                                                    | 5/22/2015                                                                                                    | 100221                                                                                                    | P1001                                                                        | 2                                                                                                    | 0.81                                   | 1.63                                                           |                                                                                                    |                                     |                               |
| 1505                                                                                                    | 500115                                                                                                    | 5/22/2015                                                                                                    | 100222                                                                                                    | M3002                                                                        | 2                                                                                                    | 0.68                                   | 1.36                                                           |                                                                                                    |                                     |                               |
| 1505                                                                                                    | 500116                                                                                                    | 5/22/2015                                                                                                    | 100223                                                                                                    | P2003                                                                        | 2                                                                                                    | 0.81                                   | 1.63                                                           |                                                                                                    |                                     |                               |
|                                                                                                    | 500117                                                                                                    | 5/23/2015                                                                                                    | 100224                                                                                                    | T1002                                                                        | 1                                                                                                    | 0.14                                   | 0.14                                                           |                                                                                                    |                                     |                               |
|                                                                                                    | 500118                                                                                                    | 5/23/2015                                                                                                    | 100225                                                                                                    | T1005                                                                        | 2                                                                                                    | 0.14                                   | 0.25                                                           |                                                                                                    |                                     |                               |
|                                                                                                    | 500119                                                                                                    | 5/23/2015                                                                                                    | 100226                                                                                                    | T2003                                                                        | 2                                                                                                    | 0.45                                   | 0.91                                                           |                                                                                                    |                                     |                               |
|                                                                                                    | 500120                                                                                                    | 5/23/2015                                                                                                    | 100227                                                                                                    | M1003                                                                        | 2                                                                                                    | 1.36                                   | 2.72                                                           |                                                                                                    |                                     |                               |
|                                                                                                    | 500121                                                                                                    | 5/23/2015                                                                                                    | 100228                                                                                                    | M2002                                                                        | 1                                                                                                    | 0.18                                   | 0.18                                                           |                                                                                                    |                                     |                               |
|                                                                                                    | 500122                                                                                                    | 5/23/2015                                                                                                    | 100229                                                                                                    | M3001                                                                        | 2                                                                                                    | 2.72                                   | 5.44                                                           |                                                                                                    |                                     |                               |
|                                                                                                    | 500123                                                                                                    | 5/23/2015                                                                                                    | 100230                                                                                                    | V1003                                                                        | 1                                                                                                    | 4.54                                   | 4.54                                                           |                                                                                                    |                                     |                               |
|                                                                                                    | 500124                                                                                                    | 5/23/2015                                                                                                    | 100231                                                                                                    | T1002                                                                        | 1                                                                                                    | 0.14                                   | 0.14                                                           |                                                                                                    |                                     |                               |
| 61010C                                                                                                    | 500125                                                                                                    | 5/24/2015                                                                                                    | 100232                                                                                                    | T1001                                                                        | 1                                                                                                    | 0.14                                   | 0.14                                                           | -                                                                                                    |                                     |                               |
|                                                                                                    | 500126                                                                                                    | 5/24/2015                                                                                                    | 100233                                                                                                    | M3001                                                                        | 1                                                                                                    | 2.72                                   | 2.72                                                           |                                                                                                    |                                     |                               |
|                                                                                                    | 500127                                                                                                    | 5/24/2015                                                                                                    | 100234                                                                                                    | V1002                                                                        | 2                                                                                                    | 4.54                                   | 9.07                                                           | -                                                                                                    |                                     |                               |
|                                                                                                    | 500128                                                                                                    | 5/24/2015                                                                                                    | 100235                                                                                                    | T1007                                                                        | 1                                                                                                    | 0.14                                   | 0.14                                                           |                                                                                                    |                                     |                               |
|                                                                                                    | 00100                                                                                                    | 5/24/2015                                                                                                    | 100236                                                                                                    | T1007                                                                        | 2                                                                                                    | 0.14                                   | 0.27                                                           |                                                                                                    |                                     |                               |
| si 1505                                                                                                    | 500129                                                                                                    | s/25/2015<br>Istomers Products                                                                                                    | Orders                                                                                                    | Customers by                                                                 | Order G                                                                                                    | 0.14                                   | 0.27                                                           |                                                                                                    |                                     |                               |

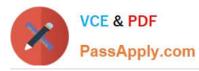

| H    | •5 •      | e i Ta            | ilspin Toys - Excel |             |                    | Table Tools |                     |              | E.         |             |        |     |
|------|-----------|-------------------|---------------------|-------------|--------------------|-------------|---------------------|--------------|------------|-------------|--------|-----|
| File | Home      | Insert Page Lay   | out Formulas        | Data        | Review View        | Design      | ♀ Tell me what yo   |              |            | Sign in     | Q s    | har |
|      | X         | T                 |                     |             | - General          | - Condit    | tional Formatting * | Sam Insert • | Σ.         | A           | 0      | 1   |
| Г    | - Ca      | libri 🔹 11 👻      | A* A* ≡ ≡           | ≡ *?*       | E P                |             |                     |              |            | źΨ          | P      |     |
| aste |           | IU- H- O          | = =                 | = = =       |                    |             | t as Table *        | 🗟 Delete 🔹   | •          | Sort &      | Find & |     |
| Ψ.   | × 0       | . ≅ .   ⊞ .   ∽   | · · · = =           | - 1= 1=     | 00. 0.→<br>0.€ 00. | Cell St     | yles *              | Format *     | 2-         | Filter -    |        |     |
| lipb | oard 🖾    | Font              | r <u>s</u>          | Alignment   | 🖼 Number           | G.          | Styles              | Cells        |            | Editing     |        |     |
| 1    | *         | : × × fx          | OrderID             |             |                    |             |                     |              |            |             |        |     |
|      | Ă         | В                 | C                   | D           | E                  | F           | G                   | н            |            | 1           |        | 0   |
| 0    | derlD     |                   | 2 A A               |             | ✓ Quantity ✓       | UnitPrice   | ✓ OrderTotal        | *            | Order      |             |        |     |
|      | 150500130 | 5/25/2015         | 100237              | T1006       | 2                  | 0.14        | 0.27                |              | Critical - | in en inden |        | -   |
|      | 150500130 | 5/25/2015         | 100238              | P3001       | 2                  | 0.81        | 1.63                |              |            |             |        |     |
|      | 150500131 | 5/25/2015         | 100239              | T1008       | 1                  | 0.14        | 0.14                |              |            |             |        |     |
|      | 150500132 | 5/25/2015         | 100239              | M1003       | 1                  | 1.36        | 1.36                |              |            |             |        |     |
|      | 150500133 | 5/25/2015         | 100240              | M3001       | 2                  | 2.72        | 5.44                | -            |            |             |        |     |
| -    | 150500134 | 5/25/2015         | 100241              | T2003       | 2                  | 0.45        | 0.91                |              |            |             |        |     |
|      | 150500135 | 5/25/2015         | 100242              | P2003       | 2                  | 0.45        | 1.63                |              |            |             |        |     |
|      | 150500138 | 5/25/2015         | 100245              | T2003       | 2                  | 0.45        | 0.91                |              |            |             |        |     |
|      | 150500137 | 5/25/2015         | 100244              | V1001       | 1                  | 4.54        | 4.54                |              |            |             |        |     |
|      | 150500138 | 5/25/2015         | 100245              | T1006       | 2                  | 0.14        | 0.27                |              |            |             |        |     |
|      | 150500139 | 5/25/2015         | 100248              | P2003       | 1                  | 0.81        | 0.27                |              |            |             | _      |     |
|      | 150500140 | 5/26/2015         | 100247              | P2003       | 1                  | 0.81        | 0.81                |              |            |             |        |     |
|      | 150500141 | 5/26/2015         | 100248              | P1001       | 2                  | 0.81        | 1.63                |              |            |             |        |     |
|      |           | 1 - 1 - 1         |                     |             | 1                  |             |                     |              |            |             |        |     |
|      | 150500143 | 5/26/2015         | 100250              | P1001       |                    | 0.81        | 0.81                |              |            |             |        |     |
|      | 150500144 | 5/27/2015         | 100251              | P1001       | 1                  | 0.81        | 0.81                |              |            |             |        |     |
| 1    | 150500145 | 5/27/2015         | 100252              | T2001       | 2                  | 0.05        | 0.09                | -            |            |             |        |     |
|      | 150500146 | 5/27/2015         | 100253              | M3002       | 2                  | 0.68        | 1.36                |              |            |             |        |     |
| i    | 150500147 | 5/27/2015         | 100254              | T1006       | 2                  | 0.14        | 0.27                |              |            |             |        |     |
| 5    | 150500148 | 5/27/2015         | 100255              | M1003       | 2                  | 1.36        | 2.72                |              |            |             |        |     |
| 7    | 150500149 | 5/27/2015         | 100256              | V1001       | 1                  | 4.54        | 4.54                |              |            |             |        |     |
| 3    | 150500150 | 5/27/2015         | 100257              | T1007       | 1                  | 0.14        | 0.14                | -            |            |             |        |     |
| 9    | 150500151 | 5/27/2015         | 100258              | T1006       | 1                  | 0.14        | 0.14                | -            |            |             |        |     |
| )    | 150500152 | 5/28/2015         | 100259              | T1007       | 1                  | 0.14        | 0.14                | _            |            |             |        |     |
| k    | 150500153 | 5/28/2015         | 100260              | T1001       | 1                  | 0.14        | 0.14                |              |            |             |        |     |
| 2    | 150500154 | 5/28/2015         | 100261              | V2002       | 1                  | 3.54        | 3.54                |              |            |             |        |     |
| 3    | 150500155 | 5/28/2015         | 100262              | M2002       | 1                  | 0.18        | 0.18                |              |            |             |        |     |
| 1    | 150500156 | 5/28/2015         | 100263              | T2001       | 7                  | 0.05        | 0.32                |              |            |             |        |     |
| 5    | 150500157 | 5/28/2015         | 100264              | T2003       | 2                  | 0.45        | 0.91                |              |            |             |        |     |
| 5    | 150500158 | 5/29/2015         | 100265              | P2003       | 2                  | 0.81        | 1.63                |              |            |             |        |     |
| 9    | 150500159 | 5/29/2015         | 100266              | M3001       | 2                  | 2.72        | 5.44                |              |            |             |        |     |
| 3    | 150500160 | 5/29/2015         | 100267              | M2002       | 1                  | 0.18        | 0.18                |              |            |             |        |     |
| 9    | 150500161 | 5/29/2015         | 100268              | T3001       | 1                  | 0.51        | 0.51                |              |            |             |        |     |
| )    | 150500162 | 5/29/2015         | 100269              | T1001       | 1                  | 0.14        | 0.14                |              |            |             |        |     |
| 1    | 150500163 | 5/29/2015         | 100270              | P1001       | 1                  | 0.81        | 0.81                |              |            |             |        |     |
| 2    | 150500164 | 5/29/2015         | 100271              | T1003       | 1                  | 0.14        | 0.14                |              |            |             |        |     |
| 3    | 150500165 | 5/29/2015         | 100272              | V2001       | 1                  | 3.63        | 3.63                |              |            |             |        |     |
| 4    | 150500166 | 5/29/2015         | 100273              | M2001       | 2                  | 0.23        | 0.45                |              |            |             |        |     |
| 5    | 150500167 | 5/29/2015         | 100274              | V1001       | 1                  | 4.54        | 4.54                |              |            |             |        |     |
| 5    | 150500168 | 5/30/2015         | 100275              | V2001       | 2                  | 3.63        | 7.26                |              |            |             |        |     |
| 7    | 150500169 | 5/30/2015         | 100276              | T2002       | 4                  | 0.45        | 1.8                 |              |            |             |        |     |
| 3    | 150500170 | 5/30/2015         | 100277              | T1008       | 1                  | 0.14        | 0.14                |              |            |             |        |     |
| 9    | 150500171 | 5/30/2015         | 100278              | M3002       | 2                  | 0.68        | 1.36                |              |            |             |        |     |
| )    | 150500172 | 5/30/2015         | 100279              | T2001       | 6                  | 0.05        | 0.27                |              |            |             |        |     |
| 1    | 150500173 | 5/30/2015         | 100280              | P2003       | 2                  | 0.81        | 1.63                |              |            |             |        |     |
| 2    | 150500174 | 5/30/2015         | 100281              | T1006       | 2                  | 0.14        | 0.27                |              |            |             |        | _   |
|      |           | Customers   Produ | ts Orders           | Customers b | y Order 🧧 🧃        | ) : 🖪       | đ                   |              |            |             |        | Þ   |

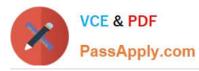

| H    | 5 10              |                            | Tailspin Toys - Excel   |                  |        |                            | Table Tools  |                                                     |          | <b>F</b>          |                           |      | 3   |
|------|-------------------|----------------------------|-------------------------|------------------|--------|----------------------------|--------------|-----------------------------------------------------|----------|-------------------|---------------------------|------|-----|
| File | Home              | Insert Page L              | ayout Formulas          | Data             | Review | View                       | Design       | ♀ Tell me what yo                                   |          |                   | Sign in                   | A s  | har |
| ste  | K<br>E⊇ ↓<br>K    |                            |                         | ≡ *?*<br>≡ •≣ •≣ |        | General<br>\$ • %<br>58 3% |              | ditional Formatting *<br>nat as Table *<br>Styles * | Belete * | ∑ -<br>↓ -<br>∢ - | AZY<br>Sort &<br>Filter * |      |     |
| ipbo | oard 🕠            | Font                       | 12                      | Alignment        | 5      | Number                     | Es.          | Styles                                              | Cells    |                   | Editing                   |      |     |
| 1    |                   | : × × 1                    | OrderID                 |                  |        |                            |              |                                                     |          |                   |                           |      |     |
| 1    |                   |                            | orderib                 |                  |        |                            |              |                                                     |          |                   |                           |      |     |
|      | A                 | В                          | С                       | D                |        | E                          | F            | G                                                   | H        |                   | -E                        |      | J   |
| Ore  | feri <b>D</b> 👻 🔻 |                            | No. of Concession, Name | Item             | Y Quar |                            | Rectantine C | OrderTotal                                          | *        | Order I           | ntormatic                 | an - | _   |
|      | 150500174         | 5/30/2015                  | 100281                  | T1006            | _      | 2                          | 0.14         | 0.27                                                | -        |                   |                           |      |     |
|      | 150500175         | 5/31/2015                  | 100282                  | V1004            |        | 2                          | 5.46         | 10.92                                               |          |                   |                           |      |     |
|      | 150500176         | 5/31/2015                  | 100283                  | M1001            |        | 1                          | 0.57         | 0.57                                                |          |                   |                           |      |     |
|      | 150500177         | 5/31/2015                  | 100284                  | V1001            |        | 2                          | 4.54         | 9.07                                                |          |                   |                           |      |     |
|      | 150500178         | 5/31/2015                  | 100285                  | V2001            |        | 2                          | 3.63         | 7.26                                                |          |                   |                           |      |     |
|      | 150500179         | 5/31/2015                  | 100286                  | V1004            |        | 2                          | 5.46         | 10.92                                               | -        |                   |                           |      |     |
|      | 150500180         | 5/31/2015                  | 100287                  | M1002            | -      | 2                          | 0.23         | 0.47                                                | -        |                   |                           |      |     |
|      | 150500181         | 5/31/2015                  | 100288                  | M1001            | - /    | 1                          | 0.57         | 0.57                                                | -        |                   |                           |      |     |
|      | 150500182         | 5/31/2015                  | 100289                  | V2001            |        | 2                          | 3.63         | 7.26                                                |          |                   |                           |      |     |
|      | 150500183         | 6/1/2015                   | 100290                  | T2002            |        | 2                          | 0.45         | 0.9                                                 |          |                   |                           |      |     |
|      | 150500184         | 6/1/2015                   | 100291                  | T1008            |        | 1                          | 0.14         | 0.14                                                | -        |                   |                           |      |     |
| -    | 150500185         | 6/1/2015                   | 100292                  | P2002            |        | 2                          | 0.81         | 1.63                                                | _        |                   |                           |      |     |
|      | 150500186         | 6/1/2015                   | 100293                  | T1007            |        | 2                          | 0.14         | 0.27                                                |          |                   |                           |      |     |
|      | 150500187         | 6/1/2015                   | 100294                  | T2002            | _      | 2                          | 0.45         | 0.9                                                 |          |                   |                           |      |     |
|      | 150500188         | 6/1/2015                   | 100295                  | V2001            |        | 1                          | 3.63         | 3.63                                                | -        |                   |                           |      |     |
|      | 150500189         | 6/2/2015                   | 100296                  | T2003            |        | 1                          | 0.45         | 0.45                                                |          |                   |                           |      |     |
|      | 150500190         | 6/2/2015                   | 100297                  | T1005            |        | 1                          | 0.14         | 0.14                                                |          |                   |                           | _    |     |
|      | 150500191         | 6/2/2015                   | 100298                  | T1003            |        | 1                          | 0.14         | 0.14                                                |          |                   |                           |      |     |
|      | 150500192         | 6/2/2015                   | 100299                  | M3001            |        | 2                          | 2.72         | 5.44                                                |          |                   |                           |      |     |
|      | 150500193         | 6/2/2015                   | 100300                  | T1003            | _      | 1                          | 0.14         | 0.14                                                | _        |                   |                           |      |     |
|      | 150500194         | 6/3/2015                   | 100301                  | T2003            |        | 1                          | 0.45         | 0.45                                                |          |                   |                           |      |     |
|      | 150500195         | 6/3/2015                   | 100302                  | M3002            |        | 1                          | 0.68         | 0.68                                                | -        |                   |                           |      |     |
| _    | 150500196         | 6/3/2015                   | 100304                  | T2002            |        | 1                          | 0.45         | 0.45                                                |          |                   |                           |      |     |
|      | 150500197         | 6/3/2015                   | 100305                  | P2001            | 1      | 2                          | 0.81         | 1.63                                                | -        |                   |                           |      |     |
|      | 150500198         | 6/3/2015                   | 100306                  | V2002            |        | 1                          | 3.54         | 3.54                                                | _        |                   |                           | _    |     |
|      | 150500199         | 6/3/2015                   | 100307                  | M1001            |        | 2                          | 0.57         | 1.13                                                |          |                   |                           |      |     |
|      | 150500200         | 6/3/2015                   | 100308                  | T2003            |        | 2                          | 0.45         | 0.91                                                |          |                   |                           |      |     |
|      | 150500201         | 6/3/2015                   | 100309                  | V2002            | _      | 1                          | 3.54         | 3.54                                                | _        |                   |                           |      |     |
|      | 150500202         | 6/3/2015                   | 100310                  | P2001            |        | 1                          | 0.81         | 0.81                                                |          |                   |                           |      |     |
|      | 150500203         | 6/3/2015                   | 100311                  | V1001            |        | 1                          | 4.54         | 4.54                                                |          |                   |                           |      |     |
|      | 150500204         | 6/4/2015                   | 100312                  | M1003            |        | 2                          | 1.36         | 1.36                                                |          |                   |                           |      |     |
|      | 150500205         | 6/4/2015                   | 100312                  | P2003            |        | 1                          | 0.81         | 0.81                                                |          |                   |                           |      |     |
|      | 150500206         | 6/4/2015                   | 100313                  | P1001            |        | 1                          | 0.81         | 0.81                                                |          |                   |                           |      |     |
|      | 150500207         | 6/4/2015                   | 100314                  | T1007            |        | 1                          | 0.14         | 0.14                                                |          |                   |                           |      |     |
|      | 150500208         | 6/4/2015                   | 100315                  | V1001            |        | 1                          | 4.54         | 4.54                                                |          |                   |                           |      |     |
| -    | 150500209         | 6/4/2015                   | 100316                  | T1003            | _      | 2                          | 0.14         | 0.27                                                | -        |                   |                           |      |     |
|      | 150500210         | 6/4/2015                   | 100317                  | M3002            |        | 2                          | 0.68         | 1.36                                                |          |                   |                           |      |     |
|      | 150500211         | 6/5/2015                   | 100318                  | V2003            | _      | 1                          | 3.54         | 3.54                                                | -        |                   |                           |      |     |
|      | 150500212         | 6/5/2015                   | 100319                  | T1006            |        | 2                          | 0.14         | 0.27                                                |          |                   |                           |      |     |
|      | 150500213         | 6/5/2015                   | 100320                  | T1002            |        | 1                          | 0.14         | 0.14                                                | 6        |                   |                           |      |     |
|      | 150500214         | 6/5/2015                   | 100321                  | T1005            |        | 1                          | 0.14         | 0.14                                                |          |                   |                           |      |     |
|      | 150500215         | 6/5/2015                   | 100322                  | V2001            |        | 2                          | 3.63         | 7.26                                                |          |                   |                           |      |     |
|      | 150500216         | 6/6/2015                   | 100323                  | M1003            |        | 1                          | 1.36         | 1.36                                                |          |                   |                           |      |     |
| -    | 150500217         | 6/6/2015                   | 100324                  | T1005            |        | 2                          | 0.14         | 0.27                                                |          |                   |                           |      |     |
|      | 150500218         | 6/6/2015<br>Customers Prod | ucts Orders             | Customers        | hu Ond | r   (i                     | 0.14         | 0.14                                                |          |                   |                           |      | •   |

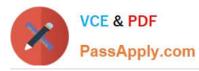

| ۵    | 5.0             |           | Tailspin 1        | oys - Excel    |           |         |                              | Table Tools    |                                                     |          | μ.                |                           |      |     |
|------|-----------------|-----------|-------------------|----------------|-----------|---------|------------------------------|----------------|-----------------------------------------------------|----------|-------------------|---------------------------|------|-----|
| File | Home            | Insert    | Page Layout       | Formulas       | 5 Data    | Review  | View                         | Design         | ♀ Tell me what ye                                   |          |                   | Sign ir                   | n As | ha  |
| aste | Calil<br>B<br>B |           | 11 - A A A        | 1000           |           | •       | General<br>\$ - %<br>50 - 00 |                | ditional Formatting *<br>nat as Table *<br>Styles * | Format * | ∑ -<br>₩ -<br>& - | Arr<br>Sort &<br>Filter * |      |     |
| pb   | oard 🗔          | Font      |                   | r <sub>a</sub> | Alignment | 15      | Number                       | F <sub>M</sub> | Styles                                              | Cells    |                   | Editing                   | 1    |     |
| 1    |                 |           | f <sub>x</sub> Or | derID          |           |         |                              |                |                                                     |          |                   |                           |      |     |
| -    | 6               | В         |                   | c              | D         |         | E                            | F              | G                                                   | н        |                   | E                         |      | J   |
| Or   | P               | OrderDate | Customer          |                | Item      | V Qua   |                              | UnitPrice      | ✓ OrderTotal                                        |          | Order             | niermsti                  | 111  |     |
|      | 150500218       | 6/6/201   |                   | 0325           | T1003     |         | 1                            | 0.14           | 0.14                                                |          | STRE.             | 111111111111              |      | -   |
|      | 150500219       | 6/6/201   |                   | 0326           | T2003     |         | 1                            | 0.45           | 0.45                                                |          |                   |                           |      |     |
|      | 150500220       | 6/6/201   |                   | 0327           | M3001     |         | 1                            | 2.72           | 2.71                                                |          |                   |                           |      |     |
|      | 150500221       | 6/6/201   |                   | 0328           | T1004     |         | 1                            | 0.14           | 0.14                                                |          |                   |                           |      |     |
|      | 150500222       | 6/6/201   |                   | 0329           | P3001     |         | 2                            | 0.81           | 1.63                                                | -        |                   |                           |      |     |
|      | 150600001       | 6/6/201   |                   | 0330           | V2003     |         | 1                            | 3.54           | 3.54                                                |          |                   |                           |      |     |
|      | 150600002       | 6/7/201   |                   | 0331           | P3001     |         | 1                            | 0.81           | 0.81                                                |          |                   |                           |      |     |
|      | 150600003       | 6/7/201   |                   | 0332           | P1001     |         | 1                            | 0.81           | 0.81                                                |          |                   |                           |      |     |
|      | 150600004       | 6/7/201   |                   | 0333           | M1001     |         | 2                            | 0.57           | 1.13                                                |          |                   |                           |      |     |
|      | 150600005       | 6/7/201   |                   | 0334           | M1003     |         | 2                            | 1.36           | 2.72                                                | -        |                   |                           |      |     |
|      | 150600006       | 6/7/201   |                   | 0335           | V2003     |         | 2                            | 3.54           | 7.08                                                |          |                   |                           |      |     |
|      | 150600007       | 6/8/201   |                   | 0336           | M2002     |         | 1                            | 0.18           | 0.18                                                |          |                   |                           |      |     |
|      | 150600008       | 6/8/201   |                   | 0337           | P2001     |         | 1                            | 0.81           | 0.81                                                |          |                   |                           |      |     |
|      | 150600009       | 6/9/201   |                   | 0338           | M1002     |         | 1                            | 0.23           | 0.23                                                |          |                   |                           |      |     |
|      | 150600010       | 6/9/201   |                   | 0339           | T2002     |         | 2                            | 0.45           | 0.9                                                 |          |                   |                           |      |     |
|      | 150600011       | 6/9/201   | 5 10              | 0340           | P1001     |         | 1                            | 0.81           | 0.81                                                |          |                   |                           |      |     |
|      | 150600012       | 6/9/201   | 5 10              | 0341           | T3001     |         | 1                            | 0.51           | 0.51                                                |          |                   |                           |      |     |
|      | 150600013       | 6/9/201   |                   | 0342           | T1007     |         | 1                            | 0.14           | 0.14                                                |          |                   |                           |      |     |
|      | 150600014       | 6/9/201   |                   | 0343           | P2002     |         | 1                            | 0.81           | 0.81                                                |          |                   |                           |      |     |
|      | 150600015       | 6/9/201   |                   | 0344           | P1001     |         | 1                            | 0.81           | 0.81                                                |          |                   |                           |      |     |
|      | 150600016       | 6/9/201   |                   | 0345           | T1007     |         | 1                            | 0.14           | 0.14                                                | -        |                   |                           |      |     |
|      | 150600017       | 6/9/201   | 5 10              | 0346           | V1001     |         | 2                            | 4.54           | 9.07                                                |          |                   |                           |      |     |
|      | 150600018       | 6/10/201  | 5 10              | 0347           | T1008     |         | 1                            | 0.14           | 0.14                                                |          |                   |                           |      |     |
|      | 150600019       | 6/10/201  |                   | 0348           | T2003     |         | 2                            | 0.45           | 0.91                                                |          |                   |                           |      |     |
|      | 150600020       | 6/10/201  |                   | 0349           | V2001     |         | 1                            | 3.63           | 3.63                                                |          |                   |                           |      |     |
|      | 150600021       | 6/10/201  |                   | 0350           | T1001     |         | 1                            | 0.14           | 0.14                                                |          |                   |                           |      |     |
|      | 150600022       | 6/10/201  | 5 10              | 0351           | V1004     |         | 2                            | 5.46           | 10.92                                               |          |                   |                           |      |     |
|      | 150600023       | 6/10/201  |                   | 0352           | T1003     |         | 2                            | 0.14           | 0.27                                                |          |                   |                           |      |     |
|      | 150600024       | 6/10/201  |                   | 0353           | P2001     |         | 1                            | 0.81           | 0.81                                                | 1        |                   |                           |      |     |
|      | 150600025       | 6/10/201  |                   | 0354           | T3001     |         | 1                            | 0.51           | 0.51                                                |          |                   |                           |      |     |
|      | 150600026       | 6/10/201  |                   | 0355           | P1001     |         | 1                            | 0.81           | 0.81                                                |          |                   |                           |      |     |
|      | 150600027       | 6/10/201  |                   | 0356           | M2002     |         | 1                            | 0.18           | 0.18                                                |          |                   |                           |      |     |
|      | 150600028       | 6/11/201  |                   | 0357           | V1004     |         | 1                            | 5.46           | 5.46                                                |          |                   |                           |      |     |
|      | 150600029       | 6/11/201  |                   | 0358           | P2002     |         | 2                            | 0.81           | 1.63                                                |          |                   |                           |      |     |
|      | 150600030       | 6/11/201  | 5 10              | 0359           | T1008     |         | 1                            | 0.14           | 0.14                                                |          |                   |                           |      |     |
|      | 150600031       | 6/11/201  |                   | 0360           | T1002     |         | 1                            | 0.14           | 0.14                                                |          |                   |                           |      |     |
|      | 150600032       | 6/11/201  | 5 10              | 0361           | T1005     |         | 2                            | 0.14           | 0.27                                                |          |                   |                           |      |     |
|      | 150600033       | 6/11/201  | 5 10              | 0362           | V2002     |         | 1                            | 0.23           | 0.45                                                | (        |                   |                           |      |     |
|      | 150600034       | 6/11/201  | 5 10              | 0363           | T1007     |         | 2                            | 0.14           | 0.14                                                | I        |                   |                           |      |     |
|      | 150600035       | 6/11/201  | 5 10              | 0364           | M2001     |         | 2                            | 0.23           | 0.45                                                |          |                   |                           |      |     |
|      | 150600036       | 6/11/201  | 5 10              | 0365           | T1008     |         | 1                            | 0.14           | 0.14                                                |          |                   |                           |      |     |
|      | 150600037       | 6/11/201  | 5 10              | 0366           | T2002     |         | 4                            | 0.45           | 1.8                                                 |          |                   |                           |      |     |
|      | 150600038       | 6/12/201  | 5 10              | 0367           | V1004     |         | 1                            | 5.46           | 5.46                                                | 1        |                   |                           |      |     |
|      | 150600039       | 6/12/201  |                   | 0368           | V2001     |         | 2                            | 3.63           | 7.26                                                |          |                   |                           |      |     |
| 1    | 150600040       | 6/12/201  | 122               | 0369           | P1001     |         | 1                            | 0.81           | 0.81                                                |          | _                 | _                         |      | 111 |
| 61   | 1               | Customers | Products          | Orders         | Customers | by Orde | er G                         | ) :            | 4                                                   |          |                   |                           |      | Þ   |

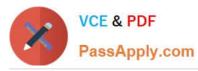

| H   | 5.0       |                                                                                                    | Tailspin Toys - Exce |                |            | Table                                                                                                    | Tools        |                                |            | F             |                |          | >   |
|-----|-----------|----------------------------------------------------------------------------------------------------|----------------------|----------------|------------|----------------------------------------------------------------------------------------------------|--------------|--------------------------------|------------|---------------|----------------|----------|-----|
| ile | Home      | Insert Page                                                                                                    | Layout Formula       | s Data         | Review     | View Desi                                                                                                    | ign          | ♀ Tell me what yo              |            |               | Sign in        | 1 245    | har |
| ú   | X Cali    | ibri - 11                                                                                                    |                      | - %-           | Ge         | neral -                                                                                                    | Condi        | tional Formatting *            | 器=Insert · | Σ.            | A              | 0        |     |
|     |           |                                                                                                    | - A A =              | ≡ ****         | 5          | - % +                                                                                                    | Eorma        | t as Table *                   | Delete ·   | <b>V</b> -    | ZΥ             | P        |     |
| te  |           | <i>I</i> <u>U</u> + ⊞ +                                                                                                    | 0 · A · = =          |                | - T        |                                                                                                    |              |                                | Format *   | _             | Sort &         |          |     |
|     |           |                                                                                                    |                      |                | .00        | i -3.0 42                                                                                                    | Cell St      | yles *                         | Format *   | 2.            | Filter *       | Select * |     |
| b   | oard 🖓    | Font                                                                                                    | r <u>a</u>           | Alignment      | rg 1       | lumber 🗔                                                                                                    |              | Styles                         | Cells      |               | Editing        | é        |     |
|     | *         | IX V                                                                                                    | fx OrderID           |                |            |                                                                                                    |              |                                |            |               |                |          |     |
|     | A         | в                                                                                                    | c                    | D              |            | E                                                                                                    | F            | G                              | Н          |               | Tr             |          | а   |
| Dr  | derID     | The subscription of the subscription of the su | CustomerID 🗸         |                | Y Quantity |                                                                                                    |              | <ul> <li>OrderTotal</li> </ul> | *          | Order         | aformati       |          | 12  |
|     | 150600040 | 6/12/2015                                                                                                    | 100369               | P1001          |            | A STATUTE AND A STATUTE AND A | 0.81         | 0.81                           |            | - Constant of | ALCONTRACTOR . | April 1  | _   |
|     | 150600041 | 6/12/2015                                                                                                    | 100370               | M1003          |            |                                                                                                    | 1.36         | 2.72                           |            |               |                |          |     |
|     | 150600042 | 6/12/2015                                                                                                    | 100371               | P1001          |            |                                                                                                    | 0.81         | 0.81                           |            |               |                |          |     |
|     | 150600043 | 6/12/2015                                                                                                    | 100372               | T2002          |            |                                                                                                    | 0.45         | 1.8                            |            |               |                |          |     |
|     | 150600044 | 6/13/2015                                                                                                    | 100373               | T1001          |            |                                                                                                    | 0.14         | 0.14                           |            |               |                |          |     |
|     | 150600045 | 6/13/2015                                                                                                    | 100374               | M1001          |            |                                                                                                    | 0.57         | 0.57                           |            |               |                |          |     |
|     | 150600046 | 6/13/2015                                                                                                    | 100375               | V2003          |            |                                                                                                    | 3.54         | 3.54                           |            |               |                |          |     |
|     | 150600047 | 6/13/2015                                                                                                    | 100376               | M1003          |            |                                                                                                    | 1.36         | 2.72                           |            |               |                |          |     |
|     | 150600048 | 6/13/2015                                                                                                    | 100377               | V1001          |            |                                                                                                    | 4.54         | 4.54                           |            |               |                |          |     |
|     | 150600049 | 6/13/2015                                                                                                    | 100378               | M1001          |            |                                                                                                    | 0.57         | 1.13                           |            |               |                |          |     |
|     | 150600050 | 6/13/2015                                                                                                    | 100379               | P3001          |            |                                                                                                    | 0.81         | 1.63                           |            |               |                |          |     |
|     | 150600051 | 6/13/2015                                                                                                    | 100380               | P1001          |            |                                                                                                    | 0.81         | 1.63                           | -          |               |                |          |     |
|     | 150600052 | 6/14/2015                                                                                                    | 100381               | P2003          |            |                                                                                                    | 0.81         | 0.81                           |            |               |                |          |     |
|     | 150600053 | 6/14/2015                                                                                                    | 100382               | M2002          |            |                                                                                                    | 0.18         | 0.36                           |            |               |                |          |     |
|     | 150600054 | 6/14/2015                                                                                                    | 100382               | V1003          |            |                                                                                                    | 4.54         | 4.54                           | -          |               |                |          |     |
|     | 150600055 | 6/14/2015                                                                                                    | 100384               | M1003          |            |                                                                                                    | 1.36         | 1.36                           |            |               |                |          |     |
|     | 150600056 | 6/14/2015                                                                                                    | 100385               | M2002          |            |                                                                                                    | 0.18         | 0.36                           |            |               |                |          |     |
|     | 150600057 | 6/14/2015                                                                                                    | 100385               | M2002          |            |                                                                                                    | 0.23         | 0.45                           |            |               |                |          |     |
|     | 150600058 | 6/15/2015                                                                                                    | 100387               | M3002          |            |                                                                                                    | 0.68         | 1.36                           |            |               |                |          |     |
|     | 150600059 | 6/15/2015                                                                                                    | 100388               | M1001          |            |                                                                                                    | 0.57         | 1.13                           |            |               |                |          |     |
|     | 150600060 | 6/15/2015                                                                                                    | 100389               | V2003          |            |                                                                                                    | 3.54         | 3.54                           |            |               |                |          |     |
|     | 150600061 | 6/15/2015                                                                                                    | 100390               | T3001          |            |                                                                                                    | 0.51         | 0.51                           |            |               |                |          |     |
|     | 150600062 | 6/15/2015                                                                                                    | 100391               | T1007          |            |                                                                                                    | 0.14         | 0.27                           | -          |               |                |          |     |
|     | 150600063 | 6/15/2015                                                                                                    | 100392               | T2002          |            |                                                                                                    | 0.45         | 0.9                            |            |               |                |          |     |
|     | 150600064 | 6/15/2015                                                                                                    | 100392               | T1003          |            |                                                                                                    | 0.45         | 0.14                           |            |               |                |          |     |
|     | 150600065 | 6/15/2015                                                                                                    | 100393               | P2003          |            |                                                                                                    | 0.81         | 1.63                           | -          |               |                |          |     |
|     | 150600066 | 6/16/2015                                                                                                    | 100394               | T3001          |            |                                                                                                    | 0.51         | 0.51                           |            |               |                |          |     |
|     | 150600067 | 6/16/2015                                                                                                    | 100395               | M3001          |            |                                                                                                    | 2.72         | 2.72                           | -          |               |                |          |     |
|     | 150600067 | 6/16/2015                                                                                                    | 100398               | V1004          |            |                                                                                                    | 5.46         | 10.92                          |            |               |                |          |     |
|     | 150600069 | 6/16/2015                                                                                                    | 100398               | V1004<br>V1002 |            |                                                                                                    | 4.54         | 9.07                           |            |               |                |          |     |
|     | 150600089 | 6/17/2015                                                                                                    | 100398               | V1002<br>V1004 |            |                                                                                                    | 4.54<br>5.46 | 10.92                          |            |               |                |          |     |
|     | 150600070 | 6/17/2015                                                                                                    | 100399               | T1002          |            |                                                                                                    | 5.46<br>0.14 | 0.14                           |            |               |                |          |     |
|     | 150600071 | 6/17/2015                                                                                                    | 100400               | T2002          |            |                                                                                                    | 0.14         | 0.14                           |            |               |                |          |     |
|     | 150600072 | 6/17/2015                                                                                                    | 100401               | P2001          |            |                                                                                                    | 0.45         | 0.9                            |            |               |                |          |     |
|     | 150600073 | 6/17/2015                                                                                                    | 100402               | M3002          |            |                                                                                                    | 0.68         | 1.36                           |            |               |                |          |     |
|     | 150600075 | 6/17/2015                                                                                                    | 100403               | V1002          |            |                                                                                                    | 4.54         | 9.07                           | -          |               |                |          |     |
|     | 150600075 | 6/17/2015                                                                                                    | 100404               | V1002<br>V1001 |            |                                                                                                    | 4.54         | 4.54                           |            |               |                |          |     |
|     | 150600078 | 6/17/2015                                                                                                    | 100405               | P2002          |            |                                                                                                    | 4.54<br>0.81 | 1.63                           |            |               |                |          |     |
|     | 150600077 | 6/18/2015                                                                                                    | 100408               | M30D1          |            |                                                                                                    | 2.72         | 5.44                           |            |               |                |          |     |
|     | 150600078 | 6/18/2015                                                                                                    | 100407               | T1001          |            |                                                                                                    | 0.14         | 0.14                           |            |               |                |          |     |
|     | 150600079 | 6/18/2015                                                                                                    | 100408               | V2003          |            |                                                                                                    | 0.14<br>3.54 | 7.08                           |            |               |                |          |     |
|     | 150600080 | 10000000000000000000000000000000000000                                                                                                    | 100409               | V2003<br>V2001 |            |                                                                                                    | 3.54         | 7.08                           |            |               |                |          |     |
|     | 150600081 | 6/18/2015                                                                                                    | 100410               | V2001<br>V1001 |            |                                                                                                    | 4.54         | 4.54                           |            |               |                |          |     |
|     | 150600082 | 6/18/2015<br>6/18/2015                                                                                                    | 100411               | V1001<br>V1004 |            |                                                                                                    | 4.54<br>5.46 | 4.54                           |            |               |                |          |     |
|     | 150600083 | 6/18/2015                                                                                                    | 100412               | V1004<br>T3001 | 0          |                                                                                                    | 5.46<br>0.51 | 0.51                           |            |               |                |          |     |
|     |           | 5 A                                                                                                    | ducts Orders         | Customers b    |            | (+)                                                                                                    | 1. 1         |                                |            |               |                |          | •   |

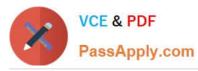

| 8    | <b>5</b> 7 0 |              | Tails            | spin Toys - Excel |           |        |         | Table Tools |                      |            | Ŧ       |            |       | 3   |
|------|--------------|--------------|------------------|-------------------|-----------|--------|---------|-------------|----------------------|------------|---------|------------|-------|-----|
| File | Home         | Insert       | Page Layo        | ut Formula        | s Data    | Review | View    | Design      | ♀ Tell me what yo    |            |         | Sign in    | P₄ si | har |
|      | a Cal        | ihei         | * 11 ×           | A* A* =           | = %/-     | E.     | General | - E Cond    | itional Formatting - | 🖓 Insert 🔹 | Σ.      | A          | 0     |     |
| _    | - Eg -       |              | - In Sh          |                   |           | 22     | \$ - %  | • Form      | at as Table -        | Delete •   | -       | Z          | P     |     |
| te   |              | I <u>U</u> - | III - 🖒 -        | A - = =           |           |        | €.0 .00 | Cell S      |                      | Format *   |         | Sort &     |       |     |
|      |              |              |                  |                   |           |        |         | -           |                      |            | - C.    | Filter * 3 |       |     |
| b    | oard 🖡       | Fo           | ont              | r <sub>a</sub>    | Alignment | 15a    | Number  | fa          | Styles               | Cells      |         | Editing    |       |     |
|      | *            | 1 ×          | √ f <sub>x</sub> | OrderID           |           |        |         |             |                      |            |         |            |       |     |
|      | Δ            | в            |                  | с                 | D         |        | E       | F           | G                    | н          |         | T.         |       | 0   |
| Dre  | derID        | OrderDate    |                  | tomerID 💌         | Item      | V Quar |         | UnitPrice   | ✓ OrderTotal         | <b>*</b>   | Order I | nformatic  | yri - |     |
|      | 150600084    | 6/18/        |                  | 100413            | T3001     |        | 1       | 0.51        | 0.51                 |            |         |            |       | _   |
|      | 150600085    | 6/18/        | 2015             | 100414            | V1002     |        | 2       | 4.54        | 9.07                 |            |         |            |       |     |
|      | 150600086    | 6/18/        | 2015             | 100415            | T1002     |        | 1       | 0.14        | 0.14                 |            |         |            |       |     |
|      | 150600087    | 6/19/        |                  | 100416            | P2003     |        | 2       | 0.81        | 1.63                 |            |         |            |       |     |
|      | 150600088    | 6/19/        |                  | 100417            | M3001     |        | 1       | 2.72        | 2.72                 |            |         |            |       |     |
|      | 150600089    | 6/19/        | 2015             | 100418            | V1003     |        | 2       | 4.54        | 9.07                 |            |         |            |       |     |
|      | 150600090    | 6/19/        |                  | 100419            | T2003     |        | 2       | 0.45        | 0.91                 |            |         |            |       |     |
|      | 150600091    | 6/19/        |                  | 100420            | T1006     |        | 2       | 0.14        | 0.27                 |            |         |            |       |     |
|      | 150600092    | 6/19/        |                  | 100421            | T1007     |        | 1       | 0.14        | 0.14                 |            |         |            |       |     |
|      | 150600093    | 6/19/        |                  | 100422            | V1002     |        | 1       | 4,54        | 4.54                 |            |         |            |       |     |
|      | 150600094    | 6/19/        |                  | 100423            | V2002     |        | 1       | 3.54        | 3.54                 |            |         |            |       |     |
|      | 150600095    | 6/20/        | 2015             | 100424            | M1002     |        | 2       | 0.23        | 0.47                 |            |         |            |       |     |
|      | 150600096    | 6/20/        |                  | 100425            | V2001     |        | 1       | 3.63        | 3.63                 |            |         |            |       |     |
|      | 150600097    | 6/20/        |                  | 100426            | V1004     |        | 1       | 5.46        | 5.46                 | - L.       |         |            |       |     |
|      | 150600098    | 6/20/        |                  | 100427            | T2002     |        | 2       | 0.45        | 0.9                  |            |         |            |       |     |
|      | 150600100    | 6/20/        |                  | 100428            | V2002     |        | 2       | 3.54        | 7.08                 |            |         |            |       |     |
|      | 150600101    | 6/20/        |                  | 100429            | T2001     |        | 8       | 0.05        | 0.36                 |            |         |            |       |     |
|      | 150600102    | 6/20/        |                  | 100430            | V1004     |        | 2       | 5.46        | 10.92                |            |         |            |       |     |
|      | 150600103    | 6/20/        |                  | 100431            | P2002     |        | 1       | 0.81        | 0.81                 |            |         |            |       |     |
|      | 150600104    | 6/21/        |                  | 100432            | V1004     |        | 1       | 5.46        | 5.46                 |            |         |            |       |     |
|      | 150600105    | 6/21/        |                  | 100433            | V2002     |        | 2       | 3.54        | 7.08                 |            |         |            |       |     |
|      | 150600106    | 6/21/        |                  | 100434            | M3002     |        | 2       | 0.68        | 1.36                 |            |         |            |       |     |
|      | 150600107    | 6/21/        |                  | 100435            | P2002     |        | 1       | 0.81        | 0.81                 |            |         |            |       |     |
|      | 150600108    | 6/22/        |                  | 100436            | P3001     |        | 2       | 0.81        | 1.63                 |            |         |            |       |     |
|      | 150600109    | 6/22/        |                  | 100437            | M1002     |        | 1       | 0.23        | 0.23                 |            |         |            |       |     |
|      | 150600110    | 6/22/        |                  | 100438            | T2002     |        | 2       | 0.45        | 0.9                  |            |         |            |       |     |
|      | 150600111    | 6/22/        |                  | 100439            | T1003     |        | 2       | 0.14        | 0.27                 |            |         |            |       |     |
|      | 150600112    | 6/22/        |                  | 100435            | T1005     | 1      | 2       | 0.14        | 0.27                 |            |         |            |       |     |
|      | 150600112    | 6/22/        |                  | 100440            | T3001     | 0      | 1       | 0.14        | 0.51                 |            |         |            |       |     |
|      | 150600114    | 6/22/        |                  | 100442            | M2002     |        | 1       | 0.18        | 0.18                 |            |         |            |       |     |
|      | 150600115    | 6/22/        |                  | 100443            | V2002     |        | 2       | 3.54        | 7.08                 |            |         |            |       |     |
|      | 150600116    | 6/23/        |                  | 100444            | V1002     |        | 2       | 4.54        | 9.07                 |            |         |            |       |     |
|      | 150600117    | 6/23/        |                  | 100445            | T1001     |        | 1       | 0.14        | 0.14                 |            |         |            |       |     |
|      | 150600118    | 6/23/        |                  | 100446            | P1001     |        | 1       | 0.81        | 0.81                 |            |         |            |       |     |
|      | 150600119    | 6/23/        |                  | 100447            | M1001     |        | 1       | 0.57        | 0.57                 |            |         |            |       |     |
|      | 150600120    | 6/23/        |                  | 100448            | T1004     | 1      | 1       | 0.14        | 0.14                 |            |         |            |       |     |
|      | 150600120    | 6/23/        |                  | 100449            | T2002     | 0      | 6       | 0.45        | 2.7                  |            |         |            |       |     |
|      | 150600122    | 6/24/        |                  | 100450            | M3001     |        | 2       | 2.72        | 5.44                 |            |         |            |       |     |
|      | 150600122    | 6/24/        |                  | 100450            | T1004     |        | 1       | 0.14        | 0.14                 |            |         |            |       |     |
|      | 150600123    | 6/24/        |                  | 100451            | P2003     |        | 2       | 0.81        | 1.63                 |            |         |            |       |     |
|      | 150600124    | 6/24/        |                  | 100452            | P2003     |        | 2       | 0.81        | 1.63                 |            |         |            |       |     |
|      | 150600125    | 6/24/        |                  | 100455            | M2001     |        | 1       | 0.81        | 0.23                 | -          |         |            |       |     |
|      | 150600120    | 6/24/        |                  | 100455            | V2001     |        | 1       | 3.54        | 3.54                 |            |         |            |       |     |
|      | 150600127    | 6/24/        |                  | 100455            | M1003     |        | 2       | 1.36        | 2.72                 | -          |         |            |       |     |
|      | 150600128    | 6/24/        |                  | 100458            | V1003     |        | 2       | 5.46        | 10.92                |            |         |            |       |     |
|      |              | Customers    | Products         |                   | Customers |        | 1000    |             | 4                    |            |         |            |       | •   |

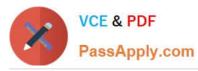

| H    | 5.                                      |           | Tailspin To | /s - Excel    |                               |            |                    | Table    |         |                    |            | Ē              |            |          | >   |
|------|-----------------------------------------|-----------|-------------|---------------|-------------------------------|------------|--------------------|----------|---------|--------------------|------------|----------------|------------|----------|-----|
| File | Home                                    | Insert Pa | age Layout  | Formulas      | Data F                        | Review     | View               | Des      | ign     | ♀ Tell me what you |            |                | Sign in    | 2 s      | har |
| ú.   | X                                       |           |             |               |                               |            | General            | - 18     | l Condi | ional Formatting - | 器=Insert * | Σ-             | A          | 0        |     |
| 3    | Cal                                     | ibri 🔹    | 11 - A A    | ===           | ***                           | e          | \$ - %             |          | (O)     | t as Table *       | 题 Delete · | -<br>-         | źΥ         | P        |     |
| ste  | B                                       | IU- H-    | - A -       | ===           | <del>6</del> = <del>3</del> = | 11-11-1    | 3.000 0.00         |          |         |                    | A STORY    | _              | Sort &     | Find &   |     |
| e.   | 1 I I I I I I I I I I I I I I I I I I I | те (ш.    |             |               |                               |            | 00. 0.→<br>0.← 00. | 1        | Cell St | /les *             | Format *   | 2-             | Filter *   | Select - |     |
| pbo  | ard 🕠                                   | Font      | F2          | Alig          | nment                         | 15         | Number             | 5        |         | Styles             | Cells      |                | Editing    |          |     |
| 6    |                                         | 1 × 2     | ∫x Orde     | rID           |                               |            |                    |          |         |                    |            |                |            |          |     |
|      | A                                       | В         | C           |               | D                             |            | E                  |          | F       | G                  | н          |                | E.         |          | J   |
| Ore  | terID                                   | OrderDate | CustomerID  | 💌 ltem        |                               | Ouan       |                    | UnitPrid |         | ✓ OrderTotal       | -          | Order I        | ale upatit | 10       |     |
|      | 150600139                               | 6/24/2015 | 1004        | - Contraction | V1004                         | - Colorent | 2                  |          | 5.46    | 10.92              |            | Description of |            | (#1.*    | _   |
|      | 150600140                               | 6/24/2015 | 1004        |               | M1002                         |            | 2                  |          | 0.23    | 0.47               |            |                |            |          |     |
|      | 150600141                               | 6/24/2015 | 1004        |               | M3001                         |            | 1                  |          | 2.72    | 2.72               |            |                |            |          |     |
|      | 150600142                               | 6/24/2015 | 1004        |               | T2002                         | -          | 4                  |          | 0.45    | 1.8                |            |                |            |          |     |
|      | 150600143                               | 6/24/2015 | 1004        |               | T1003                         |            | 2                  |          | 0.14    | 0.27               |            |                |            |          |     |
|      | 150600144                               | 6/25/2015 | 1004        |               | T1004                         |            | 2                  |          | 0.14    | 0.27               |            |                |            |          |     |
|      | 150600145                               | 6/25/2015 | 1004        |               | M2002                         |            | 1                  |          | 0.18    | 0.18               |            |                |            |          |     |
|      | 150600146                               | 6/25/2015 | 1004        |               | M3002                         | 1          | 1                  |          | 0.68    | 0.68               |            |                |            |          |     |
|      | 150600147                               | 6/25/2015 | 1004        | 65            | V1004                         |            | 1                  | 1        | 5.46    | 5.46               | 1          |                |            |          |     |
|      | 150600148                               | 6/25/2015 | 1004        | 66            | P2002                         |            | 1                  | 1 74     | 0.81    | 0.81               |            |                |            |          |     |
|      | 150600149                               | 6/25/2015 | 1004        | 67            | P2003                         |            | 2                  |          | 0.81    | 1.63               |            |                |            |          |     |
|      | 150600150                               | 6/25/2015 | 1004        | 68            | V1001                         |            | 1                  | 1 40     | 4.54    | 4.54               |            |                |            |          |     |
|      | 150600151                               | 6/25/2015 | 1004        | 69            | M2001                         |            | 1                  | 10       | 0.23    | 0.23               |            |                |            |          |     |
|      | 150600152                               | 6/25/2015 | 1004        | 70            | V1004                         |            | 2                  |          | 5.46    | 10.92              |            |                |            |          |     |
|      | 150600153                               | 6/26/2015 | 1004        | 71            | T2001                         |            | 12                 | 1. 10    | 0.05    | 0.54               |            |                |            |          |     |
|      | 150600154                               | 6/26/2015 | 1004        | 72            | M1002                         |            | 1                  | 11 (1    | 0.23    | 0.23               |            |                |            |          |     |
|      | 150600155                               | 6/26/2015 | 1004        | 73            | P2002                         |            | 2                  | 1        | 0.81    | 1.63               |            |                |            |          |     |
|      | 150600156                               | 6/26/2015 | 1004        | 74            | V2003                         |            | 2                  |          | 3.54    | 7.08               |            |                |            |          |     |
|      | 150600157                               | 6/26/2015 | 1004        | 75            | M2001                         |            | 1                  |          | 0.23    | 0.23               |            |                |            |          |     |
|      | 150600158                               | 6/26/2015 | 1004        | 76            | V2001                         |            | 1                  |          | 3.63    | 3.63               |            |                |            |          |     |
|      | 150600159                               | 6/26/2015 | 1004        | 77            | M2001                         |            | 2                  | 10       | 0.23    | 0.45               |            |                |            |          |     |
|      | 150600160                               | 6/26/2015 | 1004        | 78            | M1003                         |            | 2                  |          | 1.36    | 2.72               |            |                |            |          |     |
|      | 150600161                               | 6/26/2015 | 1004        | 79            | V1002                         |            | 1                  | 14       | 4.54    | 4.54               |            |                |            |          |     |
|      | 150600162                               | 6/26/2015 | 1004        | 80            | M3002                         |            | 2                  | 1 -0     | 0.68    | 1.36               | _          |                |            |          |     |
|      | 150600163                               | 6/27/2015 | 1004        | 81            | T1002                         |            | 1                  |          | 0.14    | 0.14               |            |                |            |          |     |
|      | 150600164                               | 6/27/2015 | 1004        | 82            | P1001                         |            | 2                  | 1 3      | 0.81    | 1.63               |            |                |            |          |     |
|      | 150600165                               | 6/27/2015 | 1004        | 83            | T2003                         |            | 2                  |          | 0.45    | 0.91               |            |                |            |          |     |
|      | 150600166                               | 6/27/2015 | 1004        | 84            | M1001                         | 1          | 2                  | 1 30     | 0.57    | 1.13               |            |                |            |          |     |
|      | 150600167                               | 6/27/2015 | 1004        |               | M2001                         |            | 2                  |          | 0.23    | 0.45               |            |                |            |          |     |
|      | 150600168                               | 6/27/2015 | 1004        |               | M3002                         |            | 1                  |          | 0.68    | 0.68               |            |                |            |          |     |
|      | 150600169                               | 6/28/2015 | 1004        |               | M1002                         |            | 2                  |          | 0.23    | 0.47               | _          |                |            |          |     |
|      | 150600170                               | 6/28/2015 | 1004        |               | M1001                         |            | 2                  |          | 0.57    | 1.13               | _          |                |            |          |     |
|      | 150600171                               | 6/28/2015 | 1004        |               | M2001                         |            | 2                  |          | 0.23    | 0.45               |            |                |            |          |     |
|      | 150600172                               | 6/28/2015 | 1004        |               | M3002                         |            | 1                  |          | 0.68    | 0.68               | -          |                |            |          |     |
|      | 150600173                               | 6/28/2015 | 1004        |               | M2002                         |            | 1                  |          | 0.18    | 0.18               |            |                |            |          |     |
|      | 150600174                               | 6/28/2015 | 1004        |               | V1004                         |            | 1                  |          | 5.46    | 5.46               | -          |                |            |          |     |
|      | 150600175                               | 6/28/2015 | 1004        |               | M3001                         |            | 1                  |          | 2.72    | 2.72               |            |                |            |          |     |
|      | 150600176                               | 6/28/2015 | 1004        |               | T1004                         |            | 1                  |          | 0.14    | 0.14               |            |                |            |          |     |
|      | 150600177                               | 6/28/2015 | 1004        |               | T3001                         |            | 1                  |          | 0.51    | 0.51               | -          |                |            |          |     |
|      | 150600178                               | 6/28/2015 | 1004        |               | T1002                         |            | 1                  |          | 0.14    | 0.14               |            |                |            |          |     |
|      | 150600179                               | 6/28/2015 | 1004        |               | M1001                         |            | 1                  |          | 0.57    | 0.57               |            |                |            |          |     |
|      | 150600180                               | 6/29/2015 | 1004        |               | V1002                         |            | 1                  |          | 4.54    | 4.54               |            |                |            |          |     |
|      | 150600181                               | 6/29/2015 | 1004        |               | T3001                         |            | 1                  |          | 0.51    | 0.51               | _          |                |            |          |     |
|      | 150600182                               | 6/29/2015 | 1005        |               | V1002                         |            | 1                  |          | 4.54    | 4.54               |            |                |            |          |     |
|      | 150600183                               | 6/29/2015 | 1005        | 01            | T1002                         | 144        | (                  |          | 0.14    | 0.14               |            | _              |            |          | •   |

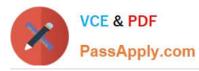

| 0    | Home      | ana ana                |                             |                |            |                              |                   |                                        |              |               |                            |      |
|------|-----------|------------------------|-----------------------------|----------------|------------|------------------------------|-------------------|----------------------------------------|--------------|---------------|----------------------------|------|
|      |           | Insert Page            | e Layout 🛛 🗧                | ormulas Data   | Review     | View                         | Design            | ♀ Tell me what yo                      | u want to do | Sign          | in A                       | Shar |
| te   | Calibr    | N 17                   | т А́ А́<br>Сэ - <u>А</u> -  | = <b>=</b>     | 10 H       | General<br>\$ - %<br>€.0 .00 |                   | litional Formatting *<br>at as Table * | Insert *     |               | k Find &                   |      |
| ooar | rd 🖙      | Font                   | 5                           | Alignment      | G.         | Number                       | Ger Cerro         | Styles                                 | Cells        | Editii        | <ul> <li>Select</li> </ul> | 2    |
|      |           |                        |                             |                |            |                              |                   |                                        |              |               |                            |      |
|      | <b>T</b>  | × v                    | <i>f</i> <sub>x</sub> Order | 'ID            |            |                              |                   |                                        |              |               |                            |      |
|      | A         | В                      | C                           | D              | -          | E                            | F                 | G                                      | н            | E.            | 1                          |      |
| rder | 10 *      | OrderDate 6/27/2015    | CustomerID 10048            | Item<br>4 M100 |            | ntity 🔽<br>2                 | UnitPrice<br>0.57 | OrderTotal     1.13                    | X            | Order Informa | tion                       | _    |
|      | 150600168 | 6/27/2015              | 10048                       |                |            | 2                            | 0.37              | 0.45                                   |              |               |                            |      |
|      | 150600168 | 6/27/2015              | 10048                       |                |            | 1                            | 0.68              | 0.68                                   |              |               |                            |      |
|      | 150600169 | 6/28/2015              | 10048                       |                |            | 2                            | 0.23              | 0.47                                   |              |               |                            |      |
|      | 150600170 | 6/28/2015              | 10048                       |                |            | 2                            | 0.57              | 1.13                                   |              |               |                            |      |
| 1    | 150600171 | 6/28/2015              | 10048                       | 9 M200         | 1          | 2                            | 0.23              | 0.45                                   |              |               |                            |      |
|      | 150600172 | 6/28/2015              | 10049                       |                |            | 1                            | 0.68              | 0.68                                   |              |               |                            |      |
| 1    | 150600173 | 6/28/2015              | 10049                       | 1 M200         | 2          | 1                            | 0.18              | 0.18                                   |              |               |                            |      |
| 1    | 150600174 | 6/28/2015              | 10049                       | 2 V100-        | 1          | 1                            | 5.46              | 5.46                                   |              |               |                            |      |
| 1    | 150600175 | 6/28/2015              | 10049                       | 3 M300         | 1          | 1                            | 2.72              | 2.72                                   |              |               |                            |      |
|      | 150600176 | 6/28/2015              | 10049                       |                |            | 1                            | 0.14              | 0.14                                   |              |               |                            |      |
|      | 150600177 | 6/28/2015              | 10049                       |                |            | 1                            | 0.51              | 0.51                                   |              |               |                            |      |
|      | 150600178 | 6/28/2015              | 10049                       |                |            | 1                            | 0.14              | 0.14                                   |              |               |                            |      |
|      | 150600179 | 6/28/2015              | 10049                       |                |            | 1                            | 0.57              | 0.57                                   | _            |               |                            |      |
|      | 150600180 | 6/29/2015              | 10049                       |                |            | 1                            | 4.54              | 4.54                                   |              |               |                            |      |
|      | 150600181 | 6/29/2015              | 10049                       |                |            | 1                            | 0.51              | 0.51                                   |              |               |                            |      |
|      | L50600182 | 6/29/2015<br>6/29/2015 | 10050                       |                |            | 1                            | 4.54              | 0.14                                   |              |               |                            |      |
|      | 150600185 | 6/29/2015              | 10050                       |                |            | 2                            | 1.36              | 2.72                                   |              |               |                            |      |
|      | 150600185 | 6/29/2015              | 10050                       |                |            | 1                            | 0.81              | 0.81                                   |              |               |                            |      |
|      | 150600186 | 6/29/2015              | 10050                       |                |            | 2                            | 0.81              | 1.63                                   |              |               |                            |      |
|      | 150600187 | 6/30/2015              | 10050                       |                |            | 2                            | 5.46              | 10.92                                  |              |               |                            |      |
|      | 150600188 | 6/30/2015              | 10050                       |                |            | 1                            | 5.46              | 5.46                                   |              |               |                            |      |
| 1    | 150600189 | 6/30/2015              | 10050                       | 7 V100         | 3          | 1                            | 4.54              | 4.54                                   |              |               |                            |      |
|      | 150600190 | 6/30/2015              | 10050                       |                |            | 1                            | 0.68              | 0.68                                   |              |               |                            |      |
| 1    | 150600191 | 6/30/2015              | 10050                       | 9 T300         | 1          | 1                            | 0.51              | 0.51                                   |              |               |                            |      |
| 1    | 150600192 | 6/30/2015              | 10051                       | 0 M200         | 1          | 2                            | 0.23              | 0.45                                   |              |               |                            |      |
| 1    | 150600193 | 6/30/2015              | 10051                       | 1 M300         | 1          | 2                            | 2.72              | 5.44                                   |              |               |                            |      |
|      | 150600194 | 6/30/2015              | 10051                       |                |            | 1                            | 0.14              | 0.14                                   |              |               |                            |      |
| 1    | 150600195 | 6/30/2015              | 10051                       | 3 P300         | 1          | 2                            | 0.81              | 1.63                                   |              |               |                            |      |
|      |           |                        |                             |                |            |                              |                   |                                        |              |               |                            |      |
|      |           |                        |                             |                |            |                              |                   |                                        | _            |               |                            |      |
|      |           |                        |                             |                |            |                              |                   |                                        | -            |               |                            |      |
|      |           |                        |                             |                |            |                              |                   |                                        |              |               |                            |      |
|      |           |                        |                             |                |            |                              |                   |                                        |              |               |                            |      |
|      |           |                        |                             |                |            |                              |                   |                                        |              |               |                            |      |
|      |           |                        |                             |                |            |                              |                   |                                        |              |               |                            |      |
|      |           |                        |                             |                |            |                              |                   |                                        |              |               |                            |      |
|      |           |                        |                             |                |            |                              |                   |                                        |              |               |                            |      |
|      |           |                        |                             |                |            |                              |                   |                                        |              |               |                            |      |
|      |           |                        |                             |                |            |                              |                   |                                        |              |               |                            |      |
|      |           |                        |                             |                |            |                              |                   |                                        |              |               |                            |      |
|      |           |                        |                             |                |            |                              |                   |                                        |              |               |                            |      |
| _    |           | ustomers Pro           | oducts Or                   | ders Custome   | rs by Orde | er   (i                      | ) :               | 4                                      |              |               | -                          | Þ    |

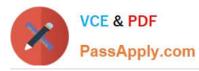

| Η    | 5 · C     |                |                                                                                                    | Tailsp       | in Toys - E | cel                      |              |             |           |         | 1          |     |        |     | ×     |
|------|-----------|----------------|----------------------------------------------------------------------------------------------------|--------------|-------------|--------------------------|--------------|-------------|-----------|---------|------------|-----|--------|-----|-------|
| File | Home      | Insert Pag     | ge Layout                                                                                                    | Formulas     | Data        | Review                   | View         | © Te        | ll me wha | t you w |            |     | Sign i | n A | Share |
| •    | X         | i.             |                                                                                                    | ==           | - 2         | General                  | - 8          | Condition   | al Format | tina •  | 留 Insert   |     | Σ - 4  |     |       |
| P    | Calibri   | · · 1          | 1 - A A                                                                                                    |              | = 団・        | \$ + %                   |              | Format as   |           |         | The Delete |     | - J    |     |       |
| ste  | B I       |                | . ▲ .                                                                                                    |              |             | 10000                    |              |             |           |         | 2000       |     |        | 2.5 |       |
| τ.   | S. D 1    | ₫ •          • | W · A ·                                                                                                    | <u>ee 32</u> | 81 -        | 00. 0.→<br>0.← 00.       |              | Cell Styles | τ.        |         | 👿 Forma    | t = | ٠ 2    |     |       |
| ipbo | oard 🖓    | Font           | 7 <u>5</u>                                                                                                    | Alignr       | nent 🖙      | Number                   | 75           | St          | yles      |         | Cells      |     | Editin | ig  |       |
| 1    |           | × ×            | <i>f</i> ∗ Ord€                                                                                                    | rID          |             |                          |              |             |           |         |            |     |        |     |       |
|      | A         | В              |                                                                                                    | с            |             | 0                        | E            |             | F         | G       | н          |     | I D    | J   |       |
| Or   | derID     | OrderDate      | Customer                                                                                                    |              | NameLast    |                          | ameFirst     |             |           | -       |            |     |        | -   |       |
|      | 150400001 | 4/2/2015       | A REAL PROPERTY OF THE REAL PROPERTY OF THE REAL PR | 0001         | Moyer       |                          | an           |             |           |         |            |     | 1      | -   |       |
|      | 150400002 | 4/2/2015       |                                                                                                    | 0002         | Tsoflias    |                          | ynn          |             |           |         |            |     |        |     |       |
|      | 150400003 | 4/2/2015       |                                                                                                    | 0003         | Kumar       |                          | unjan        |             |           |         |            |     |        |     |       |
|      | 150400004 | 4/3/2015       |                                                                                                    | 0004         | Martins     |                          | elipe        |             |           |         |            |     |        |     |       |
|      | 150400005 | 4/3/2015       |                                                                                                    | 0005         | Fatima      |                          | uroor        |             |           |         |            |     |        |     |       |
|      | 150400006 | 4/3/2015       |                                                                                                    | 0006         | Houston     |                          | eter         |             |           |         |            |     | -      |     |       |
|      | 150400007 | 4/3/2015       |                                                                                                    | 0007         | Thorp       |                          | ustin        |             |           |         |            |     |        |     | -     |
|      | 150400008 | 4/4/2015       |                                                                                                    | 0008         | Moore       |                          | obby         |             |           |         |            |     |        |     |       |
|      | 150400009 | 4/4/2015       |                                                                                                    | 0009         | Shtiegma    |                          | ran          |             |           |         |            |     |        |     |       |
|      | 150400010 | 4/5/2015       |                                                                                                    | 0010         | McGurk      |                          | hris         |             |           |         |            |     |        |     |       |
|      | 150400011 | 4/5/2015       |                                                                                                    | 0011         | Grisso      |                          | eoff         |             |           |         |            |     |        |     |       |
|      | 150400012 | 4/5/2015       |                                                                                                    | 0012         | Charles     |                          | lathew       |             |           |         |            |     |        |     |       |
|      | 150400013 | 4/6/2015       |                                                                                                    | 0013         | Jamison     |                          | av           |             |           |         |            |     | - 6    |     |       |
|      | 150400013 | 4/6/2015       |                                                                                                    | 0013         | Ciccu       |                          | lice         |             |           |         |            | -   |        |     |       |
| -    | 150400014 | 4/6/2015       |                                                                                                    | 0015         | Uittenbog   |                          | ieter        |             |           |         |            |     |        |     | -     |
|      | 150400015 | 4/6/2015       |                                                                                                    | 0015         | Bradley     |                          | avid         |             |           |         |            |     |        |     |       |
|      | 150400017 | 4/6/2015       |                                                                                                    | 0010         | Smith       |                          | en           |             |           |         |            |     |        |     | -     |
|      | 150400018 |                |                                                                                                    | 0017         | Wilson      |                          | an           |             |           |         |            |     |        |     |       |
|      | 150400019 | 4/6/2015       |                                                                                                    | 0018         | Gercek      |                          | inar         |             |           |         |            |     |        |     | -     |
| -    | 150400019 | 4/7/2015       |                                                                                                    | 019          |             |                          | etr          |             |           |         |            |     |        |     |       |
|      | 150400020 |                |                                                                                                    | 0020         | Lazecky     |                          | etr<br>shish |             |           |         |            |     |        |     | -     |
|      |           | 4/8/2015       |                                                                                                    |              | Kapoor      |                          |              |             |           |         | -          | -   |        |     | -     |
|      | 150400022 | 4/8/2015       |                                                                                                    | 0022         | Gil         |                          | elipe        |             |           |         |            |     |        |     | -     |
| -    | 150400023 | 4/8/2015       |                                                                                                    | 0023         | Gray        |                          | hris         |             |           |         |            |     |        |     |       |
|      | 150400024 | 4/9/2015       |                                                                                                    | 0024         | Sullivan    |                          | lichael      |             |           |         |            |     |        |     | -     |
| -    | 150400025 | 4/9/2015       |                                                                                                    | 0025         | MacDona     |                          | cott         |             |           |         |            | -   |        |     | -     |
|      | 150400026 | 4/9/2015       |                                                                                                    | 0026         | Hillmann    |                          | einout       |             |           |         |            |     |        |     | -     |
|      | 150400027 | 4/9/2015       |                                                                                                    | 0027         | Kennedy     |                          | evin         |             |           |         |            |     |        |     | -     |
|      | 150400028 | 4/10/2015      |                                                                                                    | 0028         | Meisner     |                          | inda         |             |           |         |            |     |        |     |       |
|      | 150400029 | 4/10/2015      |                                                                                                    | 0029         | Bruhns      |                          | astian       |             |           |         | _          | -   |        |     | -     |
|      | 150400030 | 4/11/2015      |                                                                                                    | 0030         | Ploenes     |                          | hristiane    |             |           |         |            |     |        |     | -     |
| -    | 150400031 | 4/11/2015      |                                                                                                    | 0031         | Machado     |                          | lanuel       |             |           |         |            |     |        |     |       |
|      | 150400032 | 4/12/2015      |                                                                                                    | 0032         | Ralls       |                          | im           |             |           |         | -          |     |        |     |       |
| -    | 150400033 | 4/12/2015      |                                                                                                    | 0033         | Koch        |                          | aul          |             |           |         |            |     |        |     |       |
|      | 150400034 | 4/12/2015      |                                                                                                    | 0034         | Simon       |                          | ritta        |             |           |         |            |     |        |     |       |
|      | 150400035 | 4/13/2015      |                                                                                                    | 0035         | DeSerann    |                          | hane         |             |           |         |            |     |        |     |       |
|      | 150400036 | 4/13/2015      |                                                                                                    | 0036         | Nagaicho    |                          | yryl         |             |           |         |            |     | 1      |     |       |
|      | 150400037 | 4/13/2015      |                                                                                                    | 0037         | Lum         |                          | ichard       |             |           |         | _          | -   |        |     |       |
|      | 150400038 | 4/14/2015      |                                                                                                    | 0038         | Stevens     |                          | lax          |             |           |         |            |     |        |     | _     |
|      | 150400039 | 4/14/2015      |                                                                                                    | 0039         | Brown       |                          | obert        |             |           |         |            |     |        |     |       |
|      | 150400040 | 4/15/2015      |                                                                                                    | 0040         | Mello       |                          | aquel        |             |           |         |            | -   |        |     |       |
|      | 150400041 | 4/16/2015      |                                                                                                    | 0041         | Leavitt     |                          | lsa          |             |           |         | _          |     |        |     |       |
|      | 150400042 | 4/16/2015      |                                                                                                    | 0042         | Benson      |                          | lax          |             |           |         |            |     |        |     |       |
|      | 150400043 | 4/16/2015      |                                                                                                    | 0043         | Parkinson   |                          | ric          |             |           |         |            |     |        |     |       |
|      | 150400044 | 4/17/2015      |                                                                                                    | 0044         | Rasmusse    |                          | lorten       |             |           |         |            |     | 1      |     |       |
|      | 150400045 | 4/17/2015      |                                                                                                    | 1045         | Valverde    | the second second second | wa 🔾         | G           |           |         |            |     |        |     |       |
| 4.1  | CL        | istomers Pr    | oducts 0                                                                                                    | rders        | Customer    | s by Orde                | (A)          | 3 4         |           |         |            |     |        |     | Þ     |

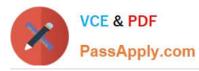

| B    | 5.6       |                        | Tails                                                                                                    | pin Toys - Excel                                                                                                    |                                                                                                    |                      |       | E           |                            |     | ×             |
|------|-----------|------------------------|----------------------------------------------------------------------------------------------------|----------------------------------------------------------------------------------------------------|----------------------------------------------------------------------------------------------------|----------------------|-------|-------------|----------------------------|-----|---------------|
| File | e Home    | Insert Page L          | ayout Formulas                                                                                                    | Data Review                                                                                                    | v View                                                                                                    | ♀ Tell me what       | you w |             | Sign in                    | 8   | Share         |
| 0    | X         | 1                      | - A A = =                                                                                                    | - 📴 General                                                                                                    | · 🐻                                                                                                    | Conditional Formatti | na •  | 器 Insert ×  | $\Sigma \cdot \frac{A}{7}$ |     |               |
| Γ    | Calibri   | i + 11                 | - Δ Λ                                                                                                    | and the second second s |                                                                                                    | ormat as Table -     |       | Ex Delete • | ₩ - ×                      |     |               |
| st   | e BI      | U + E + 2              | And the second second |                                                                                                    |                                                                                                    |                      |       |             |                            | (T) |               |
| Ċ.   | × 111     | <u>е</u> (ш.);         | * A * 🖽 🎫                                                                                                    | ₩ - €.0 .00<br>.00 .00                                                                                                    |                                                                                                    | Cell Styles *        |       | Format *    | 2-                         |     |               |
| pb   | oard 😡    | Font                   | ra Align                                                                                                    | iment 🔂 Numb                                                                                                    | er 15                                                                                                    | Styles               |       | Cells       | Editing                    | 1   |               |
| 1    | •         | × v fi                 | OrderID                                                                                                    |                                                                                                    |                                                                                                    |                      |       |             |                            |     |               |
|      | A         | В                      | c                                                                                                    | D                                                                                                    | E                                                                                                    | F                    | G     | н           | 1 (                        | J   |               |
| 0    | rderID    | OrderDate              | CustomerID                                                                                                    | NameLast                                                                                                    | NameFirst                                                                                                    |                      |       |             |                            |     |               |
|      | 150400045 | 4/17/2015              | 100045                                                                                                    | Valverde                                                                                                    | Eva                                                                                                    |                      |       |             |                            |     |               |
|      | 150400046 | 4/17/2015              | 100046                                                                                                    | Shoop                                                                                                    | Margie                                                                                                    |                      |       |             |                            |     |               |
|      | 150400047 | 4/17/2015              | 100047                                                                                                    | Keiser                                                                                                    | Debra                                                                                                    |                      |       |             |                            |     |               |
|      | 150400048 | 4/17/2015              | 100048                                                                                                    | Steen                                                                                                    | Heidi                                                                                                    |                      |       |             |                            |     |               |
|      | 150400049 | 4/17/2015              | 100049                                                                                                    | Madsen                                                                                                    | Anders                                                                                                    |                      |       |             |                            |     |               |
|      | 150400050 | 4/18/2015              | 100050                                                                                                    | Hamborg                                                                                                    | Thomas                                                                                                    |                      |       |             |                            |     |               |
|      | 150400051 | 4/18/2015              | 100051                                                                                                    | Randall                                                                                                    | Linda                                                                                                    |                      |       |             |                            |     |               |
|      | 150400052 | 4/19/2015              | 100052                                                                                                    | Maldonado Guerra                                                                                                    |                                                                                                    |                      |       |             |                            |     |               |
|      | 150400053 | 4/19/2015              | 100053                                                                                                    | Purcell                                                                                                    | Sean                                                                                                    |                      |       |             |                            |     |               |
|      | 150400054 | 4/19/2015              | 100054                                                                                                    | Aaberg                                                                                                    | Jesper                                                                                                    |                      |       |             |                            |     |               |
|      | 150400055 | 4/19/2015              | 100055                                                                                                    | Merrifield                                                                                                    | Jenni                                                                                                    |                      |       |             |                            |     |               |
|      | 150400056 | 4/20/2015              | 100056                                                                                                    | Tihlarikova                                                                                                    | Alexandra                                                                                                    |                      |       |             |                            |     |               |
|      | 150400057 | 4/20/2015              | 100057                                                                                                    | Gonzalez                                                                                                    | Howard                                                                                                    |                      |       |             |                            |     | -             |
|      | 150400058 | 4/20/2015              | 100058                                                                                                    | Stadick                                                                                                    | Betsy                                                                                                    |                      |       |             |                            |     |               |
|      | 150400059 | 4/20/2015              | 100059                                                                                                    | Tucker                                                                                                    | Lance                                                                                                    |                      |       |             |                            |     | -             |
|      | 150400060 | 4/20/2015              | 100055                                                                                                    | Ward                                                                                                    | Bruce                                                                                                    |                      |       |             |                            |     |               |
|      | 150400061 | 4/20/2015              | 100061                                                                                                    | Ptashynski                                                                                                    | Jim                                                                                                    |                      |       |             |                            |     |               |
|      | 150400062 | 4/21/2015              | 100062                                                                                                    | Chor                                                                                                    | Anthony                                                                                                    |                      |       |             |                            |     |               |
|      | 150400063 | 4/21/2015              | 100063                                                                                                    | Untch                                                                                                    | Hans-Walte                                                                                                    | 2                    |       |             |                            |     |               |
|      | 150400064 | 4/21/2015              | 100064                                                                                                    | Dewer                                                                                                    | Craig                                                                                                    |                      |       |             |                            |     | -             |
| -    | 150400065 | 4/21/2015              | 100065                                                                                                    | Gil                                                                                                    | and the second second s |                      |       |             |                            |     |               |
|      | 150400065 | 4/21/2015              | 100065                                                                                                    | Herbinger                                                                                                    | Enrique<br>Andreas                                                                                                    |                      |       |             |                            |     |               |
|      | 150400067 |                        | 100067                                                                                                    | 2.5                                                                                                    | Adina                                                                                                    |                      |       |             |                            |     |               |
| -    | 150400067 | 4/22/2015<br>4/22/2015 | 100067                                                                                                    | Hagege                                                                                                    | Aaron                                                                                                    |                      |       |             |                            |     |               |
| -    |           |                        |                                                                                                    |                                                                                                    |                                                                                                    |                      |       |             |                            |     |               |
| -    | 150400069 | 4/23/2015              | 100069                                                                                                    | Scardelis                                                                                                    | Jim                                                                                                    |                      |       |             |                            |     | $\rightarrow$ |
| -    | 150400070 | 4/23/2015              | 100070                                                                                                    | Hanif                                                                                                    | Kerim                                                                                                    |                      |       |             |                            |     | -             |
| -    | 150400071 | 4/23/2015              | 100071                                                                                                    | Waldal                                                                                                    | Deb                                                                                                    |                      |       |             |                            |     | -             |
| -    | 150400072 | 4/24/2015              | 100072                                                                                                    | Тиру                                                                                                    | Richard                                                                                                    |                      |       |             |                            |     |               |
|      | 150400073 | 4/24/2015              | 100073                                                                                                    | Acevedo                                                                                                    | Per                                                                                                    |                      |       | _           |                            |     |               |
|      | 150400074 | 4/24/2015              | 100074                                                                                                    | Jorgensen                                                                                                    | Paul                                                                                                    |                      |       |             |                            |     | -             |
|      | 150400075 | 4/24/2015              | 100075                                                                                                    | Suurs                                                                                                    | Wei                                                                                                    |                      |       |             |                            |     |               |
|      | 150400076 | 4/24/2015              | 100076                                                                                                    | Yu                                                                                                    | Michael                                                                                                    |                      |       |             |                            |     |               |
| -    | 150400077 | 4/24/2015              | 100077                                                                                                    | Pfeiffer                                                                                                    | Jay                                                                                                    |                      |       |             |                            |     |               |
| -    | 150400078 | 4/24/2015              | 100078                                                                                                    | Henningsen                                                                                                    | Arno                                                                                                    |                      |       |             |                            |     | -             |
|      | 150400079 | 4/24/2015              | 100079                                                                                                    | Harteveld                                                                                                    | Vincent                                                                                                    |                      |       | _           |                            |     | -             |
|      | 150400080 | 4/25/2015              | 100080                                                                                                    | Lauriat                                                                                                    | Jane                                                                                                    |                      |       |             |                            |     |               |
|      | 150400081 | 4/25/2015              | 100081                                                                                                    | Clayton                                                                                                    | Marc                                                                                                    |                      |       |             |                            |     |               |
|      | 150400082 | 4/26/2015              | 100082                                                                                                    | Faeber                                                                                                    | Steven                                                                                                    |                      |       |             |                            |     |               |
|      | 150400083 | 4/26/2015              | 100083                                                                                                    | Kastner                                                                                                    | Eliot                                                                                                    |                      |       |             |                            |     |               |
|      | 150400084 | 4/26/2015              | 100084                                                                                                    | Graff                                                                                                    | Steve                                                                                                    |                      |       |             |                            |     |               |
|      | 150400085 | 4/26/2015              | 100085                                                                                                    | Knopf                                                                                                    | Anu                                                                                                    |                      |       |             |                            |     |               |
|      | 150400086 | 4/27/2015              | 100086                                                                                                    | Deshpande                                                                                                    | Dragan                                                                                                    |                      |       |             |                            |     |               |
|      | 150400087 | 4/27/2015              | 100087                                                                                                    | Tomic                                                                                                    | Rajesh                                                                                                    |                      |       |             |                            |     |               |
|      | 150400088 | 4/27/2015              | 100088                                                                                                    | Patel                                                                                                    | Bernard                                                                                                    |                      |       |             |                            |     |               |
| 8    | 150400089 | A/27/2015              | 100089                                                                                                    | Brunner                                                                                                    | Daniel                                                                                                    |                      |       | 1           |                            |     | 1             |
|      | ) 0       | istomers Prod          | ucts Orders                                                                                                    | Customers by Orc                                                                                                    | (a) (4)                                                                                                    | 1 4                  |       |             |                            |     | Þ             |

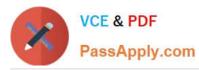

| H    | <b>5</b> - C |                  | Tails           | pin Toys - Excel           |                                                                                                    |                     |        | 6           |                             |        | ×    |
|------|--------------|------------------|-----------------|----------------------------|----------------------------------------------------------------------------------------------------|---------------------|--------|-------------|-----------------------------|--------|------|
| File | Home         | Insert Page Lay  | out Formulas    | Data Review                | v View                                                                                                    | ♀ Tell me what      | vou wa | int to do   | Sign in                     | 8.9    | hare |
|      | X            |                  |                 | 1000                       | - 🗟 c                                                                                                    | onditional Formatti |        | 器= Insert × | $\Sigma \cdot \hat{\gamma}$ |        |      |
| F    | Calibri      | × 11 ×           | AA              |                            |                                                                                                    |                     | ng .   | San Courses | 100                         |        |      |
| Iste | B I          | <u>u</u> • 🖽 • 💩 |                 |                            |                                                                                                    | ormat as Table *    |        | E Delete -  | <b>₩</b> - <i>₽</i>         | Ψ.     |      |
| +    | S 1          | Ū • ⊞ •   ··     | * 🔺 🚈 🚈         | \$\$/ - €.0 .00<br>.00 €.0 | l III c                                                                                                    | ell Styles ×        |        | Format -    | 2-                          |        |      |
| pb   | oard 🗔       | Font             | 5 Align         | nment 🗔 Numb               | er 15                                                                                                    | Styles              |        | Cells       | Editing                     |        |      |
| 1    | -            | × ✓ fx           | OrderID         |                            |                                                                                                    |                     |        |             |                             |        |      |
| T    |              |                  |                 |                            | 11 742                                                                                                    | 11 22 11            | 1025   | 1 222 1     | G 10                        | 121 11 |      |
| 0    | A<br>rderID  | B<br>OrderDate   | C<br>CustomerID | D<br>NameLast              | E<br>NameFirst                                                                                                    | F                   | G      | н           | 1                           | J      |      |
|      | 150400089    | 4/27/2015        | 100089          | Brunner                    | Daniel                                                                                                    |                     |        |             |                             |        | -    |
|      | 150400090    | 4/28/2015        | 100090          | Railson                    | Stuart                                                                                                    |                     |        |             |                             |        |      |
|      | 150400091    | 4/28/2015        | 100091          | West                       | Paul                                                                                                    |                     |        |             |                             |        |      |
|      | 150400092    | 4/28/2015        | 100092          | Feng                       | Hanying                                                                                                    |                     |        |             |                             |        |      |
|      | 150400093    | 4/29/2015        | 100093          | Zeman                      | Michael                                                                                                    |                     |        |             |                             |        |      |
|      | 150400094    | 4/29/2015        | 100094          | Lochbrunner                | Karin                                                                                                    |                     |        |             |                             |        |      |
|      | 150400095    | 4/29/2013        | 100094          | Netz                       | Merav                                                                                                    |                     |        |             |                             |        |      |
|      | 150400095    | 4/29/2015        | 100095          | Earls                      | Terry                                                                                                    |                     |        |             |                             |        |      |
|      | 150400097    | 4/30/2015        | 100097          | Yamagishi                  | Makoto                                                                                                    |                     |        |             |                             |        |      |
|      | 150400098    | 4/30/2015        | 100098          | Zwilling                   | Michael                                                                                                    |                     |        |             |                             |        |      |
|      | 150400099    | 5/1/2015         | 100099          | Villadsen                  | Peter                                                                                                    |                     |        |             |                             |        |      |
|      | 150400100    | 5/1/2015         | 100100          | Goncalves                  | Christiano                                                                                                    |                     |        |             |                             |        |      |
| 1    | 150400100    | 5/2/2015         | 100100          | Mitosinka                  | Robert                                                                                                    |                     |        |             |                             |        |      |
|      | 150400101    | 5/2/2015         | 100101          | Mitchell                   | Linda                                                                                                    |                     |        |             |                             |        |      |
| -    | 150400102    |                  | 100102          |                            |                                                                                                    |                     |        | _           |                             |        |      |
| 1    | 150400103    | 5/2/2015         | 100105          | Christensen                | Bjarke<br>Rob                                                                                                    |                     |        |             |                             |        |      |
| -    |              | 5/2/2015         |                 |                            |                                                                                                    |                     |        |             |                             |        |      |
|      | 150400105    | 5/3/2015         | 100105          | Liu                        | Kevin                                                                                                    |                     |        |             |                             |        |      |
| -    | 150400106    | 5/3/2015         | 100106          | Struve-Christenser         | and the second second sec |                     |        |             |                             |        |      |
|      | 150400107    | 5/3/2015         | 100107          | Benshoof                   | Wanida                                                                                                    |                     |        |             |                             |        |      |
| 3    | 150500001    | 5/3/2015         | 100108          | Yanagishima                | Daisuke                                                                                                    |                     |        |             |                             |        |      |
| )    | 150500002    | 5/3/2015         | 100109          | Kim                        | Shane                                                                                                    |                     |        |             |                             |        |      |
| l)   | 150500003    | 5/3/2015         | 100110          | Giakoumakis                | Leo                                                                                                    |                     |        |             |                             |        | _    |
| 2    | 150500004    | 5/5/2015         | 100111          | Watterns                   | Jason                                                                                                    |                     |        |             |                             |        |      |
| 3    | 150500005    | 5/5/2015         | 100112          | Holliday                   | Nicole                                                                                                    |                     |        |             |                             |        |      |
| 8    | 150500006    | 5/5/2015         | 100113          | Haas                       | Jonathan                                                                                                    |                     |        |             |                             |        |      |
| 5    | 150500007    | 5/6/2015         | 100114          | Francis                    | Cat                                                                                                    |                     |        |             |                             |        |      |
| 5    | 150500008    | 5/6/2015         | 100115          | Margheim                   | Diane                                                                                                    |                     |        | _           |                             |        |      |
| 7    | 150500009    | 5/6/2015         | 100116          | Baker                      | Bryan                                                                                                    |                     |        |             |                             |        |      |
| В    | 150500010    | 5/6/2015         | 100117          | Worden                     | Joe                                                                                                    |                     |        |             |                             |        |      |
| )    | 150500011    | 5/6/2015         | 100118          | Los                        | Jeremy                                                                                                    |                     |        | _           |                             |        |      |
| )    | 150500012    | 5/6/2015         | 100119          | Harui                      | Roger                                                                                                    |                     |        |             |                             |        |      |
| 1    | 150500013    | 5/7/2015         | 100120          | Posti                      | Juha-Pekka                                                                                                    |                     |        |             |                             |        |      |
| 2    | 150500014    | 5/7/2015         | 100121          | Penucht                    | Lionel                                                                                                    |                     |        |             |                             |        |      |
| 3    | 150500015    | 5/7/2015         | 100122          | Zulechner                  | Markus                                                                                                    |                     |        |             |                             |        |      |
| 1    | 150500016    | 5/7/2015         | 100123          | Guinot                     | Allan                                                                                                    |                     |        |             |                             |        |      |
| 5    | 150500017    | 5/7/2015         | 100124          | Sloth                      | Peter                                                                                                    |                     |        |             |                             |        |      |
| 5    | 150500018    | 5/8/2015         | 100125          | Hagens                     | Erin                                                                                                    |                     |        |             |                             |        |      |
|      | 150500019    | 5/8/2015         | 100126          | Gostincar                  | Mojca                                                                                                    |                     |        |             |                             |        |      |
| 3    | 150500020    | 5/8/2015         | 100127          | Charles-Antonie            | Gracien                                                                                                    |                     |        |             |                             |        |      |
| 9    | 150500021    | 5/8/2015         | 100128          | Kogan                      | Eugene                                                                                                    |                     |        |             |                             |        |      |
| )    | 150500022    | 5/8/2015         | 100129          | Fine                       | James                                                                                                    |                     |        |             |                             |        |      |
| Ę    | 150500023    | 5/8/2015         | 100130          | Cook                       | Kevin                                                                                                    |                     |        |             |                             |        |      |
| 2    | 150500024    | 5/8/2015         | 100131          | Dorner                     | Hervert                                                                                                    |                     |        |             |                             |        |      |
| 3    | 150500025    | 5/8/2015         | 100132          | Krieger                    | Doris                                                                                                    |                     |        |             |                             |        |      |
| 1    | 150500026    | 5/8/2015         | 100133          | Ralls                      | Kim                                                                                                    |                     | _      |             |                             |        | _    |
| 10   | A 10         | istomers Produc  | ts Orders       | Customers by Orc           | le (+)                                                                                                    |                     |        |             |                             |        | 1    |

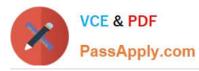

|      | <b>5</b> • ⊘                            |                | Tail          | spin Toys - Excel       |                                                                                                    |                    |         | F           |                             |   | ×        |
|------|-----------------------------------------|----------------|---------------|-------------------------|----------------------------------------------------------------------------------------------------|--------------------|---------|-------------|-----------------------------|---|----------|
| File | Home                                    | Insert Page L  | avout Formula | 5 Data Re               | view View                                                                                                    | ♀ Tell me wha      | t vou w | ant to do   | Sign ir                     | 8 | Share    |
| Da i | X                                       |                | = =           | - 🔐 Gen                 | eral 🔹 📴 (                                                                                                    | Conditional Format | ting t  | 🔐 Insert 🔹  | $\Sigma \cdot \hat{\gamma}$ |   | CALCER S |
| Г    | Calib                                   | ri 👻 11        | Y A A         | Termine Trans           | Contraction of the second second seco |                    | ung     | Delete *    | J                           |   |          |
| st   | e B                                     | ru -   🖽 -   8 |               |                         | 100 C                                                                                                    | ormat as Table *   |         | A MARKAGANA | - teach                     |   |          |
| •    | 1 I I I I I I I I I I I I I I I I I I I |                | ° • ▲ • 🚈 至   | <i>≫</i> ∕ - <u>*</u> % |                                                                                                    | Cell Styles *      |         | 📰 Format -  | 2+                          |   |          |
| pb   | ioard 😡                                 | Font           | r⊊ Alig       | nment 🕠 Nu              | mber 15                                                                                                    | Styles             |         | Cells       | Editin                      | g |          |
| 1    |                                         | × √ f.         | OrderID       |                         |                                                                                                    |                    |         |             |                             |   |          |
|      | A                                       | В              | c             | D                       | E                                                                                                    | F                  | G       | H           | 1                           | J |          |
| 0    | rderiD                                  | OrderDate      | CustomeriD    | NameLast                | NameFirst                                                                                                    |                    |         |             |                             |   |          |
|      | 150500026                               | 5/8/2015       | 100133        | Ralls                   | Kim                                                                                                    |                    |         |             |                             |   |          |
|      | 150500027                               | 5/9/2015       | 100134        | Lloyd                   | Brian                                                                                                    |                    |         |             |                             |   |          |
|      | 150500028                               | 5/9/2015       | 100135        | Allen                   | Michael                                                                                                    |                    |         |             |                             |   |          |
|      | 150500029                               | 5/9/2015       | 100136        | Achong                  | Gustavo                                                                                                    |                    |         |             |                             |   |          |
|      | 150500030                               | 5/9/2015       | 100137        | Cook                    | Cathan                                                                                                    |                    |         |             |                             |   |          |
|      | 150500031                               | 5/9/2015       | 100138        | Silva                   | Alexandre                                                                                                    |                    |         |             |                             |   |          |
|      | 150500032                               | 5/10/2015      | 100139        | Levy                    | Steven                                                                                                    |                    |         |             |                             |   |          |
|      | 150500033                               | 5/10/2015      | 100140        | Gaffney                 | Lawrie                                                                                                    |                    |         |             |                             |   |          |
|      | 150500034                               | 5/10/2015      | 100141        | Pike                    | Jeff                                                                                                    |                    |         |             |                             |   |          |
|      | 150500035                               | 5/10/2015      | 100142        | Allen                   | Michael                                                                                                    |                    |         |             |                             |   |          |
|      | 150500036                               | 5/10/2015      | 100143        | Freitag                 | Sven                                                                                                    |                    |         |             |                             |   |          |
|      | 150500037                               | 5/10/2015      | 100144        | Price                   | Julian                                                                                                    |                    |         |             |                             |   |          |
|      | 150500038                               | 5/10/2015      | 100145        | Su                      | Min                                                                                                    |                    |         |             |                             |   |          |
|      | 150500039                               | 5/11/2015      | 100146        | Adams                   | Terry                                                                                                    |                    |         |             |                             |   |          |
|      | 150500040                               | 5/11/2015      | 100147        | Johnson                 | Willis                                                                                                    |                    |         |             |                             |   |          |
|      | 150500041                               | 5/11/2015      | 100148        | Troelsen                | Henning                                                                                                    |                    |         |             |                             |   |          |
|      | 150500042                               | 5/11/2015      | 100149        | Baker                   | Mary                                                                                                    |                    |         |             |                             |   |          |
|      | 150500043                               | 5/12/2015      | 100150        | Osborn                  | Stu                                                                                                    |                    |         |             |                             |   |          |
|      | 150500044                               | 5/12/2015      | 100151        | Lee                     | Frank                                                                                                    |                    |         |             |                             |   |          |
|      | 150500045                               | 5/12/2015      | 100152        | Hoganson                | Terry                                                                                                    |                    |         |             |                             |   |          |
|      | 150500046                               | 5/12/2015      | 100153        | Gupta                   | Manish                                                                                                    |                    |         |             |                             |   |          |
|      | 150500047                               | 5/12/2015      | 100154        | Dickson                 | Holly                                                                                                    |                    |         |             |                             |   |          |
|      | 150500048                               | 5/12/2015      | 100155        | Freitag                 | Sven                                                                                                    |                    |         |             |                             |   |          |
|      | 150500049                               | 5/12/2015      | 100156        | Johnston                | Tamara                                                                                                    |                    |         |             |                             |   |          |
|      | 150500050                               | 5/13/2015      | 100157        | Hee                     | Gordon                                                                                                    |                    |         |             |                             |   |          |
|      | 150500051                               | 5/13/2015      | 100158        | Danseglio               | Mike                                                                                                    |                    |         |             |                             |   |          |
|      | 150500052                               | 5/13/2015      | 100159        | Gode                    | Scott                                                                                                    |                    |         |             |                             |   |          |
|      | 150500053                               | 5/13/2015      | 100160        | McDowel                 | Kevin                                                                                                    |                    |         |             |                             |   |          |
|      | 150500054                               | 5/13/2015      | 100161        | Bouraima                | Herve                                                                                                    |                    |         |             |                             |   |          |
|      | 150500055                               | 5/13/2015      | 100162        | Kramer                  | James                                                                                                    |                    |         |             |                             |   |          |
|      | 150500056                               | 5/14/2015      | 100163        | Arifin                  | Zainal                                                                                                    |                    |         |             |                             |   |          |
|      | 150500057                               | 5/14/2015      | 100164        | Berka                   | Pavel                                                                                                    |                    |         |             |                             |   |          |
|      | 150500058                               | 5/15/2015      | 100165        | Vande Velde             | Tom                                                                                                    |                    |         |             |                             |   |          |
|      | 150500059                               | 5/15/2015      | 100166        | Noriega                 | Fabricio                                                                                                    |                    |         |             |                             |   |          |
|      | 150500060                               | 5/15/2015      | 100167        | Sallinen                | Teemu                                                                                                    |                    |         |             |                             |   |          |
|      | 150500061                               | 5/15/2015      | 100168        | Burnell                 | Dana                                                                                                    |                    |         |             |                             |   |          |
|      | 150500062                               | 5/16/2015      | 100169        | Riis                    | Anders                                                                                                    |                    |         |             |                             |   |          |
|      | 150500063                               | 5/16/2015      | 100170        | Berg                    | Matt                                                                                                    |                    |         |             |                             |   |          |
|      | 150500064                               | 5/16/2015      | 100171        | Varlet                  | Laurence                                                                                                    |                    |         |             |                             |   |          |
|      | 150500065                               | 5/16/2015      | 100172        | Cook                    | Patrick                                                                                                    |                    |         |             |                             |   |          |
|      | 150500066                               | 5/16/2015      | 100173        | Seidl                   | Birgit                                                                                                    |                    |         |             |                             |   |          |
|      | 150500067                               | 5/16/2015      | 100174        | Varlet                  | Laurence                                                                                                    |                    |         |             |                             |   |          |
|      | 150500068                               | 5/16/2015      | 100175        | Palit                   | Punya                                                                                                    |                    |         |             |                             |   |          |
|      | 150500069                               | 5/16/2015      | 100176        | Richardson              | Wendy                                                                                                    |                    |         |             |                             |   |          |
|      | 150500070                               | 5/17/2015      | 100177        | Dunker                  | Andrea                                                                                                    |                    |         |             |                             |   |          |
|      |                                         | ustomers Prod  | ucts Orders   | Customers by            | Orda (i)                                                                                                    | 4                  |         |             |                             |   | •        |

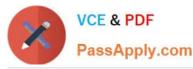

#### https://www.passapply.com/77-727.html

2024 Latest passapply 77-727 PDF and VCE dumps Download

H 5. Ŧ × Tailspin Toys - Excel \_ Sign in & Share Home Formulas File Data Review View Insert Page Layout = = 🗄 Insert Σ - ATx 副 + Conditional Formatting \* 10. General Calibri + 11 - A A 6 ÷ \$ E Delete V - P -= = = - % .9 Format as Table \* Paste H - O - A BI <u>u</u> -12 🗄 📲 🔌 €.0 .00 →.0 Cell Styles \* A .-Format 5 Font G, Alignment Number r<sub>a</sub> Cells Editing Clipboard 5 Styles ~ A1  $\times$  $f_{x}$ OrderID ~ ÷ 1 В C D E F G Н -1 OrderID OrderDate CustomerID NameLast NameFirst 161 150500053 5/13/2015 100160 McDowel Kevin 162 150500054 5/13/2015 100161 Bouraima Herve 163 150500055 5/13/2015 100162 Kramer James 164 150500056 5/14/2015 100163 Arifin Zainal 165 5/14/2015 Pavel 150500057 100164 Berka 166 150500058 5/15/2015 Vande Velde Tom 100165 167 150500059 5/15/2015 100166 Noriega Fabricio 168 150500060 5/15/2015 100167 Sallinen Teemu 169 150500061 5/15/2015 100168 Burnell Dana 5/16/2015 170 100169 150500062 Riis Anders 171 150500063 5/16/2015 100170 Berg Matt 172 150500064 5/16/2015 100171 Varlet Laurence 173 150500065 5/16/2015 100172 Cook Patrick 174 150500066 5/16/2015 100173 Seidl Birgit 175 150500067 5/16/2015 100174 Varlet Laurence 176 150500068 5/16/2015 100175 Palit Punya 177 150500069 5/16/2015 100176 Richardson Wendy 178 150500070 5/17/2015 100177 Dunker Andrea 179 150500071 5/17/2015 100178 Salavaria Sharon 180 150500072 5/17/2015 100179 Christopoulos Nicholas 181 150500073 5/17/2015 100180 Adams Jav 182 150500074 5/17/2015 100181 Kuhlmann Lone 183 Yong 150500075 5/17/2015 100182 loe 184 Kiel Oliver 150500076 5/17/2015 100183 185 150500077 5/18/2015 100184 Kaech Reto 186 150500078 5/18/2015 100185 Li Yale 187 150500079 5/18/2015 100186 Sawyer Ciam 188 150500080 5/18/2015 100187 Hauser Andreas 189 150500081 5/18/2015 100188 Westbury Nigel 190 150500082 5/18/2015 100189 Cunha Goncalo 191 150500083 5/18/2015 100190 Hauser Andreas 192 193 194 195 196 197 -108 . Customers Products Orders Customers by Orde ... (+) 4 ×. ⊞ 巴 目 + 100% Ready ł

On the "Products" worksheet, apply a number format to display the numbers in the "Weight" column to three decimal places.

Correct Answer: See explanation below.

Explanation:

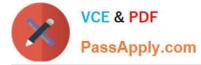

1.

Select the cells in the "Weight" column which you want to apply the number formatting to.

2.

Click Increase Decimal till the desired decimal places of three is selected, this is found on the Home tab.

OR

1.

Select the cells in the "Weight" column which you want to apply the number formatting to.

2.

On the Home tab, in the Number group, click the arrow next to the list of number formats, then select More Number Formats.

#### 3.

Select the type of data you have in the Category list, in this case it would be Scientific.

4.

Enter the desired amount of decimal places you want to display in the Decimal places box, in this case it would be three.

References:

https://support.office.com/en-us/article/Round-a-number-to-the-decimal-places-I-want-49B936F9-6904425D-AA98-02FFB7F9A17B

#### **QUESTION 2**

SIMULATION

Project 5 of 7: City Sports

Overview

The city events manager wants to analyze the enrollment changes over the past five years for various adult and youth sports programs. You have been tasked to prepare tables for the analysis.

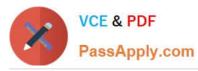

| ∃ <b>5</b> •∂-                                                                                                 |                                                                      | CitySport                                                           | ts - Excel                                                                                                    |                                                                                                    |                                                                       |                                                                   | E                                           |                                                                                                    | >    |
|----------------------------------------------------------------------------------------------------|----------------------------------------------------------------------|---------------------------------------------------------------------|----------------------------------------------------------------------------------------------------|----------------------------------------------------------------------------------------------------|-----------------------------------------------------------------------|-------------------------------------------------------------------|---------------------------------------------|----------------------------------------------------------------------------------------------------|------|
| ile Home Ins                                                                                                   | ert Page Layout                                                      | Formulas Dat                                                        | a Review                                                                                                    | View 🛛 🖓 Te                                                                                                    | ell me what you w                                                     | ant to do                                                         |                                             | Sign in R                                                                                                    | Shar |
| ste v poboard                                                                                                  |                                                                      | x = = <b>≥</b> ≫<br>→ = = = <b>⊡</b><br>Alignmer                    | · ∎ □ • 6                                                                                                    | • % • 🕎                                                                                                    | Conditional Form<br>Format as Table •<br>Cell Styles •<br>Styles      | 7                                                                 | E Insert +<br>Delete +<br>Format +<br>Cells | $\sum_{x} \cdot \sum_{z} \cdot \sum_{z$ |      |
| 26 + 2                                                                                                    | x y fx                                                               |                                                                     |                                                                                                    |                                                                                                    |                                                                       |                                                                   |                                             |                                                                                                    |      |
| A                                                                                                    | B                                                                    | с                                                                   | D                                                                                                    | E                                                                                                    | F                                                                     | G                                                                 | Н                                           | Ĩ.                                                                                                    |      |
|                                                                                                    |                                                                      | 1 5 60                                                              | <b>APTC</b>                                                                                                    | UPP (                                                                                                    | 10ra                                                                  | a ma                                                              |                                             |                                                                                                    |      |
| 22                                                                                                    |                                                                      |                                                                     |                                                                                                    |                                                                                                    |                                                                       |                                                                   |                                             |                                                                                                    |      |
| -26                                                                                                    | -City                                                                |                                                                     |                                                                                                    |                                                                                                    | 1918                                                                  |                                                                   |                                             |                                                                                                    |      |
| Sport                                                                                                    | Year 1 Yea                                                           | Adult E                                                             | nrollment                                                                                                    |                                                                                                    |                                                                       |                                                                   |                                             | end                                                                                                    |      |
| and a part of the second second second second second second second second second second second second second s |                                                                      | Adult E                                                             | nrollment                                                                                                    |                                                                                                    |                                                                       |                                                                   | Growth Tre                                  | end                                                                                                    |      |
| 5K Run                                                                                                    | Year1 Yea                                                            | Adult E                                                             | nrollment<br>3 Yea                                                                                                    | r4 Yea                                                                                                    | ar 5 Tota                                                             | al                                                                |                                             | end                                                                                                    |      |
| 5K Run<br>Basketball                                                                                           | Year 1 Yea<br>35                                                     | Adult E                                                             | nrollment<br>3 Yea<br>64                                                                                                    | 14 Yea<br>77                                                                                                    | ar 5 Tot<br>105                                                       | al<br>325                                                         |                                             | end                                                                                                    |      |
| 5K Run<br>Basketball<br>Bowling                                                                                | Year 1 Yea<br>35<br>80                                               | Adult E<br>r 2 Year<br>45<br>100                                    | nrollment<br>3 Yea<br>64<br>100                                                                                                    | 77<br>77<br>110                                                                                                    | ar 5 Tota<br>105<br>120                                               | al<br>325<br>510                                                  | Growth Tre                                  | end                                                                                                    |      |
| 5K Run<br>Basketball<br>Bowling<br>Cycling                                                                     | Year 1 Yea<br>35<br>80<br>16                                         | Adult E<br>12 Year<br>45<br>100<br>24                               | nrollment<br>3 Year<br>64<br>100<br>32                                                                                                    | 77<br>77<br>110<br>28                                                                                                    | ar 5 Tota<br>105<br>120<br>24                                         | al<br>325<br>510<br>124                                           | Growth Tre                                  | end                                                                                                    |      |
| 5K Run<br>Basketball<br>Bowling<br>Cycling<br>Flag Football                                                    | Year 1 Yea<br>35<br>80<br>16<br>10                                   | Adult E<br>12 Year<br>45<br>100<br>24<br>23                         | nrollment<br>3 Yea<br>64<br>100<br>32<br>43                                                                                                    | 4 Yea<br>77<br>110<br>28<br>33                                                                                                    | ar 5 Tot:<br>105<br>120<br>24<br>59                                   | al<br>325<br>510<br>124<br>168                                    | Growth Tre                                  | end C                                                                                                    |      |
| 5K Run<br>Basketball<br>Bowling<br>Cycling<br>Flag Football<br>Lacrosse                                        | Year 1 Yea<br>35<br>80<br>16<br>10<br>120                            | Adult E<br>45<br>100<br>24<br>23<br>160                             | nrollment<br>3 Yea<br>64<br>100<br>32<br>43<br>160                                                                                                    | 77<br>77<br>110<br>28<br>33<br>200                                                                                                    | ar 5 Tota<br>105<br>120<br>24<br>59<br>200                            | al<br>325<br>510<br>124<br>168<br>840                             | Growth Tre                                  | end                                                                                                    |      |
| 5K Run<br>Basketball<br>Bowling<br>Cycling<br>Flag Football<br>Lacrosse<br>Soccer                              | Year 1 Yea<br>35<br>80<br>16<br>10<br>120<br>80                      | Adult E<br>45<br>100<br>24<br>23<br>160<br>120                      | <b>nroliment</b><br>3 Year<br>64<br>100<br>32<br>43<br>160<br>120                                                                                                  | 4         Yes           77         110           28         33           200         120                                                   | ar 5 Tota<br>105<br>120<br>24<br>59<br>200<br>120                     | al<br>325<br>510<br>124<br>168<br>840<br>560                      | Growth Tre                                  | end                                                                                                    |      |
| SK Run<br>Basketball<br>Bowling<br>Cycling<br>Flag Football<br>Lacrosse<br>Soccer<br>Softball                  | Year 1 Yea<br>35<br>80<br>16<br>10<br>120<br>80<br>160               | Adult E<br>45<br>100<br>24<br>23<br>160<br>120<br>160               | Arrollment           3         Year           64         100           32         43           160         120           160         120                           | 4         Yes           77         110           28         33           200         120           160         160                         | ar 5 Tota<br>105<br>120<br>24<br>59<br>200<br>120<br>160              | al<br>325<br>510<br>124<br>168<br>840<br>560<br>800               | Growth Tre                                  | end Control Control Co                                                                                                    |      |
| 5K Run<br>Basketball<br>Bowling<br>Cycling<br>Flag Football<br>Lacrosse<br>Soccer<br>Softball<br>Swimming      | Year 1 Yea<br>35<br>80<br>16<br>10<br>120<br>80<br>160<br>150        | Adult E<br>100<br>24<br>23<br>160<br>120<br>160<br>160<br>160       | Arrollment           3         Year           64         100           32         43           160         120           160         160           160         160 | 4         Yes           77         110           28         33           200         120           160         170                         | ar 5 Tot:<br>105<br>120<br>24<br>59<br>200<br>120<br>160<br>180       | al<br>325<br>510<br>124<br>168<br>840<br>560<br>800<br>820        | Growth Tre                                  | end Control Control Co                                                                                                    |      |
| 5K Run                                                                                                    | Year 1 Year<br>35<br>80<br>16<br>10<br>120<br>80<br>160<br>150<br>23 | Adult E<br>100<br>24<br>23<br>160<br>120<br>160<br>160<br>160<br>30 | Anticipation         Year           64         100           32         43           160         120           160         120           160         35            | 4         Yes           77         110           28         33           200         120           160         170           40         40 | ar 5 Tot:<br>105<br>120<br>24<br>59<br>200<br>120<br>160<br>180<br>43 | al<br>325<br>510<br>124<br>168<br>840<br>560<br>800<br>820<br>171 | Growth Tre                                  | end Control Control Co                                                                                                    |      |
| SK Run<br>Basketball<br>Bowling<br>Cycling<br>Flag Football<br>Lacrosse<br>Soccer<br>Softball<br>Swimming      | Year 1 Year<br>35<br>80<br>16<br>10<br>120<br>80<br>160<br>150<br>23 | Adult E<br>100<br>24<br>23<br>160<br>120<br>160<br>160<br>160<br>30 | Anticipation         Year           64         100           32         43           160         120           160         120           160         35            | 4         Yes           77         110           28         33           200         120           160         170           40         40 | ar 5 Tot:<br>105<br>120<br>24<br>59<br>200<br>120<br>160<br>180<br>43 | al<br>325<br>510<br>124<br>168<br>840<br>560<br>800<br>820<br>171 | Growth Tre                                  | end 2                                                                                                    |      |
| SK Run<br>Basketball<br>Bowling<br>Cycling<br>Flag Football<br>Lacrosse<br>Soccer<br>Softball<br>Swimming      | Year 1 Year<br>35<br>80<br>16<br>10<br>120<br>80<br>160<br>150<br>23 | Adult E<br>100<br>24<br>23<br>160<br>120<br>160<br>160<br>160<br>30 | Anticipation         Year           64         100           32         43           160         120           160         120           160         35            | 4         Yes           77         110           28         33           200         120           160         170           40         40 | ar 5 Tot:<br>105<br>120<br>24<br>59<br>200<br>120<br>160<br>180<br>43 | al<br>325<br>510<br>124<br>168<br>840<br>560<br>800<br>820<br>171 | Growth Tre                                  | end 7                                                                                                    |      |

|                                                                    | 5 • ° •                                                                                                    |                                                             |                                                                         | CitySports - Exce                                                 | el                                                                |                                                           |                                                                | T                                             |         | □ ×        |
|--------------------------------------------------------------------|----------------------------------------------------------------------------------------------------|-------------------------------------------------------------|-------------------------------------------------------------------------|-------------------------------------------------------------------|-------------------------------------------------------------------|-----------------------------------------------------------|----------------------------------------------------------------|-----------------------------------------------|---------|------------|
| Fi                                                                 | e Home                                                                                                    | Insert Page Lay                                             | yout Formulas                                                           | Data R                                                            | Review View                                                       | ${f Q}$ Tell me what                                      | you want to do                                                 |                                               | Sign in | A Share    |
| Pasl                                                               | Calibri                                                                                                    | -   11<br>⊻ -   ⊞ -  <br>Font                               | • A • = =                                                               |                                                                   | General<br>\$ + % ?<br>€% \$%<br>™ Number                         | Format as                                                 |                                                                | 部 Insert ・<br>家 Delete ・<br>Format ・<br>Cells | • •     | <i>ρ</i> - |
| H2                                                                 | 7 * :                                                                                                    | × √ fx                                                      |                                                                         |                                                                   |                                                                   |                                                           |                                                                |                                               |         |            |
| 2                                                                  | А                                                                                                    | В                                                           | с                                                                       | D                                                                 | E                                                                 | F                                                         | G                                                              | Н                                             |         | 1          |
| 5<br>6<br>7<br>8                                                   | 0                                                                                                    | 2121                                                        | / Sp                                                                    | Enrollme                                                          |                                                                   | XO                                                        | an                                                             |                                               |         |            |
| •                                                                  |                                                                                                    |                                                             | 1.36.70.211                                                             | WIN XIIIIN                                                        | -115                                                              |                                                           |                                                                |                                               |         |            |
| 9                                                                  | Sport                                                                                                    | Year 1                                                      | Year 2                                                                  | Year 3                                                            | Year 4                                                            | Year 5                                                    | Total                                                          |                                               |         |            |
| 3                                                                  | Sport<br>5K Run                                                                                                    | Year 1<br>14                                                |                                                                         |                                                                   |                                                                   | -<br>Year 5<br>89                                         | Total<br>209                                                   |                                               |         |            |
| )<br>0<br>1                                                        | 5K Run<br>Basketball                                                                                                | 14<br>100                                                   | Year 2<br>25<br>120                                                     | Year 3<br>24<br>120                                               | Year 4<br>57<br>130                                               | 89<br>150                                                 | 209<br>620                                                     |                                               |         |            |
| )<br>)<br>1<br>2                                                   | 5K Run<br>Basketball<br>Bowling                                                                                     | 14<br>100<br>12                                             | Year 2<br>25<br>120<br>24                                               | Year 3<br>24<br>120<br>24                                         | Year 4<br>57<br>130<br>36                                         | 89<br>150<br>36                                           | 209<br>620<br>132                                              |                                               |         |            |
| )<br>0<br>1<br>2<br>3                                              | 5K Run<br>Basketball<br>Bowling<br>Cycling                                                                          | 14<br>100<br>12<br>5                                        | Year 2<br>25<br>120<br>24<br>10                                         | Year 3<br>24<br>120<br>24<br>15                                   | Year 4<br>57<br>130<br>36<br>15                                   | 89<br>150<br>36<br>5209                                   | 209<br>620<br>132<br>5254                                      |                                               |         |            |
| 0<br>1<br>2<br>3<br>4                                              | 5K Run<br>Basketball<br>Bowling<br>Cycling<br>Flag Football                                                         | 14<br>100<br>12<br>5<br>120                                 | Year 2<br>25<br>120<br>24<br>10<br>160                                  | Year 3<br>24<br>120<br>24<br>15<br>180                            | Year 4<br>57<br>130<br>36<br>15<br>200                            | 89<br>150<br>36<br>5209<br>240                            | 209<br>620<br>132<br>5254<br>900                               |                                               |         |            |
| 0<br>1<br>2<br>3<br>4<br>5                                         | 5K Run<br>Basketball<br>Bowling<br>Cycling<br>Flag Football<br>Lacrosse                                             | 14<br>100<br>12<br>5<br>120<br>40                           | Year 2<br>25<br>120<br>24<br>10<br>160<br>80                            | Year 3<br>24<br>120<br>24<br>15<br>180<br>100                     | Year 4<br>57<br>130<br>36<br>15<br>200<br>120                     | 89<br>150<br>36<br>5209<br>240<br>140                     | 209<br>620<br>132<br>5254<br>900<br>480                        |                                               |         |            |
| )<br>0<br>1<br>2<br>3<br>4<br>5<br>6                               | 5K Run<br>Basketball<br>Bowling<br>Cycling<br>Flag Football<br>Lacrosse<br>Soccer                                   | 14<br>100<br>12<br>5<br>120<br>40<br>200                    | Year 2<br>25<br>120<br>24<br>10<br>160<br>80<br>220                     | Year 3<br>24<br>120<br>24<br>15<br>180<br>100<br>220              | Year 4<br>57<br>130<br>36<br>15<br>200<br>120<br>240              | 89<br>150<br>36<br>5209<br>240<br>140<br>300              | 209<br>620<br>132<br>5254<br>900<br>480<br>1180                |                                               |         |            |
| 9<br>0<br>1<br>2<br>3<br>4<br>5<br>6<br>7                          | 5K Run<br>Basketball<br>Bowling<br>Cycling<br>Flag Football<br>Lacrosse<br>Soccer<br>Softball                       | 14<br>100<br>12<br>5<br>120<br>40<br>200<br>200             | Year 2<br>25<br>120<br>24<br>10<br>160<br>80<br>220<br>200              | Year 3<br>24<br>120<br>24<br>15<br>180<br>100<br>220<br>200       | Year 4<br>57<br>130<br>36<br>15<br>200<br>120<br>240<br>200       | 89<br>150<br>36<br>5209<br>240<br>140<br>300<br>200       | 209<br>620<br>132<br>5254<br>900<br>480<br>1180<br>1000        |                                               |         |            |
| 0<br>1<br>2<br>3<br>4<br>5<br>6<br>7<br>8                          | 5K Run<br>Basketball<br>Bowling<br>Cycling<br>Flag Football<br>Lacrosse<br>Soccer<br>Softball<br>Swimming           | 14<br>100<br>12<br>5<br>120<br>40<br>200<br>200<br>40       | Year 2<br>25<br>120<br>24<br>10<br>160<br>80<br>220<br>220<br>200<br>50 | Year 3<br>24<br>120<br>24<br>15<br>180<br>100<br>220<br>200<br>50 | Year 4<br>57<br>130<br>36<br>15<br>200<br>120<br>240<br>200<br>60 | 89<br>150<br>36<br>5209<br>240<br>140<br>300<br>200<br>60 | 209<br>620<br>132<br>5254<br>900<br>480<br>1180<br>1000<br>260 |                                               |         |            |
| 9<br>0<br>1<br>2<br>3<br>4<br>5<br>6<br>7<br>8<br>9                | 5K Run<br>Basketball<br>Bowling<br>Cycling<br>Flag Football<br>Lacrosse<br>Soccer<br>Softball                       | 14<br>100<br>12<br>5<br>120<br>40<br>200<br>200             | Year 2<br>25<br>120<br>24<br>10<br>160<br>80<br>220<br>200              | Year 3<br>24<br>120<br>24<br>15<br>180<br>100<br>220<br>200       | Year 4<br>57<br>130<br>36<br>15<br>200<br>120<br>240<br>200       | 89<br>150<br>36<br>5209<br>240<br>140<br>300<br>200       | 209<br>620<br>132<br>5254<br>900<br>480<br>1180<br>1000        |                                               |         |            |
| 9<br>0<br>1<br>2<br>3<br>4<br>5<br>6<br>7<br>8<br>9<br>9<br>0      | 5K Run<br>Basketball<br>Bowling<br>Cycling<br>Flag Football<br>Lacrosse<br>Soccer<br>Softball<br>Swimming           | 14<br>100<br>12<br>5<br>120<br>40<br>200<br>200<br>40       | Year 2<br>25<br>120<br>24<br>10<br>160<br>80<br>220<br>220<br>200<br>50 | Year 3<br>24<br>120<br>24<br>15<br>180<br>100<br>220<br>200<br>50 | Year 4<br>57<br>130<br>36<br>15<br>200<br>120<br>240<br>200<br>60 | 89<br>150<br>36<br>5209<br>240<br>140<br>300<br>200<br>60 | 209<br>620<br>132<br>5254<br>900<br>480<br>1180<br>1000<br>260 |                                               |         |            |
| 9<br>0<br>1<br>2<br>3<br>4<br>5<br>6<br>7<br>8<br>9<br>9<br>0<br>1 | 5K Run<br>Basketball<br>Bowling<br>Cycling<br>Flag Football<br>Lacrosse<br>Soccer<br>Softball<br>Swimming           | 14<br>100<br>12<br>5<br>120<br>40<br>200<br>200<br>40       | Year 2<br>25<br>120<br>24<br>10<br>160<br>80<br>220<br>220<br>200<br>50 | Year 3<br>24<br>120<br>24<br>15<br>180<br>100<br>220<br>200<br>50 | Year 4<br>57<br>130<br>36<br>15<br>200<br>120<br>240<br>200<br>60 | 89<br>150<br>36<br>5209<br>240<br>140<br>300<br>200<br>60 | 209<br>620<br>132<br>5254<br>900<br>480<br>1180<br>1000<br>260 |                                               |         |            |
| (A. 1                                                              | 5K Run<br>Basketball<br>Bowling<br>Cycling<br>Flag Football<br>Lacrosse<br>Soccer<br>Softball<br>Swimming<br>Tennis | 14<br>100<br>12<br>5<br>120<br>40<br>200<br>200<br>40<br>45 | Year 2<br>25<br>120<br>24<br>10<br>160<br>80<br>220<br>220<br>200<br>50 | Year 3<br>24<br>120<br>24<br>15<br>180<br>100<br>220<br>200<br>50 | Year 4<br>57<br>130<br>36<br>15<br>200<br>120<br>240<br>200<br>60 | 89<br>150<br>36<br>5209<br>240<br>140<br>300<br>200<br>60 | 209<br>620<br>132<br>5254<br>900<br>480<br>1180<br>1000<br>260 |                                               |         |            |

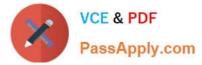

Unhide the "Summary" worksheet.

Correct Answer: See explanation below.

Explanation:

1. Select Format from the Home tab then choose Hide and Unhide then select Unhide. OR

1.

Hold on the Ctrl button on the keyboard and choose all the worksheet tabs then choose the Unhide option in the right menu.

2.

Click on the first worksheet tab, then hold down the Shift key on the keyboard as you click on the last worksheet tab, then choose the Unhide option.

OR

1.

From the View tab, click Custom Views in the Workbook Views group.

2.

Click the "Summary" view which is hidden, then click Show. References:

https://www.isunshare.com/blog/hide-or-unhide-sheets-in-excel-2016/

#### **QUESTION 3**

#### SIMULATION

Project 2 of 7: Donor List

Overview

You are an executive assistant for a non-profit organization named Bellows College. You are updating a workbook containing lists of donors.

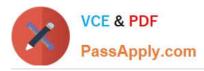

## https://www.passapply.com/77-727.html

2024 Latest passapply 77-727 PDF and VCE dumps Download

| E    | 3 S     |                |                |                                 |                   | DonorList | .xlsx - E  | xcel                                |        |                                       |                                                                                                    | Ā  | -        |    | ×     |
|------|---------|----------------|----------------|---------------------------------|-------------------|-----------|------------|-------------------------------------|--------|---------------------------------------|----------------------------------------------------------------------------------------------------|----|----------|----|-------|
|      | ile H   | ome            | nsert          | Page Layout                     | Formulas          | Data      | Review     | View                                |        | 🛿 Tell me what you want to do         |                                                                                                    |    | Sign in  | 8  | Share |
| Pas  | ste     | Calibri<br>B I | <u>u</u> •   [ | - 11 - A`<br>⊡ -   & - <u>A</u> |                   |           | HITI - 101 | General<br>\$ - %<br>€.0 .00<br>.00 | •<br>• | Conditional Formatting *              | Hard and a set a set a | •  | ₽.<br>₽. |    |       |
| Clip | board 🗔 |                | For            | nt                              | r <sub>a</sub> Al | ignment   | G.         | Number                              | 15     | Styles                                | Cells                                                                                                    | Ed | iting    |    | -     |
| A1   | Ļ       |                | $\times$       | √ fx                            |                   |           |            |                                     |        |                                       |                                                                                                    |    |          |    | v     |
| 4    | А       | В              |                | с                               | D                 | E         | F          | G                                   |        | н і ј                                 | к                                                                                                    |    | L        | м  | LF    |
| 2    | Bello   | ws C           | olle           | ge Dono                         | ors - \$5,        | 000 L     | evel       |                                     |        |                                       |                                                                                                    |    |          |    |       |
| 3    | Compile | d by:          | John           | Arthur                          |                   |           |            |                                     |        |                                       |                                                                                                    |    |          |    |       |
| 4    |         |                |                |                                 |                   |           |            |                                     |        |                                       |                                                                                                    |    |          |    |       |
| 5    |         |                |                |                                 |                   |           |            |                                     |        |                                       |                                                                                                    |    |          |    |       |
| 6    |         |                |                |                                 |                   |           |            |                                     |        |                                       |                                                                                                    |    |          |    |       |
| 7    |         |                | -              |                                 |                   |           |            |                                     |        |                                       |                                                                                                    |    |          |    |       |
| 8    |         |                |                |                                 |                   |           |            |                                     |        | · · · · · · · · · · · · · · · · · · · |                                                                                                    |    |          |    |       |
|      | - E     | \$5,00         | 00 Done        | ors 🕂                           |                   |           |            |                                     |        | E 4                                   |                                                                                                    |    |          |    | Þ     |
| Rea  | dy      |                |                |                                 |                   |           |            |                                     |        | <b>=</b>                              | I                                                                                                    |    |          | -+ | 100%  |

Arrange the worksheets so that "\$5,000 Donors" is first.

Correct Answer: See explanation below.

Explanation:

1.

Click Sort Sheets from the Worksheet group in the Kutools Plus tab.

2.

Click the Alpha sort button OR the Alpha Numeric Sort button in the Sort Sheets dialog box, the results can be previewed in the New sheets tab order list box.

3.

Use the Move up or Move down button to manually change the order of the sheets so that the "\$5,000 Donors" worksheet is first in the New sheet tabs order list.

4.

Click OK once satisfied with the results.

References:

https://www.extendoffice.com/product/kutools-for-excel/sort-worksheets-in-one-workbook-in-alphabeticalorder.html

#### **QUESTION 4**

#### SIMULATION

Project 5 of 7: City Sports Overview

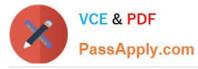

The city events manager wants to analyze the enrollment changes over the past five years for various adult and youth sports programs. You have been tasked to prepare tables for the analysis.

| 🗄 🔊 🖓 🖓                                                                                                    |                                                                                                    | CitySpo                                                                  | orts - Excel                                                                      |                                                                     |                                                                    |                                                                   | Ē                                         | eet.                     |       | ×   |
|----------------------------------------------------------------------------------------------------|----------------------------------------------------------------------------------------------------|--------------------------------------------------------------------------|-----------------------------------------------------------------------------------|---------------------------------------------------------------------|--------------------------------------------------------------------|-------------------------------------------------------------------|-------------------------------------------|--------------------------|-------|-----|
| File Home I                                                                                                    | nsert Page Layout                                                                                                    | Formulas Di                                                              | ata Review                                                                        | View 🛛 🖓 Tell                                                       | l me what you w                                                    | ant to do                                                         |                                           | Sign in                  | R₁ Sh | are |
| aste                                                                                                    | - 11 - A <sup>*</sup><br><u>J</u> -   ⊡ -   <u>∆</u> - A<br>Font                                                                                                    | A <sup>*</sup> ≡ ≡ ≡ ⊗<br>• ≡ ≡ ≡ €<br>Galarian                          |                                                                                   | 5 • % • 🕎 F                                                         | Conditional Form<br>Format as Table *<br>Cell Styles *<br>Styles   |                                                                   | Ensert •<br>Delete •<br>Format •<br>Cells | ∑ •<br>↓•<br>≪•<br>Editi | ρ.    |     |
| 126 -                                                                                                    | X V fx                                                                                                    |                                                                          |                                                                                   |                                                                     |                                                                    |                                                                   |                                           |                          |       |     |
|                                                                                                    |                                                                                                    |                                                                          |                                                                                   | -                                                                   | -                                                                  |                                                                   |                                           | 1                        |       | 1 r |
| A                                                                                                    | В                                                                                                    | C                                                                        | D                                                                                 | E                                                                   | F                                                                  | G                                                                 | Н                                         | -                        |       | -   |
|                                                                                                    | SUIT                                                                                                    | y Sp                                                                     | Orts                                                                              | Pro                                                                 | gre                                                                |                                                                   |                                           |                          |       |     |
|                                                                                                    | > × 1 ×                                                                                                    | TAN STATIST                                                              | Enrollment                                                                        |                                                                     |                                                                    |                                                                   |                                           |                          |       |     |
| Sport                                                                                                    |                                                                                                    | TAN STATIST                                                              | Enrollment                                                                        |                                                                     |                                                                    |                                                                   | Growth Tre                                | nd                       |       |     |
|                                                                                                    |                                                                                                    | Adult                                                                    | Enrollment                                                                        |                                                                     |                                                                    |                                                                   |                                           | nd                       |       |     |
| 5K Run                                                                                                    | Year 1 Ye                                                                                                    | Adult I<br>ar 2 Yea                                                      | Enrollment<br>13 Yea                                                              | r.4 Year                                                            | 5 Tota                                                             | al                                                                |                                           | nd                       |       |     |
| 5K Run<br>Basketball<br>Bowling                                                                                                    | Year 1 Ye<br>35                                                                                                    | Adult I<br>ear 2 Yea<br>45<br>100<br>24                                  | Enrollment<br>r 3 Yea<br>64                                                       | r 4 Year<br>77                                                      | 5 Tota<br>105                                                      | al<br>325                                                         |                                           | nd                       |       |     |
| 5K Run<br>Basketball<br>Bowling                                                                                                    | Year 1 Ye<br>35<br>80                                                                                                    | Adult I<br>ear 2 Yea<br>45<br>100                                        | Enrollment<br>r 3 Yea<br>64<br>100                                                | r 4 Year<br>77<br>110                                               | 5 Tota<br>105<br>120                                               | al<br>325<br>510                                                  |                                           | nd                       |       |     |
| 5K Run<br>Basketball<br>Bowling<br>Cycling                                                                                                    | Year 1 Ye<br>35<br>80<br>16                                                                                                    | Adult I<br>ear 2 Yea<br>45<br>100<br>24                                  | Enrollment<br>r 3 Yea<br>64<br>100<br>32                                          | r 4 Year<br>77<br>110<br>28                                         | 5 Tot:<br>105<br>120<br>24                                         | al<br>325<br>510<br>124                                           |                                           | nd                       |       |     |
| 5K Run<br>Basketball<br>Bowling<br>Cycling<br>Flag Football<br>Lacrosse                                                                                                    | Year 1 Ye<br>35<br>80<br>16<br>10                                                                                                    | Adult 1<br>ar 2 Yea<br>45<br>100<br>24<br>23                             | Enrollment<br>r 3 Yea<br>64<br>100<br>32<br>43                                    | r 4 Year<br>77<br>110<br>28<br>33                                   | 5 Tot:<br>105<br>120<br>24<br>59                                   | al<br>325<br>510<br>124<br>168                                    |                                           | nd                       |       |     |
| 5K Run<br>Basketball<br>Bowling<br>Cycling<br>Flag Football<br>Lacrosse<br>Soccer                                                                                                | Year 1         Year 35           35         80           16         10           120         120                                                                                                    | Adult 1<br>ar 2 Yea<br>45<br>100<br>24<br>23<br>160                      | Enrollment<br>r 3 Yea<br>64<br>100<br>32<br>43<br>160                             | r 4 Year<br>77<br>110<br>28<br>33<br>200                            | 5 Tot:<br>105<br>120<br>24<br>59<br>200                            | al<br>325<br>510<br>124<br>168<br>840                             |                                           | nd                       |       |     |
| 5K Run<br>Basketball<br>Bowling<br>Cycling<br>Flag Football<br>Lacrosse<br>Soccer<br>Softball                                                                                    | Year 1         Year 35           35         80           16         10           120         80                                                                                                    | Aduit 1<br>ar 2 Yea<br>45<br>100<br>24<br>23<br>160<br>120               | Enrollment<br>r 3 Yea<br>64<br>100<br>32<br>43<br>160<br>120                      | r 4 Year<br>77<br>110<br>28<br>33<br>200<br>120                     | 5 Tota<br>105<br>120<br>24<br>59<br>200<br>120                     | al<br>325<br>510<br>124<br>168<br>840<br>560                      |                                           | nd                       |       |     |
| 5K Run         Basketball         Bowling         Cycling         Flag Football         Lacrosse         Soccer         Softball         Swimming                                | Year 1         Year 35           35         80           16         10           120         80           160         150           23         23                                                                                                    | Adult 1 ar 2 Yea 45 100 24 23 160 120 160 160 160 30                     | Enroliment<br>r 3 Yea<br>64<br>100<br>32<br>43<br>160<br>120<br>160<br>160<br>35  | r 4 Year<br>77<br>110<br>28<br>33<br>200<br>120<br>160<br>170<br>40 | 5 Tota<br>105<br>120<br>24<br>59<br>200<br>120<br>160<br>180<br>43 | 31<br>325<br>510<br>124<br>168<br>840<br>560<br>800<br>820<br>171 |                                           | nd                       |       |     |
| 5K Run<br>Basketball<br>Bowling<br>Cycling<br>Flag Football<br>Lacrosse<br>Soccer<br>Softball<br>Swimming<br>Tennis                                                              | Year 1         Year 35           35         80           16         10           120         80           160         150                                                                                                    | Adult I<br>ar 2 Yea<br>45<br>100<br>24<br>23<br>160<br>120<br>160<br>160 | Enroliment<br>r 3 Yea<br>64<br>100<br>32<br>43<br>160<br>120<br>160<br>160<br>160 | r 4 Year<br>77<br>110<br>28<br>33<br>200<br>120<br>160<br>170       | 5 Tota<br>105<br>120<br>24<br>59<br>200<br>120<br>160<br>180       | 31<br>325<br>510<br>124<br>168<br>840<br>560<br>800<br>820        |                                           | nd                       |       |     |
| Sport         D 5K Run         Basketball         Bowling         Cycling         Flag Football         Lacrosse         Soccer         Softball         Swimming         Tennis | Year 1         Year 35           35         80           16         10           120         80           160         150           23         23                                                                                                    | Adult 1 ar 2 Yea 45 100 24 23 160 120 160 160 160 30                     | Enroliment<br>r 3 Yea<br>64<br>100<br>32<br>43<br>160<br>120<br>160<br>160<br>35  | r 4 Year<br>77<br>110<br>28<br>33<br>200<br>120<br>160<br>170<br>40 | 5 Tota<br>105<br>120<br>24<br>59<br>200<br>120<br>160<br>180<br>43 | 31<br>325<br>510<br>124<br>168<br>840<br>560<br>800<br>820<br>171 |                                           | nd                       |       |     |
| 5K Run         Basketball         Bowling         Cycling         Flag Football         Lacrosse         Soccer         Softball         Swimming         Tennis                 | Year 1         Year 35           35         80           16         10           120         80           160         150           23         23                                                                                                    | Adult 1 ar 2 Yea 45 100 24 23 160 120 160 160 160 30                     | Enroliment<br>r 3 Yea<br>64<br>100<br>32<br>43<br>160<br>120<br>160<br>160<br>35  | r 4 Year<br>77<br>110<br>28<br>33<br>200<br>120<br>160<br>170<br>40 | 5 Tota<br>105<br>120<br>24<br>59<br>200<br>120<br>160<br>180<br>43 | 31<br>325<br>510<br>124<br>168<br>840<br>560<br>800<br>820<br>171 |                                           | nd                       |       |     |
| <ul> <li>5K Run</li> <li>Basketball</li> <li>Bowling</li> <li>Cycling</li> <li>Flag Football</li> <li>Lacrosse</li> </ul>                                                        | Year 1         Year 1         Year 1         Year 1         Year 1         State         State | Adult 1 ar 2 Yea 45 100 24 23 160 120 160 160 160 30                     | Enroliment<br>r 3 Yea<br>64<br>100<br>32<br>43<br>160<br>120<br>160<br>160<br>35  | r 4 Year<br>77<br>110<br>28<br>33<br>200<br>120<br>160<br>170<br>40 | 5 Tota<br>105<br>120<br>24<br>59<br>200<br>120<br>160<br>180<br>43 | 31<br>325<br>510<br>124<br>168<br>840<br>560<br>800<br>820<br>171 |                                           | nd                       |       |     |

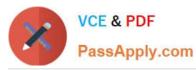

#### https://www.passapply.com/77-727.html 2024 Latest passapply 77-727 PDF and VCE dumps Download

|                                 | 5-∂           | e 🚽          |                 | CitySports - Excel                                                                                                    |                     |              |                    | F                                                                                                    |         |              | ×    |
|---------------------------------|---------------|--------------|-----------------|----------------------------------------------------------------------------------------------------|---------------------|--------------|--------------------|----------------------------------------------------------------------------------------------------|---------|--------------|------|
| Fi                              | e Home        | Insert Page  | Layout Formulas | s Data Re                                                                                                    | view View           | ♀ Tell me wh | at you want to do. |                                                                                                    | Sign in | P₄ sh        | hare |
| Pasi<br>Clip                    | te 💉 Galibri  |              |                 | Solution to the second second sec | \$ • %<br>• €.0 .00 | * Format a   |                    | The Insert The Insert |         | Az▼ →<br>P → | ~    |
| H2                              | 7 + :         | × ×          | fx              |                                                                                                    |                     |              |                    |                                                                                                    |         |              | ~    |
| 112                             |               | В            | c               | D                                                                                                    | E                   | F            | G                  | Н                                                                                                    |         |              |      |
| 2<br>3<br>4<br>5<br>6<br>7<br>8 | Z             | Cit          | y Sp<br>Youth   | enrollme                                                                                                    |                     | rog          | ran                | n                                                                                                    |         |              |      |
| 9                               | Sport         | Year 1       | Year 2          | Year 3                                                                                                    | Year 4              | Year 5       | Total              |                                                                                                    |         |              |      |
| 10                              | 5K Run        | 14           | 25              | 24                                                                                                    | 57                  | 89           | 209                |                                                                                                    |         |              |      |
| 11                              | Basketball    | 100          | 120             | 120                                                                                                    | 130                 | 150          | 620                |                                                                                                    |         |              |      |
| 12                              | Bowling       | 12           | 24              | 24                                                                                                    | 36                  | 36           | 132                |                                                                                                    |         |              |      |
| 13                              | Cycling       | 5            | 10              | 15                                                                                                    | 15                  | 5209         | 5254               |                                                                                                    |         |              |      |
| 14                              | Flag Football | 120          | 160             | 180                                                                                                    | 200                 | 240          | 900                |                                                                                                    |         |              |      |
| 15                              | Lacrosse      | 40           | 80              | 100                                                                                                    | 120                 | 140          | 480                |                                                                                                    |         |              |      |
| 16                              | Soccer        | 200          | 220             | 220                                                                                                    | 240                 | 300          | 1180               |                                                                                                    |         |              |      |
| 17                              | Softball      | 200          | 200             | 200                                                                                                    | 200                 | 200          | 1000               |                                                                                                    |         |              |      |
| 18                              | Swimming      | 40           | 50              | 50                                                                                                    | 60                  | 60           | 260                |                                                                                                    |         |              |      |
| 19                              | Tennis        | 45           | 30              | 50                                                                                                    | 70                  | 80           | 275                |                                                                                                    |         |              |      |
| 20                              |               |              |                 |                                                                                                    |                     |              |                    |                                                                                                    |         |              |      |
| 21                              |               |              |                 |                                                                                                    |                     |              |                    |                                                                                                    |         |              |      |
| 22                              |               |              |                 |                                                                                                    |                     |              |                    |                                                                                                    |         |              |      |
| -                               | Ac            | lult Program | Youth Program   | <b>(+</b> )                                                                                                    |                     | 4            |                    |                                                                                                    |         |              | •    |
| Read                            | iy            |              |                 |                                                                                                    |                     |              |                    | ]                                                                                                    |         | + 10         | 00%  |

On the "Adult Program" worksheet, insert a Column sparkline for each sport that shows the enrollment for the past five years.

Correct Answer: See explanation below.

Explanation:

1.

On the "Adult Program" worksheet, select the area you want the sparkline to be inserted.

2.

Click Column in the Sparklines group from the Insert tab.

3.

Enter the range of cells in the Data Range box, in this case A10:A19.

OR

3.

~ v -

-

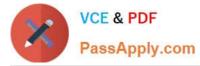

Select the range of cells by temporarily collapsing the dialog box and manually selecting the cells.

4.

Click OK and the Sparkline Tools will appear, the Design tab can be used to customize the sparklines.

References:

https://support.office.com/en-us/article/analyze-trends-in-data-using-sparklines-be6579cf-a8e3-471a-a459873614413ce1

#### **QUESTION 5**

SIMULATION

Project 4 of 7: Car Inventory

Overview

You manage the office of a used car business. You have been asked to prepare the inventory list for a big annual sale.

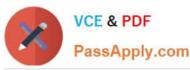

#### https://www.passapply.com/77-727.html 2024 Latest passapply 77-727 PDF and VCE dumps Download

H 5 Ŧ × Carlnventory - Excel Sign in & Share Home Insert Page Layout Formulas Data Review View Q Tell me what you want to do. File Conditional Formatting \* E Insert Σ - Ay -X General  $\equiv$ B - 11 - A A 87-Calibri = 6 ¥ · P · \$ - % Format as Table E Delete , Paste в I U ÷ = Ξ €≣ ⇒≣ 1 s €.0 .00 🕎 Cell Styles \* Format \* <u>e</u> -Clipboard Б Font 5 Alignment G. Number 5 Styles Cells Editing ~ × v fx A8  $\mathbf{x}$ B C D F F G H I 1 -1 2 **Used** Car Sa 3 4 5 6 7 8 9 Make Inspected Model Body Year Color Mileage Price Discounted Price 10 Mitsubishi 3000 GT 1995 White 198000 \$4,000,00 Sport Yes 11 Honda Civic 4-door 2000 Red 150000 \$3,000.00 No 12 Ford Pickup 1986 Blue 208000 \$3,200.00 Yes Ranger 13 Dodge Intrepid Coupe 2002 Silver 148,000 \$3.000.00 Yes 14 Cadillac Seville 4-door 2002 White 141,000 \$4,100.00 Yes Pickup 15 Ford Ranger 1995 Black 135,000 \$4,700.00 Yes 16 Ford Mustang Sport 1999 Red 188,000 \$5,500.00 Yes 17 Chevrolet Camaro Sport 2004 White 122,000 \$7,000.00 Yes 18 Chevrolet Truck 2001 Black 178,000 \$5,200.00 Yes Silverado 19 Toyota Tacoma Pickup 2006 White 98,000 \$9,300.00 No 20 Ford Taurus Sedan 2009 Gold 102,000 \$9,800.00 No 21 Mazda Miata Sport 2010 Blue 77,000 \$8,500.00 No 22 Mercedes 500SL Convertible 2003 Gold 185,000 \$8,900.00 No 23 Jeep 2005 Black 122.000 \$8,200.00 No Wrangler Convertible 24 Chevrolet Impala Sedan 2000 Maroon 162,000 \$4,100.00 Yes ####### Yes 25 Mitsubishi Diamante 4-door 2008 Gold 92,000 26 Ford Focus Coupe 2012 Blue 59,000 \$7,900.00 Yes 27 Mazda RX-7 Sport 1985 Silver 210,000 \$3,100.00 Yes 28 Harley Davidson Sportster Motorcycle 2009 Black 82,000 \$7,500.00 No 29 Honda Gold Wing Motorc/cle 2010 Red 76.000 \$10,100.00 No ####### No 30 Toyota Tacoma Pickup 2008 Black 78,000 31 Ford 135,000 \$4,700.00 No Pickup 1995 Black Ranger 32 Ford Mustang Sport 2000 White 171,000 \$7,500.00 No 33 Chevrolet Camaro Sport 2005 White 115,000 \$8,000.00 No 34 Jeep Convertible Wrangler 2006 White 112.000 ####### Yes 35 Chevrolet Impala Sedan 2007 Maroon 112,000 \$6,100.00 Yes 36 Mitsubishi Diamante 4-door 2009 Blue 63,000 ######## Yes 37 Honda Civic 4-door 2000 Blue 145,000 \$3,200.00 Yes 38 Ford Ranger Pickup 1995 White 188,000 \$3,700.00 Yes 39 Dodge 2005 Silver 137,000 \$3,800.00 Yes Intrepid Coupe 40 Chevrolet Silverado Truck 2004 White 158,000 \$7,200.00 Yes 41 Car Inventory Ð E 🔺 Þ. 円 目 85%

Ready

Apply the Rose, Table Style Light 17 (Table Style Light 17) to the "Inventory" table.

Correct Answer: See explanation below.

Explanation:

1.

On the "Inventory" table, click on any cell.

2.

÷

+

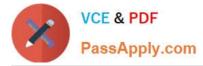

Click on Format as Table from the Home tab.

3.

Select the Rose, Table Style Light 17 as desired.

References:

https://support.office.com/en-us/article/Format-an-Excel-table-6789619F-C889-495C-99C22F971C0E2370

77-727 PDF Dumps

77-727 Practice Test 77-727 Exam Questions